## Controle Digital

#### Prof. Adolfo BauchspiessENE/FT/UnB

### 1. Introdução

# Sistema de Controle Digital

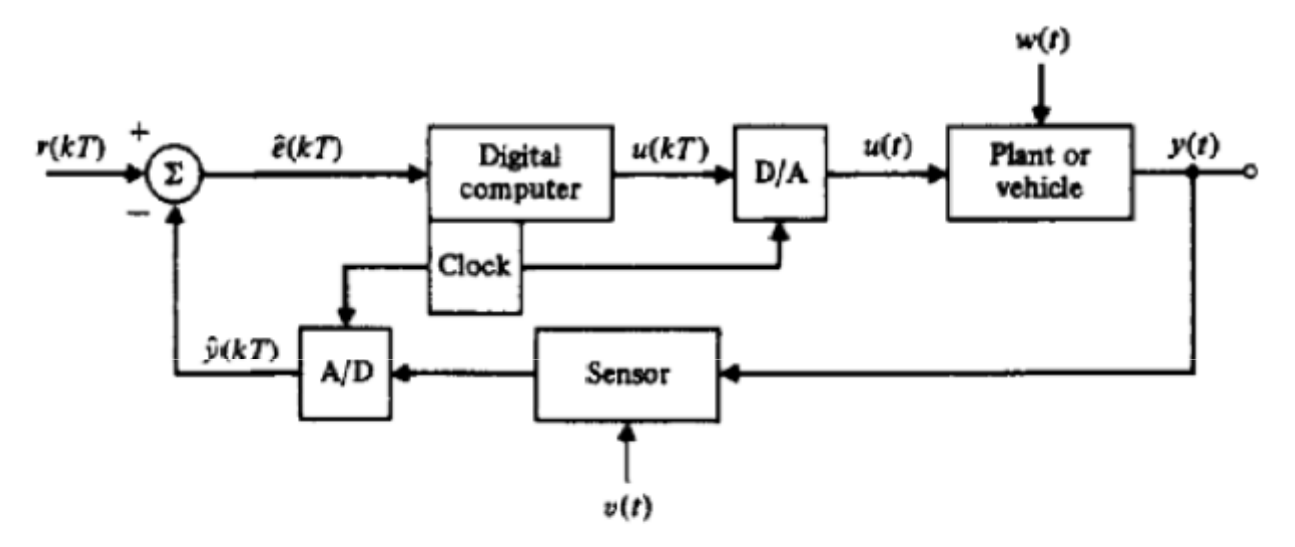

Notation:

- $=$  reference or command inputs r
- $=$  control or actuator input signal u
- y = controlled or output signal
- ŷ  $=$  instrument or sensor output, usually an approximation to or estimate of y. (For any variable, say  $\theta$ , the notation  $\hat{\theta}$  is now commonly taken from statistics to mean an estimate of  $\theta$ .)
- $= r \hat{y}$  = indicated error ê
- $r y =$  system error e
- $=$  disturbance input to the plant W
- $=$  disturbance or noise in the sensor U
- $A/D$  = analog-to-digital converter
- $D/A =$  digital-to-analog converter

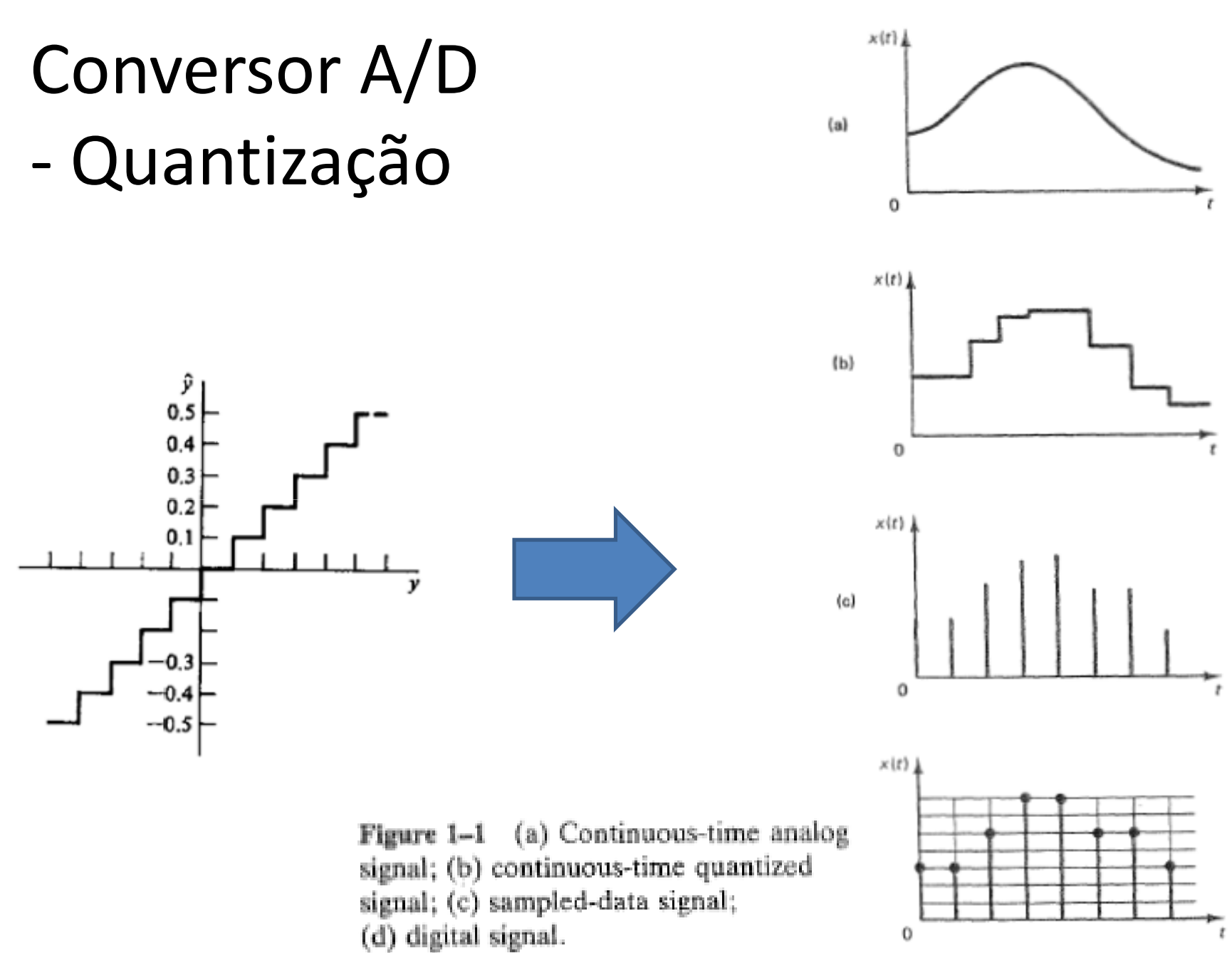

CDig-ENE/UnB

 $\overline{3}$ 

## Sistema de Controle Digital - Sinais

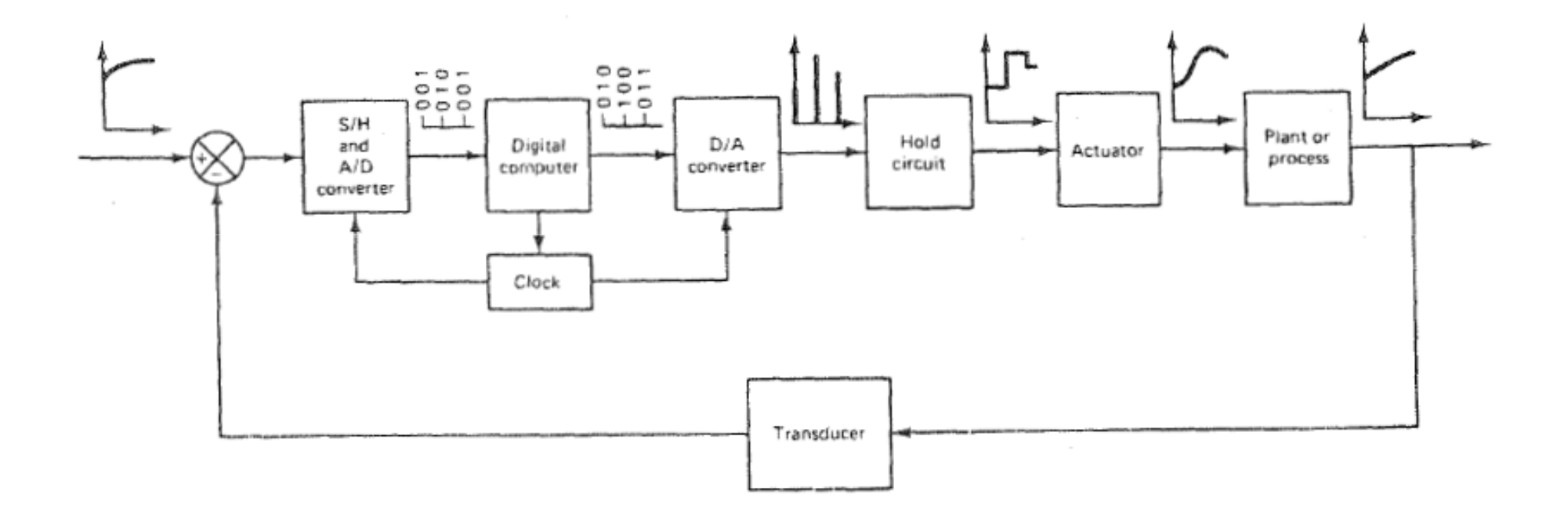

Obs: Referência e detetor de erro podem também ser implementados em software.(Ogata, Discrete Control)

## 3.2 Efeito da Amostragem

• Hold  $\rightarrow$  Atraso no sistema realimentado prejudica a estabilidade e o amortecimento

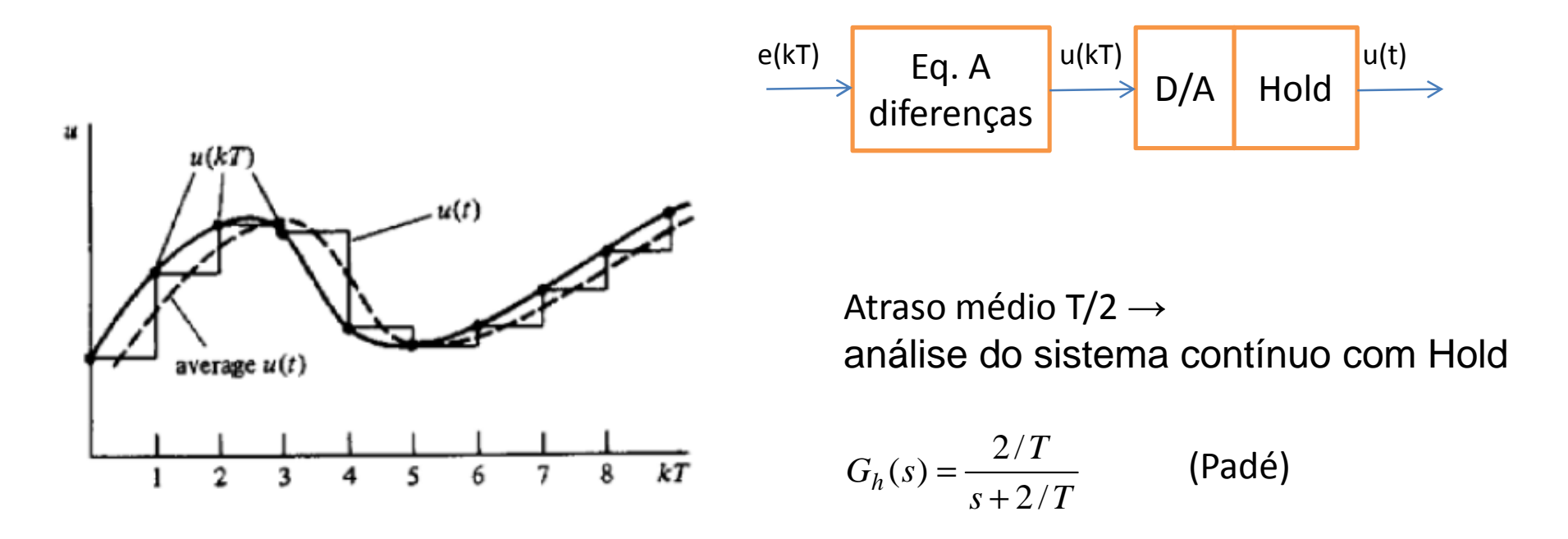

## Análise no domínio ω

- $T \rightarrow = \exp(-j\omega T)$
- $\bullet\,$  Atraso T/2→redução de fase  $\delta\phi$  $T \rightarrow = \exp(-j\omega T)$  $\varphi = \omega T\!/2$

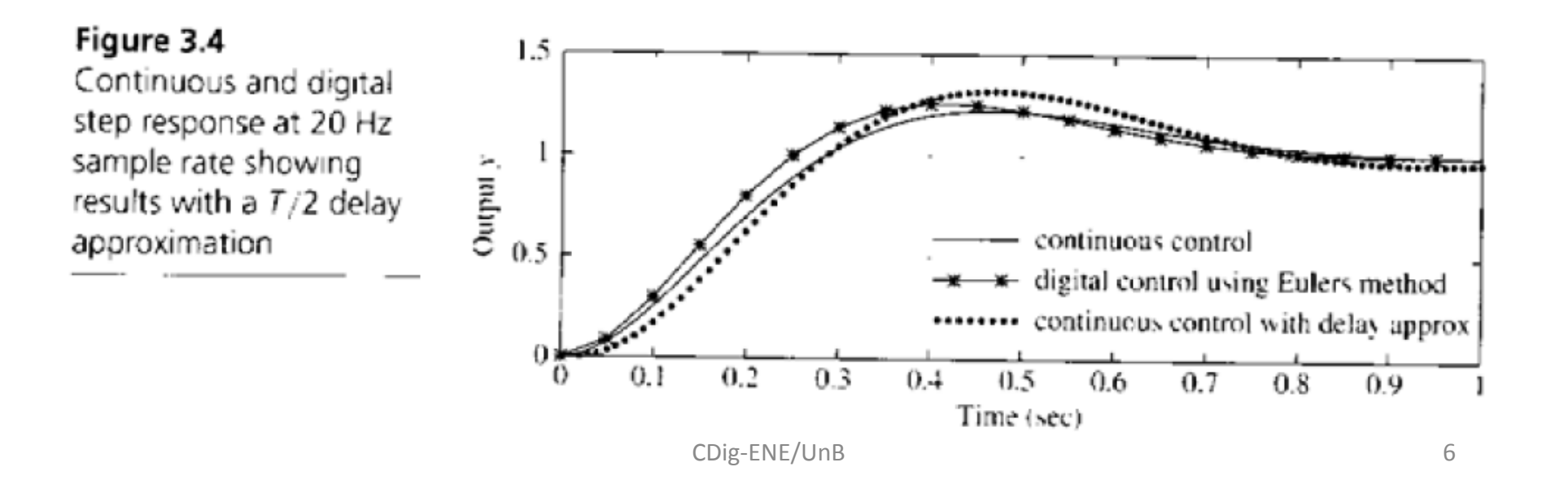

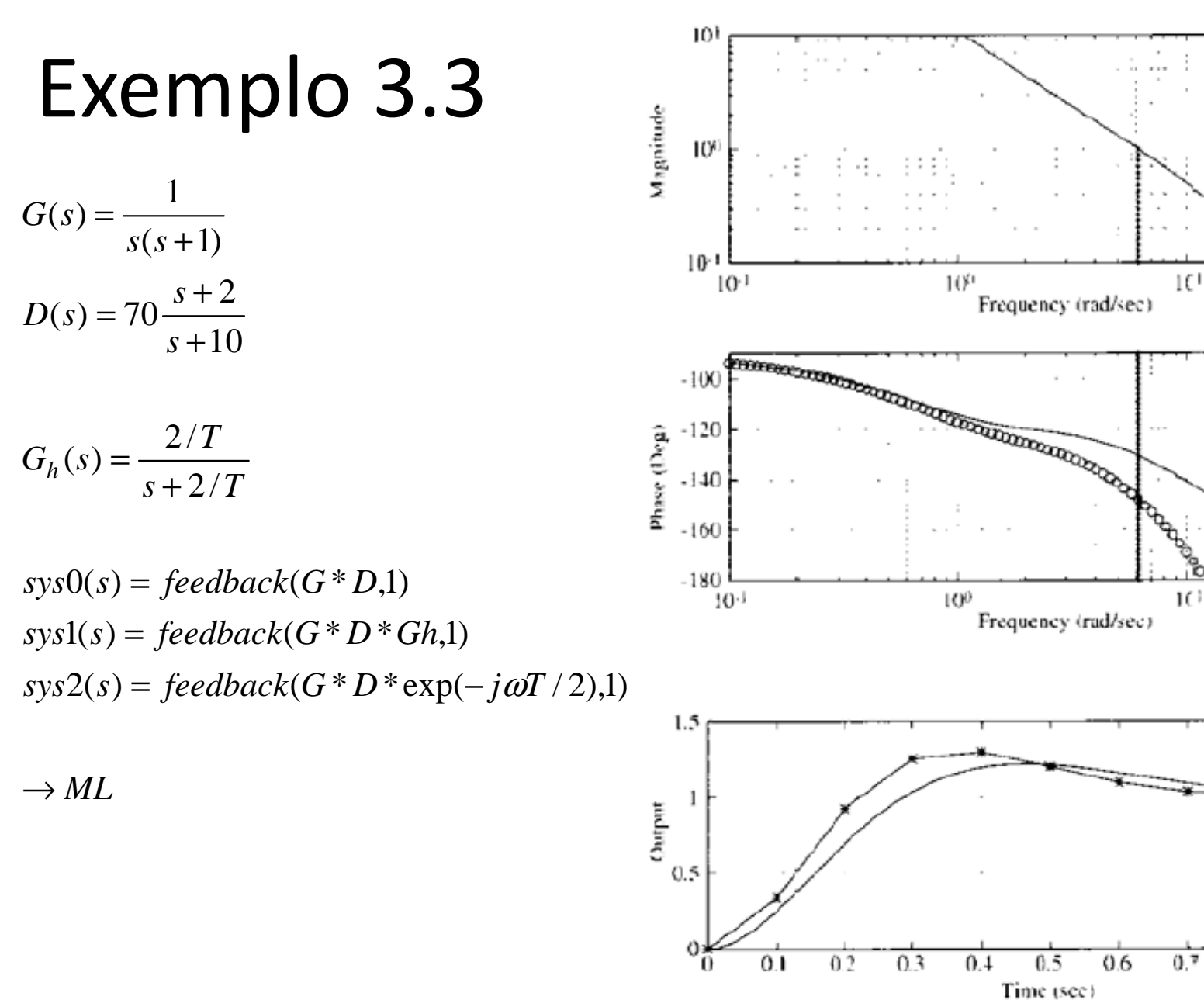

CDig-ENE/UnB

 $\overline{7}$ 

 $0.9$ 

 $0.8$ 

 $10^2$ 

 $10<sup>2</sup>$ 

## Exemplo 3.3

$$
G(s) = \frac{1}{s(s+1)}; D(s) = 70 \frac{s+2}{s+10}; G_h(s) = \frac{2/T}{s+2/T}
$$

 $sys2(s) = feedbackG*D*exp(-j\omega T/2),1$  $syst(s) = feedbackG*D*Gh(1)$  $sysO(s) = feedbackG * D,1$ 

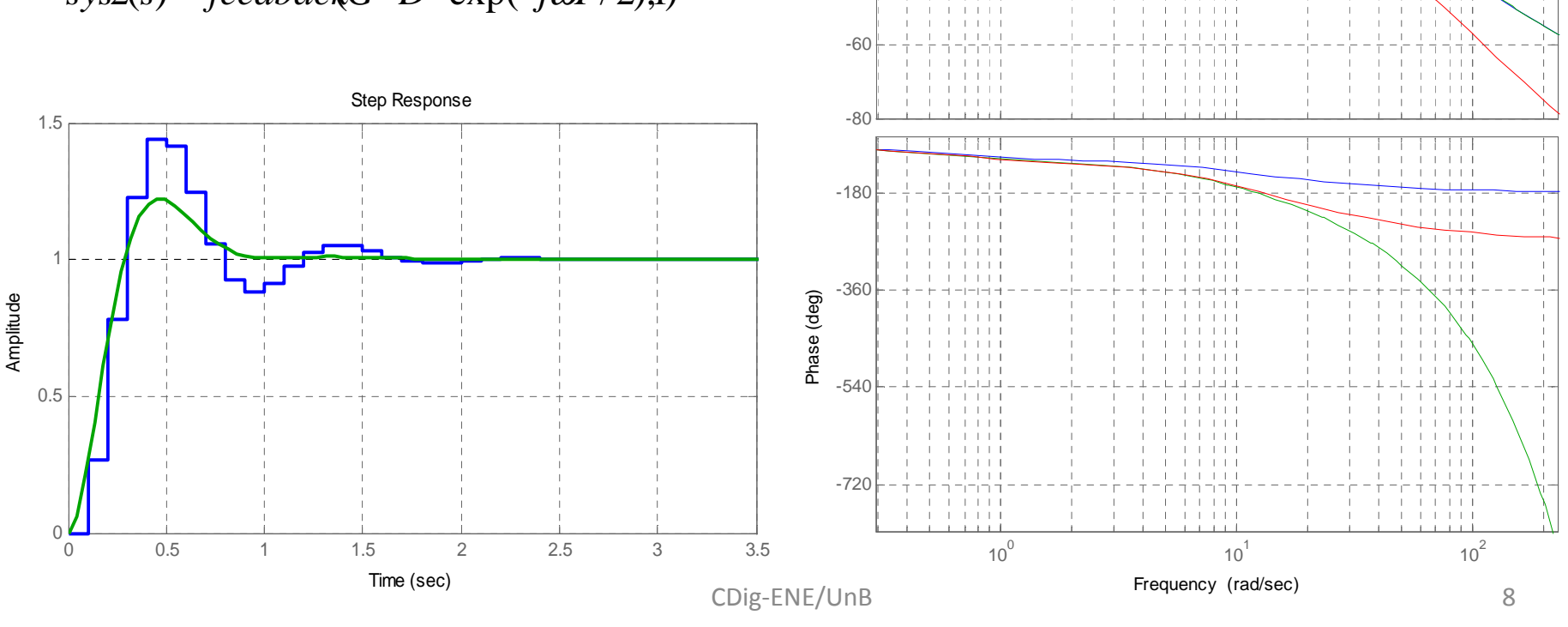

 $-40$ 

-20

Magnitude (dB)

Magnitude (dB)

 $\sqrt{2}$ 

20

40

 $-1 - 1 - 1 - 1 - 1$ 

 $\mathcal{A}=\mathcal{A}=\mathcal{A}=\mathcal{A}$ 

آبابات ب

 $-1 - 1 - 1 - 1 - 1$  $1 - 1 - 1 - 1 - 1$ 

 $1 - 1 - 1 - 1 - 1$ 

 $\sim 1-1-1-1-1$ 

 $-1 - 1 - 1 - 1 - 1$ 

רורור ו  $1 - 1 - 1 - 1 - 1$ 

 $1 - 1 - 1 - 1 - 1$ 

 $1 - 1 - 1 - 1 - 1$ 

 $1 - 1 - 1 - 1 - 1$ 

T. 1. 1. 1.

 $\left\vert -1\right\vert +1$  .  $\left\vert -1\right\vert$ 

 $\left\vert \cdot \cdot \right\vert$  ,  $\left\vert \cdot \right\vert$  ,  $\left\vert \cdot \right\vert$ 

 $1\leq l\leq l\leq l$ 

 $1 - 1 - 1 - 1 - 1$ 

 $+ - - - - +$ 

 $\pm 1$  ,  $\pm$  ,  $\pm$  ,  $\pm$ 

 $-1 - 1 - 1 - 1 - 1$ 

 $1 - 1 - 1 - 1$ 

 $1 - 1 - 1 - 1$ 

Bode Diagram

 $-1 - 1 - 1$ 

 $\mathcal{A}=\mathcal{A}=\mathcal{A}=\mathcal{A}=\mathcal{A}$ 

 $-1$  ,  $-1$  ,  $-1$  ,  $-1$  $\mathbf{L}$ and a straining الأرفاف فاف

 $\sim 1-1-1-1-1$  $\mathbf{L}$ 

 $(1 - 1 - 1 - 1 - 1)$  $\mathbf{I}$ 

 $\sim 1-1-1-1-1$ 

**CONTRACTOR** 

**CONTRACTOR** 

 $1.1111111$ 

 $1.1.1.1.1$ 

nn nn n

 $\mathcal{A}=\mathcal{A}=\mathcal{A}=\mathcal{A}=\mathcal{A}$ 

 $\mathcal{A}=\mathcal{A}=\mathcal{A}=\mathcal{A}=\mathcal{A}$ 

 $\left(1-1\right)$  ,  $\left(1-1\right)$ 

 $+ + - + + +$ 

 $\sim 1-1-1-1-1$ 

 $\mathbf{L}$  $\mathcal{A}=\mathcal{A}=\mathcal{A}=\mathcal{A}=\mathcal{A}$ 

 $\mathbf{L}$  $-1$   $-1$   $-1$   $-1$ 

 $\mathbf{1}=\mathbf{1}=\mathbf{1}=\mathbf{1}$ 

i i i i i i

sys0 sys1sys2

 $(1 - 1 - 1 - 1 - 1)$ 

 $\begin{array}{c} 1 & 1 & 1 & 1 \\ 1 & 1 & 1 & 1 \\ \end{array}$ 

 $-1$   $-1$   $-1$   $-1$ 

**CONTRACTOR** 

 $-1$   $-1$   $-1$   $-1$ 

 $(1 - 1 - 1 - 1 - 1)$ 

 $1 - 1 - 1 - 1$ 

 $\sim 1-1-1-1$  .

 $1 - 1 - 1 - 1$ 

 $\pm$  1.

#### Controle PID por emulação (CDigPri1)

Digitalização pelo método de Euler  $\dot{x} = \frac{x(k+1) - x(k)}{\tau}$ 

 $P: u(t) = Ke(t)$   $\longrightarrow$   $u(k) = Ke(k)$  $I: u(t) = \frac{K}{T_i} \int_0^t e(\eta) d\eta \xrightarrow{\text{Euler}} u(k) = u(k-1) + \frac{K}{T_i} e(k)$  $D: u(t) = \frac{K}{T} \dot{e}(t)$   $\qquad \frac{Euler}{T} u(k) = \frac{KT_d}{T} [e(k) - e(k-1)]$  $D(s) = \frac{u(s)}{e(s)} = K(1 + \frac{1}{T_s s} + T_d s) \Rightarrow \dot{u} = K(\dot{e} + \frac{e}{T_s} + T_d \ddot{e})$ 

PID discreto

Projeto Contínuo→discreto: ~30BW, quase-contínuo

$$
u(k) = u(k-1) + K \left[ \left( 1 + \frac{T}{T_i} + \frac{T_d}{T} \right) e(k) - (1 + 2\frac{T_d}{T}) e(k-1) + \frac{T_d}{T} e(k-2) \right]
$$

## 4 - Análise de Sistemas Discretos

Computador como controlador Dinâmico:

$$
u_k = f(e_0, \ldots, e_k; u_0, \ldots, u_{k-1})
$$

Caso Linear, finito: eq. de recorrência

$$
u_k = -a_1 u_{k-1} - a_2 u_{k-2} - \cdots - a_n u_{k-n} + b_0 e_k + b_1 e_{k-1} + \cdots + b_m e_{k-m}.
$$

Origem do nome:

$$
\nabla u_{k} = u_{k} - u_{k-1}
$$
\n
$$
\nabla^{2} u_{k} = \nabla u_{k} - \nabla u_{k-1}
$$
\n
$$
\nabla^{2} u_{k} = \nabla^{n-1} u_{k} - \nabla^{n-1} u_{n-1}
$$
\n
$$
u_{k-1} = u_{k} - \nabla u_{k}
$$
\n
$$
u_{k-2} = u_{k} - 2\nabla u_{k} + \nabla^{2} u_{k}
$$

$$
\underbrace{eq. a \, difference \, \text{as} \, \text{a}_2 \nabla^2 u_k - (a_1 + 2a_2) \nabla u_k + (a_2 + a_1 + 1) u_k = b_0 e_k}_{\text{Cbig-ENE/UnB}} \quad (b_0 = b_2 = 0)
$$

## A Função de Transferência Discreta

Transformada Z de  $e_0$ ,  $e_1$ ,...  $e_k$ ,....

$$
E(z) \triangleq Z\{e(k)\}\
$$
  
 
$$
\triangleq \sum_{k=-\infty}^{\infty} e_k z^{-k}, \qquad r_n < |z| < R_n.
$$

Exemplo:  $e^{-at}1(t) \longrightarrow e_k = e^{-akT}1(kT)$ 

$$
\sum_{k=-\infty}^{\infty} e_k z^{-k} = \sum_{0}^{\infty} e^{-akT} z^{-k}
$$

$$
= \sum_{0}^{\infty} (e^{-aT} z^{-1})^k
$$

$$
= \frac{1}{1 - e^{-aT} z^{-1}}
$$

$$
= \frac{z}{z - e^{-aT}} \quad |z| > e^{-aT}
$$

## A Função de Transferência Discreta

$$
H(z) \triangleq \frac{U(z)}{E(z)} \qquad \qquad \xrightarrow{E(z)} \qquad H(z) \qquad \qquad U(z)
$$

$$
H(z) = \frac{b_0 z^n + b_1 z^{n-1} + \dots + b_m z^{n-m}}{z^n + a_1 z^{n-1} + a_2 z^{n-2} + \dots + a_n}
$$

$$
H(z) = \frac{b(z)}{a(z)}.
$$

 $U(z) = H(z)E(z).$ 

#### $H(z) = \frac{b_0 z^n + b_1 z^{n-1} + \dots + b_m z^{n-m}}{z^n + a_1 z^{n-1} + a_2 z^{n-2} + \dots + a_m z^{n}}$ Pólos e Zeros  $H(z) = \frac{b(z)}{a(z)}$ .  $H(z) = K \frac{\Pi_{i=1}^{m}(z - z_i)}{\Pi_{i=1}^{n}(z - p_i)}$

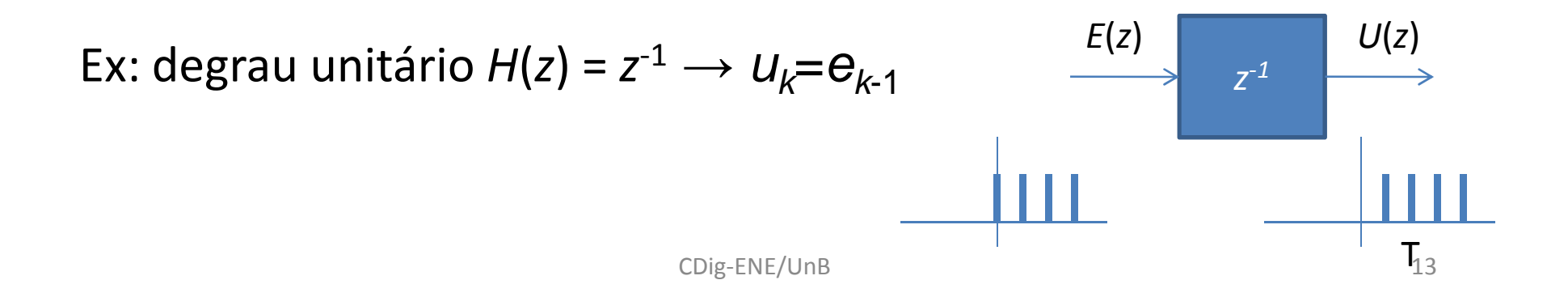

## Diagramas de Blocos

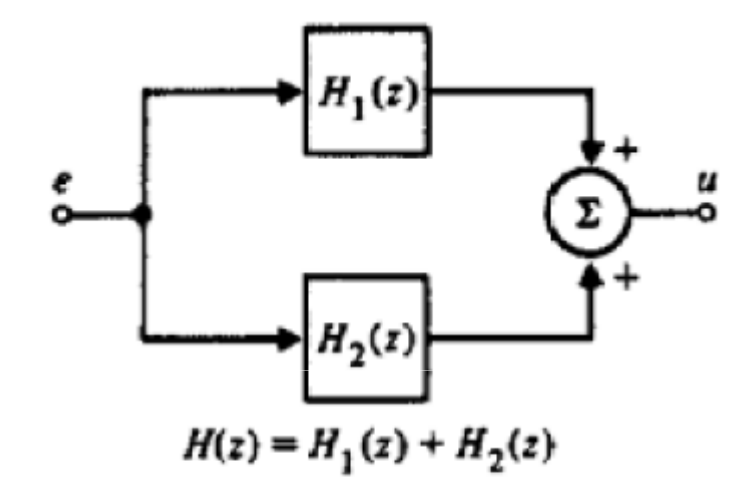

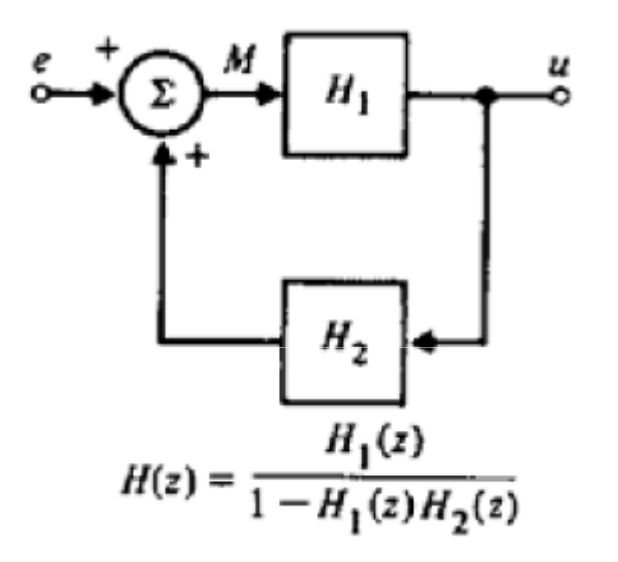

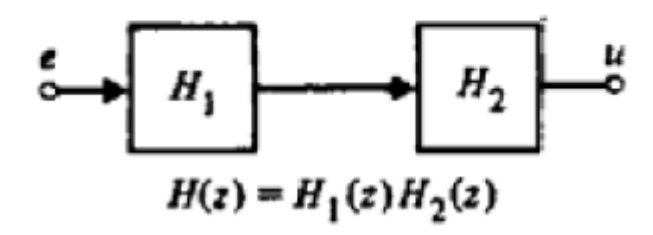

## Formas Canônicas

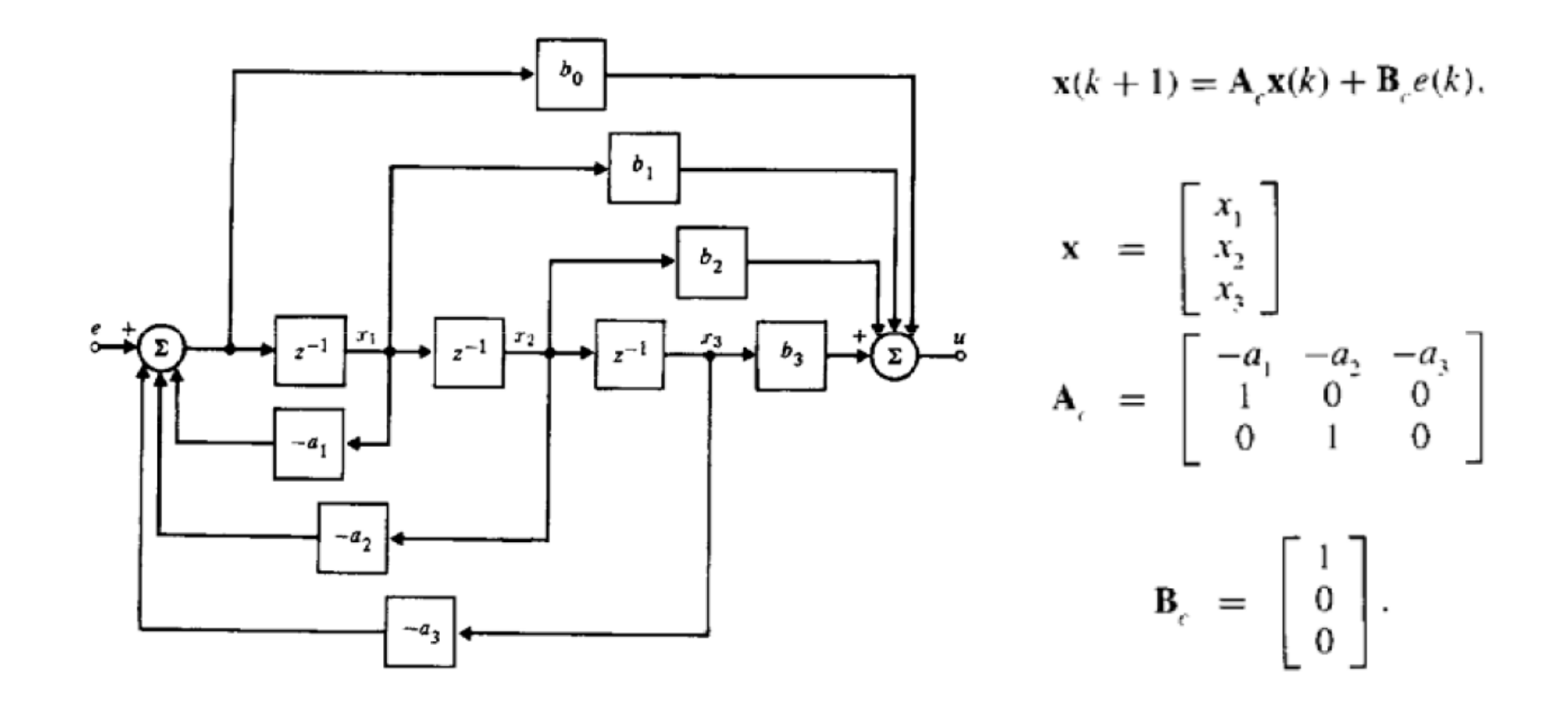

Forma Canônica Controlável (Franklin)

#### Forma canônica observável (Franklin)

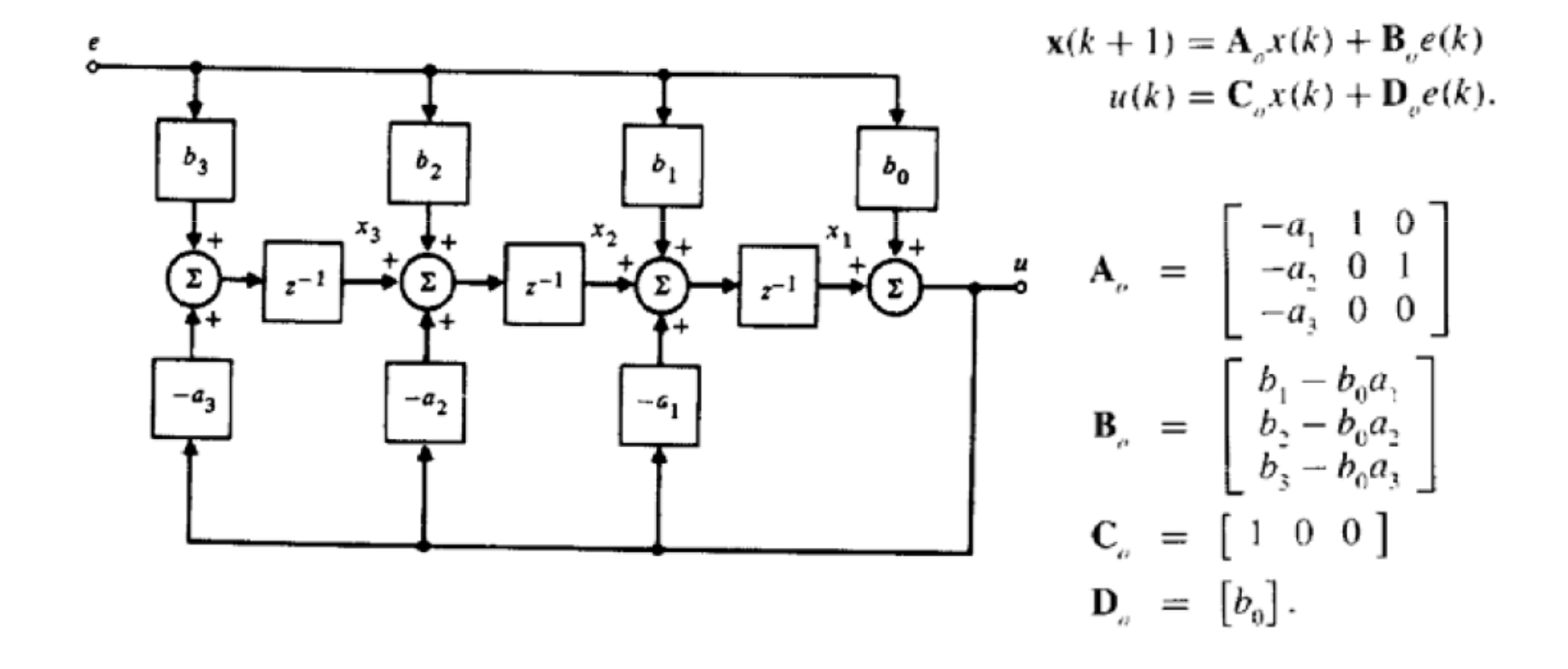

## Resposta ao Pulso Unitário

$$
e_k = \begin{cases} 1, & (k = 0) \\ 0, & (k \neq 0) \end{cases}
$$
  
\n
$$
\hat{=} \delta_k.
$$
  
\n
$$
H(z) = \sum_{k=0}^{\infty} u_k z^{-k} \hat{=} \sum_{k=0}^{\infty} h_k z^{-k}
$$
  
\nTransformada da resposta  
\n
$$
= \sum_{k=0}^{\infty} u_k z^{-k} \hat{=} \sum_{k=0}^{\infty} h_k z^{-k}
$$
  
\n
$$
= \sum_{k=0}^{\infty} h_k z^{-k}
$$
  
\n
$$
= \sum_{k=0}^{\infty} h_k z^{-k}
$$
  
\n
$$
= \sum_{k=0}^{\infty} h_k z^{-k}
$$
  
\n
$$
= \sum_{k=0}^{\infty} h_k z^{-k}
$$
  
\n
$$
= \sum_{k=0}^{\infty} h_k z^{-k}
$$
  
\n
$$
= \sum_{k=0}^{\infty} h_k z^{-k}
$$
  
\n
$$
= \sum_{k=0}^{\infty} h_k z^{-k}
$$
  
\n
$$
= \sum_{k=0}^{\infty} h_k z^{-k}
$$
  
\n
$$
= \sum_{k=0}^{\infty} h_k z^{-k}
$$
  
\n
$$
= \sum_{k=0}^{\infty} h_k z^{-k}
$$
  
\n
$$
= \sum_{k=0}^{\infty} h_k z^{-k}
$$
  
\n
$$
= \sum_{k=0}^{\infty} h_k z^{-k}
$$
  
\n
$$
= \sum_{k=0}^{\infty} h_k z^{-k}
$$
  
\n
$$
= \sum_{k=0}^{\infty} h_k z^{-k}
$$
  
\n
$$
= \sum_{k=0}^{\infty} h_k z^{-k}
$$
  
\n
$$
= \sum_{k=0}^{\infty} h_k z^{-k}
$$
  
\n
$$
= \sum_{k=0}^{\infty} h_k z^{-k}
$$
  
\n
$$
= \sum_{k=0}^{\infty} h_k z^{-k}
$$
  
\n
$$
= \sum_{k=0}^{\infty} h_k z^{-k}
$$
  
\n
$$
= \sum_{k=0}
$$

**Exemplo:** 
$$
v(z) = \frac{T}{2} \frac{1+z^{-1}}{1-z^{-1}} E(z)
$$

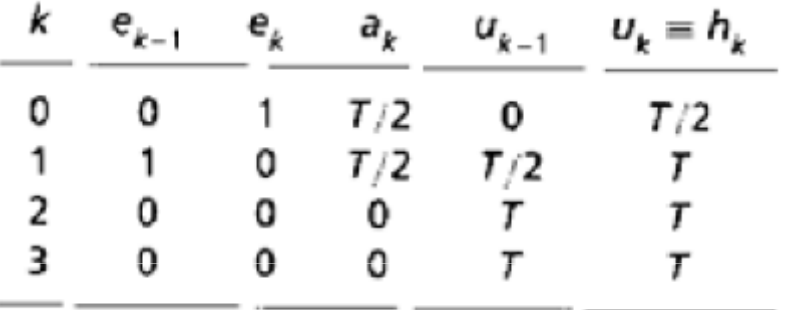

$$
H(z) = \sum_{k=0}^{\infty} T z^{-k} - \frac{T}{2}
$$
  
= 
$$
\frac{T}{1 - z^{-1}} - \frac{T}{2}
$$
 (1 < |z|)  
= 
$$
\frac{2T - T(1 - z^{-1})}{2(1 - z^{-1})}
$$
  
= 
$$
\frac{T + T z^{-1}}{2(1 - z^{-1})}
$$
  
= 
$$
\frac{T}{2} \frac{z + 1}{z - 1}
$$
 (1 < |z|).

## Convolução

Produto no domínioda frequência:

$$
U(z) = E(z)H(z)
$$

$$
u_k = \sum_{j=0}^k e_j h_{k-j}
$$

$$
U(z) = \sum_{j=-\infty}^{\infty} e_j z^{-j} \sum_{l=-\infty}^{\infty} h_l z^{-l}
$$

Convolução no domíniodo tempo discreto

$$
\sum_{k=-\infty}^{\infty} u_k z^{-k} = \sum_{k=-\infty}^{\infty} z^{-k} \sum_{j=-\infty}^{\infty} e_j h_{k-j}
$$

$$
u_0 = e_0 h_0
$$
  
\n
$$
u_1 = e_0 h_1 + e_1 h_0
$$
  
\n
$$
u_2 = e_0 h_2 + e_1 h_1 + e_2 h_0
$$
  
\n
$$
u_3 = e_0 h_3 + e_1 h_2 + e_2 h_1 + e_3 h_0
$$

## **BIBO Estabilidade**

Entrada limitada:  $|e_i| \le M < \infty$ for all  $l$ 

$$
|u_k| \leq \left| \sum_{-k} e_l h_{k-l} \right|
$$
  

$$
\leq \sum_{-k}^{\infty} |e_l| |h_{k-l}|
$$
  

$$
\leq M \sum_{-\infty}^{\infty} |h_{k-l}|
$$

Saída limitada se:

$$
\sum_{l=-\infty}^{\infty} |h_{k-l}| < \infty
$$

CDig-ENE/UnB

## Exemplo - BIBO Estabilidade

Sistema discreto:

Resposta a umPulso unitário:

$$
u_0 = b_0
$$
,  $u_1 = a_1 b_0$ ,  $u_2 = a_1^2 b_0$ , ...  
\n $u_k = h_k = b_0 a^k$ ,  $k \ge 0$ .

Estabilidade:

$$
\sum_{-\infty}^{\infty} |h_t| = \sum_{l=0}^{\infty} b_0 |a_l| = b_o \frac{1}{1 - |a|}
$$
 (|a| < 1)  
= unbounded (|a| < 1)

#### Modelo Discreto de Sistemas Amostrados

 $Y_1(s) = (1 - e^{-Ts}) \frac{G(s)}{s}$ Pulso unitário

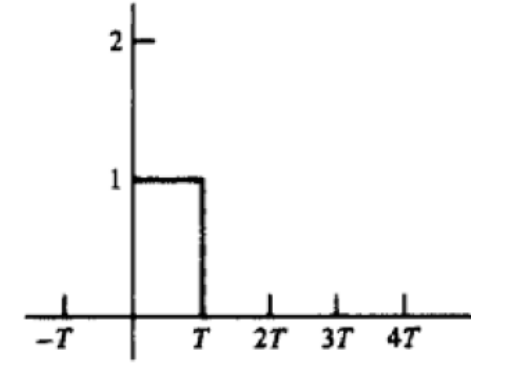

$$
G(z) = Z\{Y_1(kT)\}\
$$
  
=  $Z\{L^{-1}\{Y_1(s)\}\}\widehat{=}Z\{Y_1(s)\}\$   
=  $Z\{(1 - e^{-Ts})\frac{G(s)}{s}\}.$ 

$$
\mathcal{Z}\left\{e^{-Ts}\frac{G(s)}{s}\right\} = z^{-1}\mathcal{Z}\left\{\frac{G(s)}{s}\right\}
$$

$$
\xrightarrow{u(kT)} D/A \xrightarrow{u(t)} G(s) \xrightarrow{y(t)} A/D \xrightarrow{y(kT)}
$$

$$
G(z) = (1 - z^{-1})Z\left\{\frac{G(s)}{s}\right\}
$$

Modelo discreto equivalente de G(s)

CDig-ENE/UnB

**Exemplo:** 
$$
G(s) = \frac{a}{s+a}
$$

$$
G(z) = (1 - z^{-1})Z\left\{\frac{G(s)}{s}\right\}
$$

Modelo discreto equivalente com ZOH

$$
\frac{G(s)}{s}=\frac{a}{s(s+a)}=\frac{1}{s}-\frac{1}{s+a}
$$

$$
\mathcal{L}^{-1}\left\{\frac{G(s)}{s}\right\} = 1(t) - e^{-at}1(t)
$$

$$
\mathcal{Z}\left\{\frac{G(s)}{s}\right\} = \frac{z}{z-1} - \frac{z}{z-e^{-aT}}
$$
\n
$$
= \frac{z(1-e^{-aT})}{(z-1)(z-e^{-aT})}
$$
\n
$$
= \frac{1-e^{-aT}}{z-e^{-aT}}
$$
\n
$$
= \frac{1-e^{-aT}}{z-e^{-aT}}
$$

## 4.4 Resposta Dinâmica

Procedimento:

- 1.  $H(z)$
- 2.  $E(z)$
- 3.  $U(z) = E(z) H(z)$
- 4.  $u(kT)$

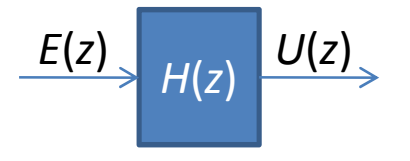

## Pulso Unitário

$$
\begin{aligned} e_1(k) &= 1 & (k = 0) \\ &= 0 & (k \neq 0) \end{aligned} \qquad \qquad E_1(z) = \sum_{-\infty}^{\infty} \delta_k \ z^{-k} = z^0 = 1
$$
\n
$$
= \delta_k;
$$

*U*(*z*)=1.*H*(*z*) Função de transferência discreta é a resposta ao pulso unitário.

#### Degrau Unitário

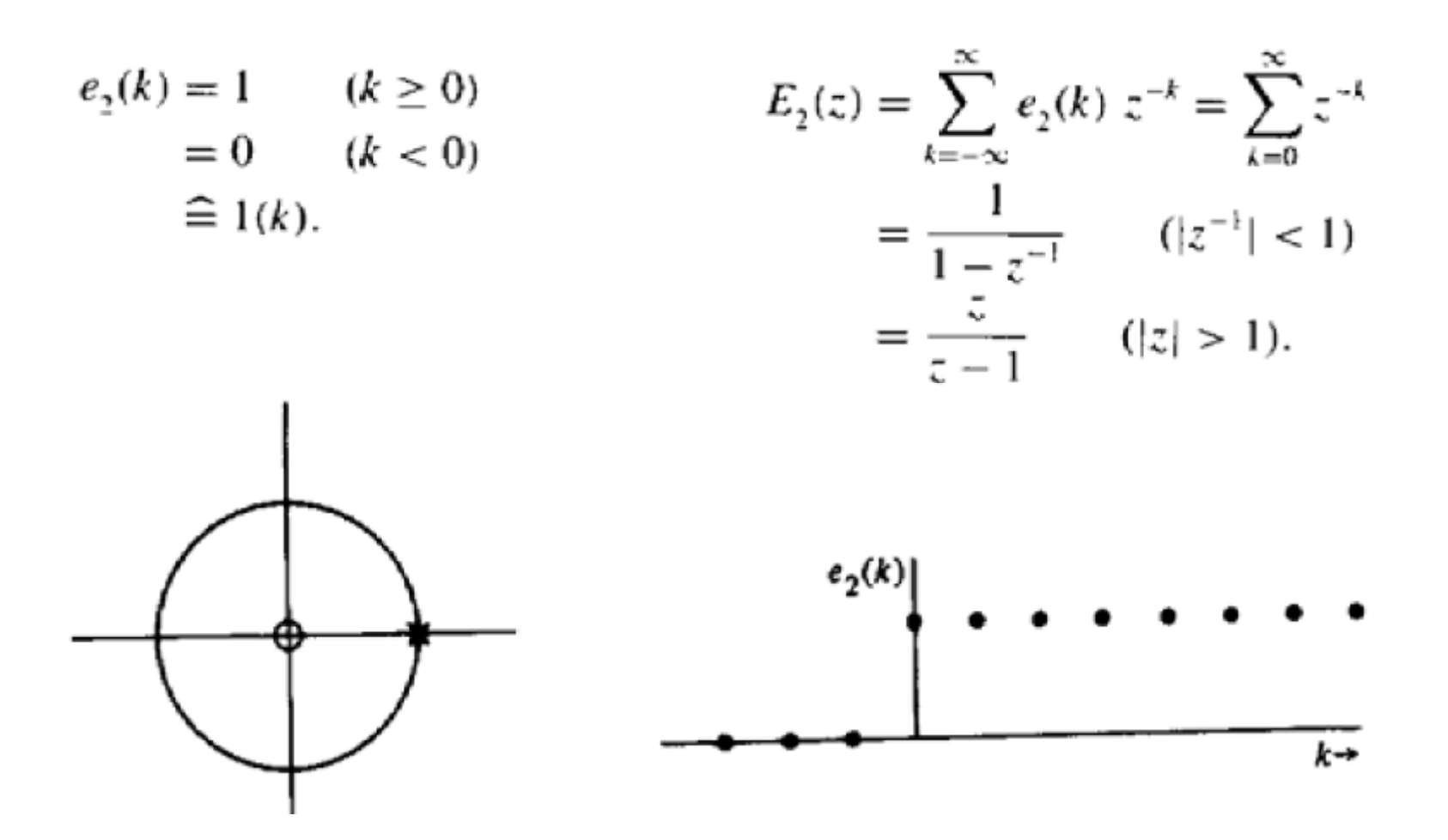

# Exponencial  $E_{3}(z)$  $e_3(k) = r^k$   $(k \ge 0)$ <br>= 0  $(k < 0)$

$$
f(z) = \sum_{k=0}^{\infty} r^k z^{-k}
$$
  
= 
$$
\sum_{k=0}^{\infty} (rz^{-1})^k
$$
  
= 
$$
\frac{1}{1 - rz^{-1}}
$$
  $(|rz^{-1}| < 1)$   
= 
$$
\frac{z}{z - r}
$$
  $(|z| > |r|).$ 

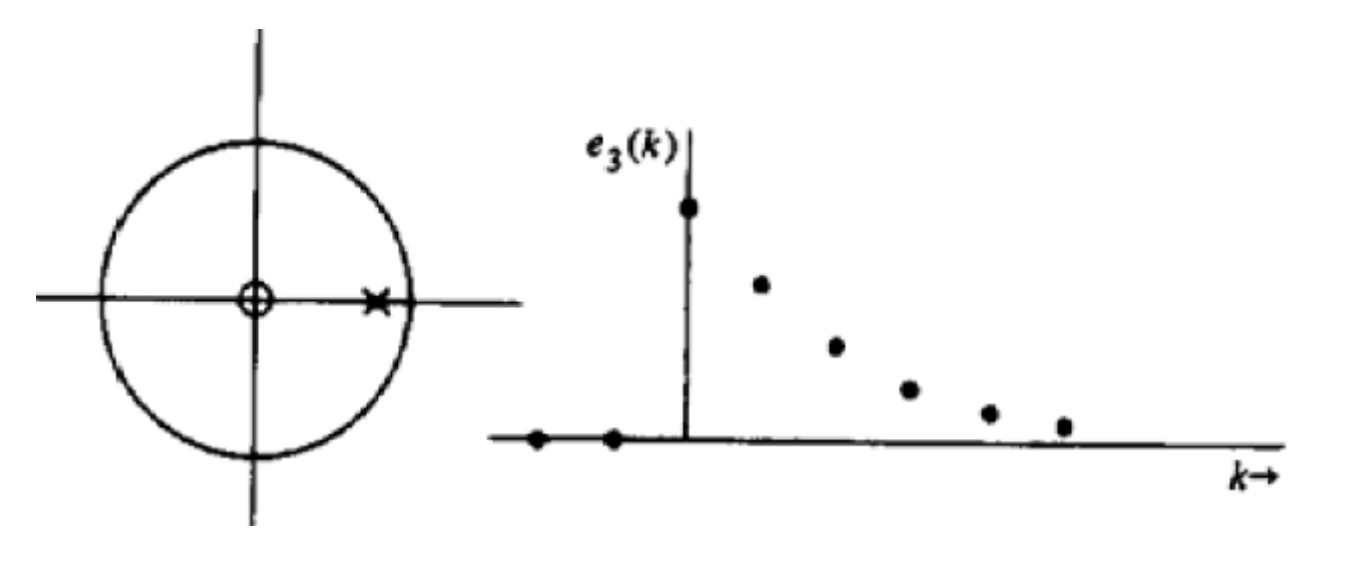

CDig-ENE/UnB

$$
Senoide Genérica_{4^{k}}) = r^{k} \left( \frac{e^{jk\theta} + e^{-jk\theta}}{2} \right) 1(k)
$$

Decompondo em parcelas:

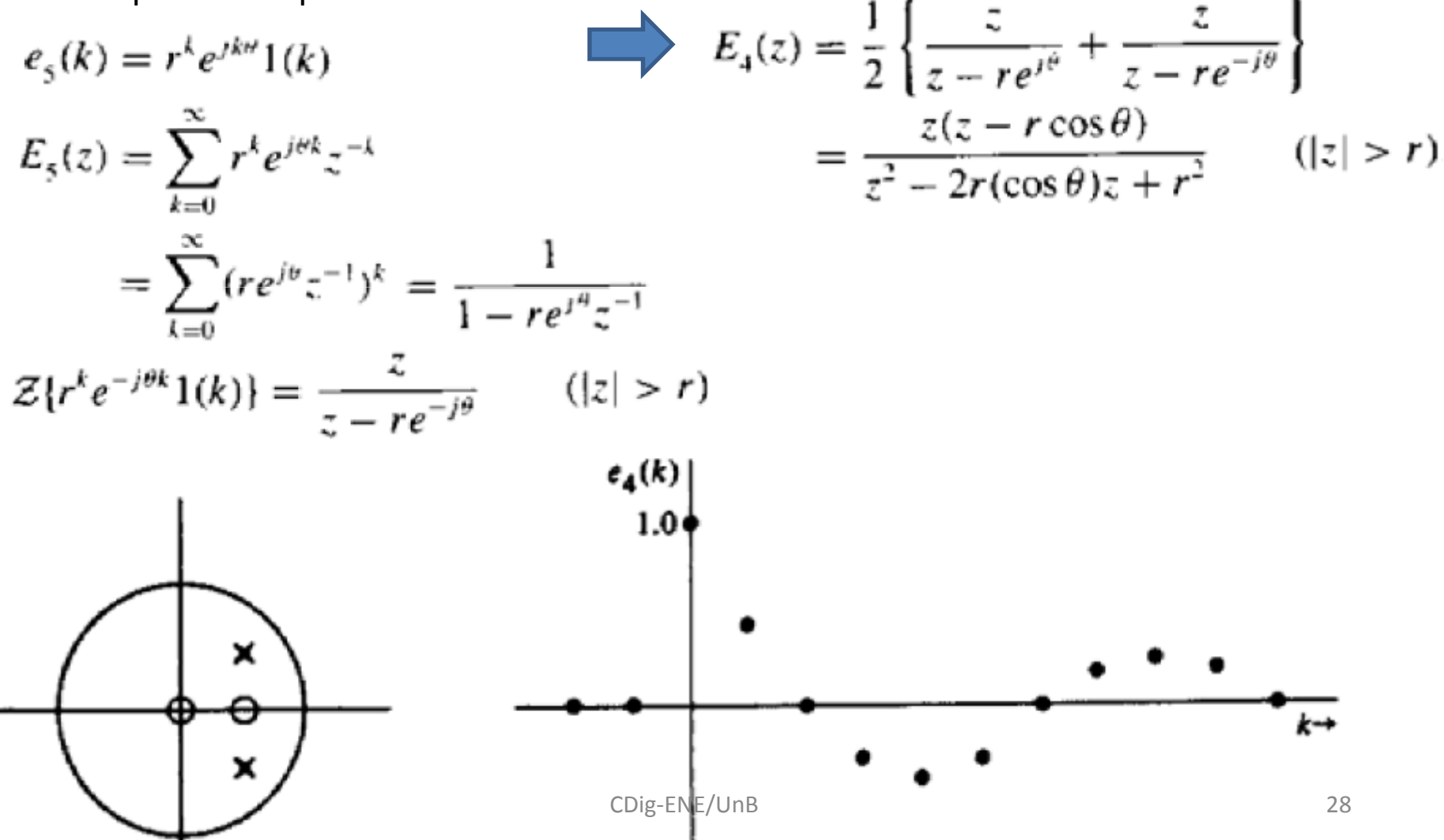

## Mapeamento de pólos  $-\zeta e \omega_n$  ctes

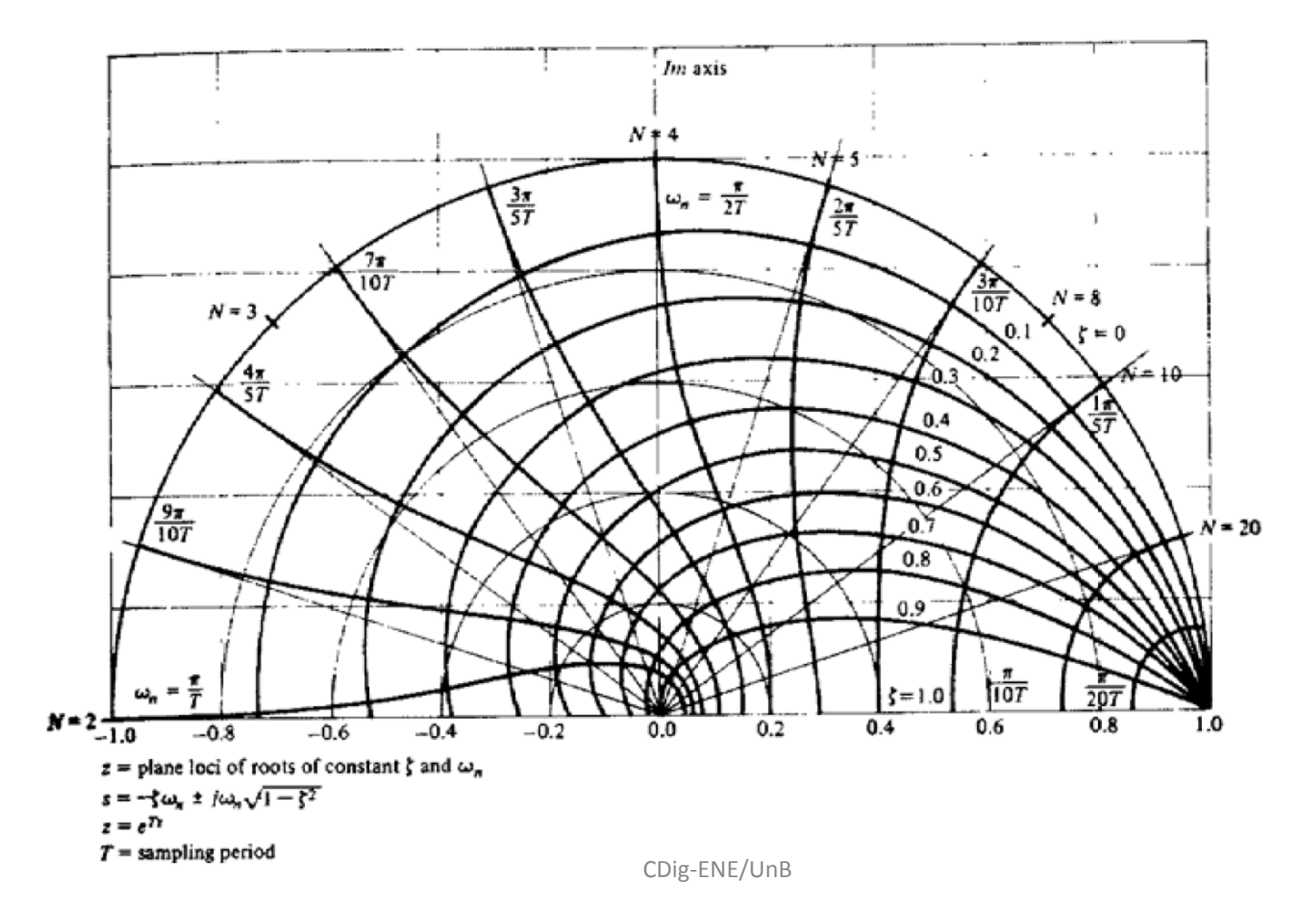

#### Correspondência com sinais contínuos

$$
y(t) = e^{-at} \cos bt \, 1(t)
$$

 $aT = 0.3567$ .  $bT = \pi/4$ .

$$
s_{1,2} = -a + jb, \ -a - jb.
$$
  
\n
$$
z_{1,2} = re^{j\theta}, re^{-j\theta}
$$
  
\n
$$
r = e^{-aT}, \quad \theta = bT
$$
  
\n
$$
z_{1,2} = e^{s_1T}, e^{s_2T}.
$$

Com T=1 seg.

$$
y(kT) = (e^{-0.3567})^k \cos \frac{\pi k}{4} 1(k)
$$
  
= (0.7)<sup>k</sup> cos  $\frac{\pi k}{4}$ 1(k)  
=  $e_4(k)$ .

$$
z = e^{x}
$$

Sequências temporais associadas às posições dos pólos no plano Z

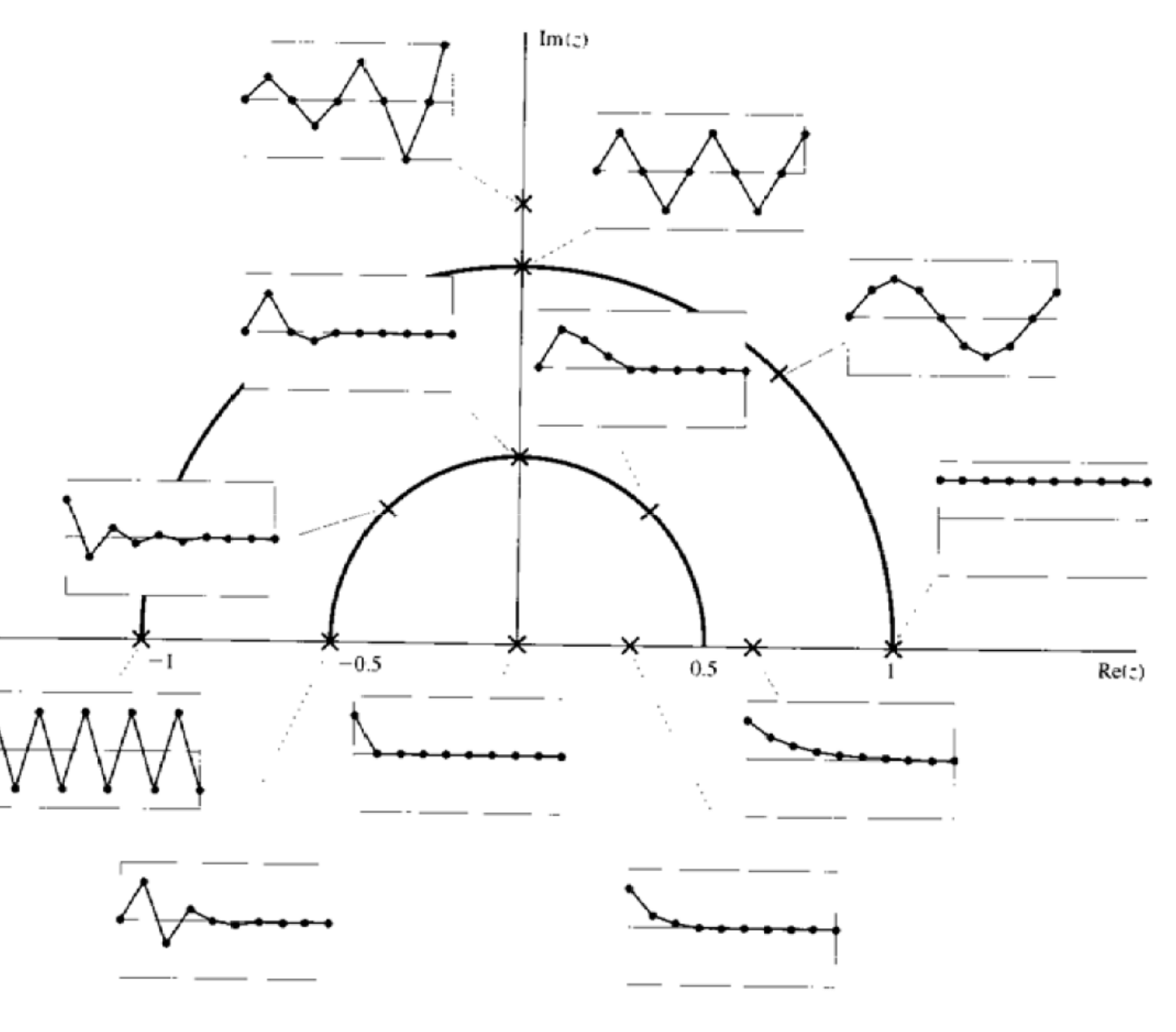

#### Mapeamento de Linhas Características

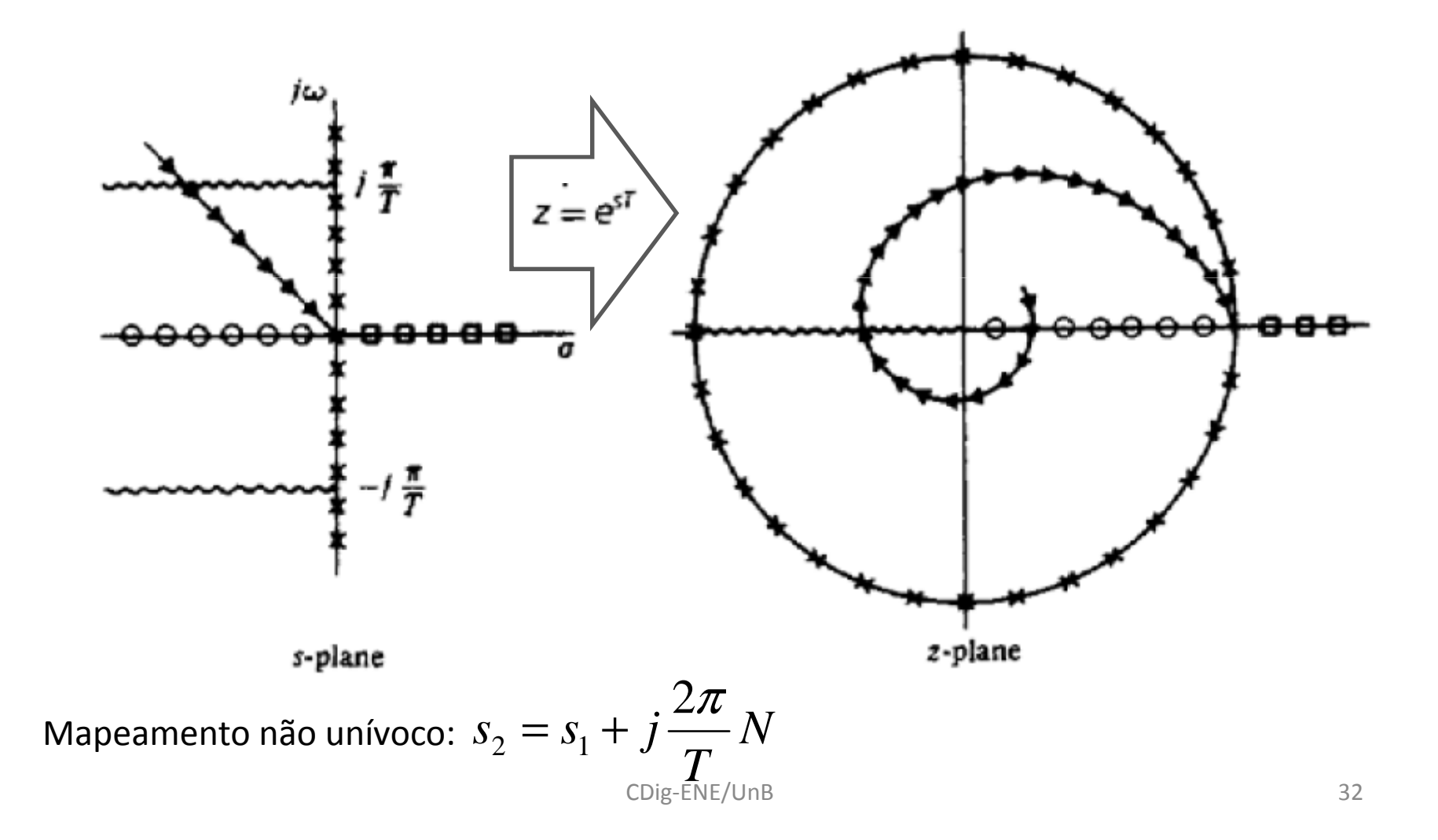

#### Resposta em Frequência $U(z) = H(z)E(z)$

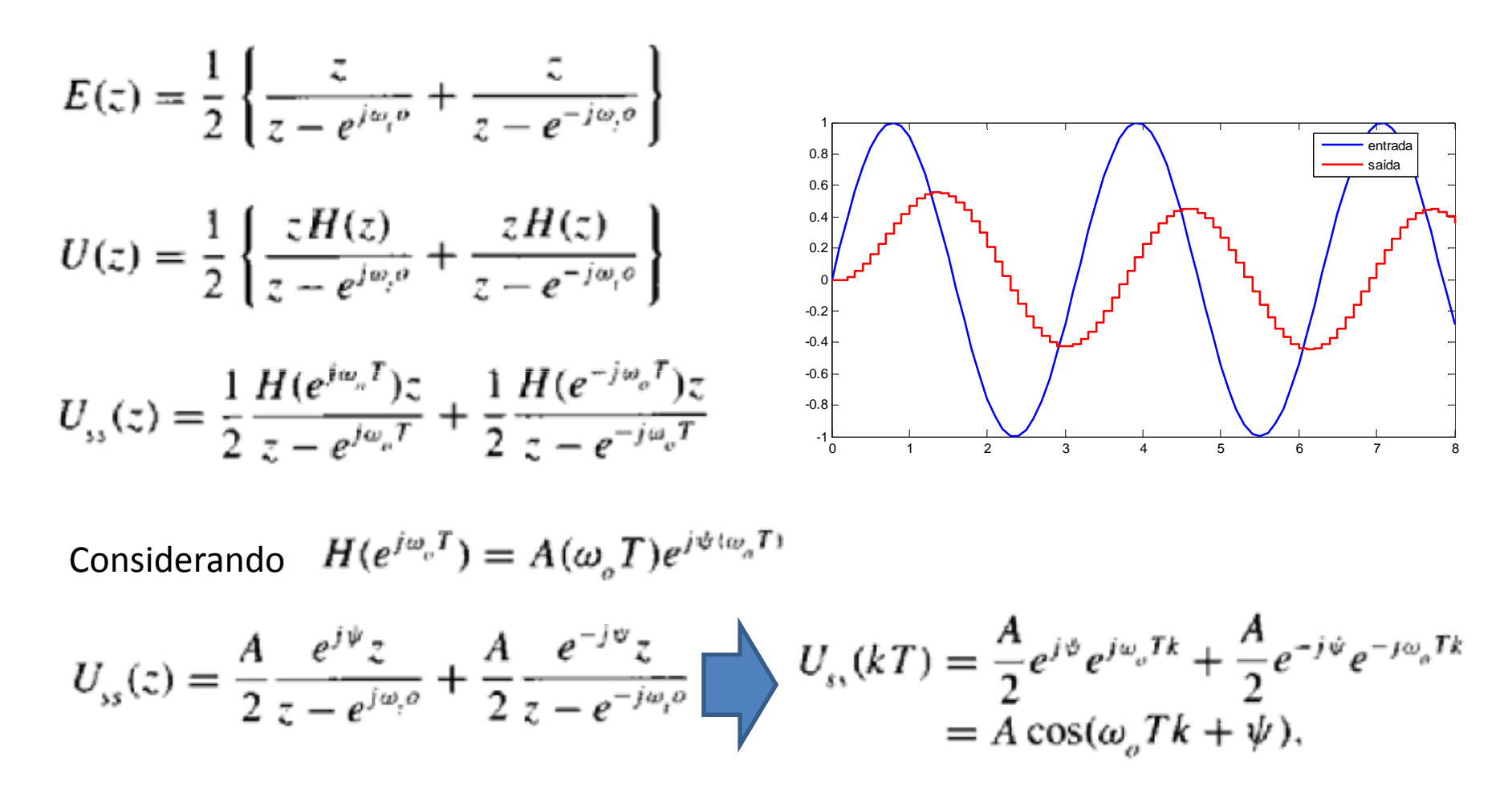

 $A = |H(e^{j\omega_a T})|$   $\psi = \angle(H(e^{j\omega_a T}))$ 

CDig-ENE/UnB

## Propriedades da Transformada Z

1. Linearidade

$$
\mathcal{Z}\{\alpha f_1(kT) + \beta f_2(kT)\} = \sum_{k=-\infty}^{\infty} {\{\alpha f_1(k) + \beta f_2(k)\} z^{-k}}
$$
  
=  $\alpha \mathcal{Z}\{f_1(k)\} + \beta \mathcal{Z}\{f_2(k)\}$   
=  $\alpha F_1(z) + \beta F_2(z)$ .

2. Convolução de sequências temporais

$$
\mathcal{Z}\left\{\sum_{l=-\infty}^{\infty}f_1(l)f_2(k-l)\right\}=F_1(z)F_2(z)
$$

## Propriedades da Transformada Z...

- 3. Deslocamento no tempo  $\mathcal{Z}{f(k+n)} = z^{+n}F(z)$ 
	- $\mathcal{Z}\lbrace r^{-k} f(k)\rbrace = F(rz)$

4. Escalonamento em z

$$
\mathsf{Ex:} \qquad \mathcal{Z}{1(k)} = \sum_{k=0}^{\infty} z^{-k} = \frac{z}{z-1}
$$
\n
$$
\mathcal{Z}{r^{-k}1(k)} = \frac{rz}{rz-1} = \frac{z}{z - (1/r)}
$$

## Propriedades da Transformada Z...

6. a) Inversão por divisão longa

**EX.** 
$$
H(z) = \frac{T}{2} \frac{z+1}{z-1}
$$
,  $|z| > 1$   $E_3(z) = \frac{z}{z-0.5}$ ,  $|z| > 0.5$ 

$$
U(z) = E_3(z)H(z)
$$
  
=  $\frac{z}{z-0.5} \frac{T}{2} \frac{z+1}{z+1}$ ,  $|z| > 1$   $U(z) = \frac{T}{2} \frac{1+z^{-1}}{1-1.5z^{-1}+0.5z^{-2}}$
# Propriedades da Transformada Z... 6.a) Inversão por divisão longa Ex:...

$$
1 - 1.5z^{-1} + 0.5z^{-2} \quad \frac{\frac{7}{2}[1 + 2.5z^{-1} + 3.25z^{-2} + 3.625z^{-3} + \cdots]}{1 + z^{-1}}
$$
  
\n
$$
\frac{1 - 1.5z^{-1} + 0.5z^{-2}}{2.5z^{-1} - 0.5z^{-2}}
$$
  
\n
$$
\frac{2.5z^{-1} - 3.75z^{-2} + 1.25z^{-3}}{3.25z^{-2} - 1.25z^{-3}}
$$
  
\n
$$
\frac{3.25z^{-2} - 4.875z^{-3} + 1.625z^{-3}}{3.625z^{-3} - 1.625z^{-3}}
$$
  
\n
$$
\frac{3.625z^{-3} - 1.625z^{-3}}{3.625z^{-3} - 1.625z^{-3}}
$$

Por comparação direta:

$$
U(z) = \sum_{0}^{\infty} u(k) z^{-k},
$$
  
\n
$$
u_0 = T/2,
$$
  
\n
$$
u_1 = (T/2)2.5,
$$
  
\n
$$
u_2 = (T/2)3.25
$$

CDig-ENE/UnB

#### Propriedades da Transformada Z...

6.b) Inversão por expansão em frações parciais **EX:**  $U(z) = \frac{T}{2} \frac{1+z^{-1}}{1-z^{-1}} \frac{1}{1-0.5z^{-1}} = \frac{A}{1-z^{-1}} + \frac{B}{1-0.5z^{-1}}$  $A = \frac{T}{2} \frac{2}{0.5} = 2T$   $B = \frac{T}{2} \frac{1+2}{1-2} = -\frac{3T}{2}$ 

$$
u_k = Ae_2(k) + Be_3(k)
$$
  
=  $2Te_2(k) - \frac{3T}{2}e_3(k)$   
=  $\left(2T - \frac{3T}{2}\left(\frac{1}{2}\right)^k\right)1(k)$   
=  $\frac{T}{2}\left[4 - \frac{3}{2^k}\right]1(k).$ 

CDig-ENE/UnB

#### 5-Sistemas Amostrados

1. Sample & Hold

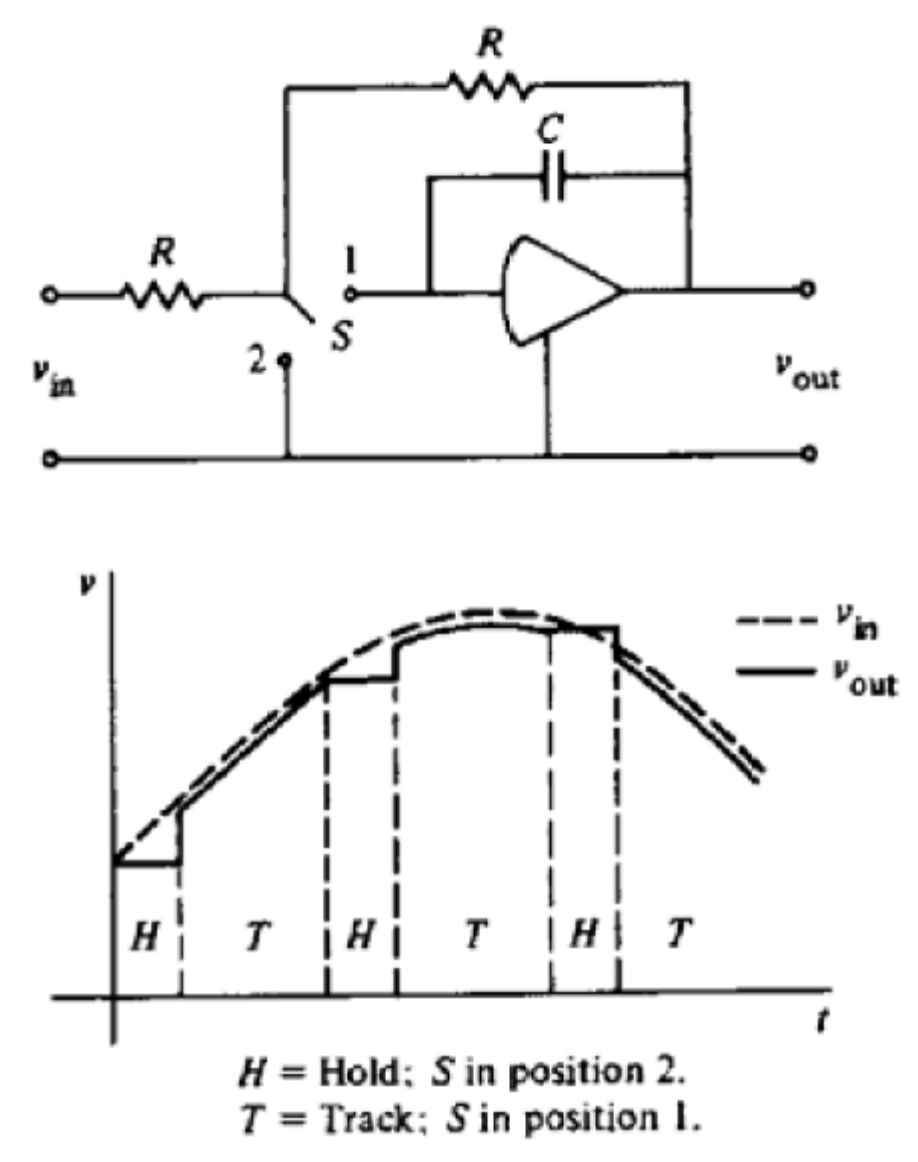

## S&H – Análise Matemática

Separar Sample de Hold

$$
\overbrace{r^{(t)}}^{\mathcal{P}(t)} = \sum_{k=-\infty}^{\infty} r(t)\delta(t-kT)
$$

Amostragem => modulação por impulsos

$$
Propriedade^* \int_{-\infty}^{\infty} f(t)\delta(t-a)dt = f(a)
$$

#### T. Laplace de um sinal amostrado

Para o impulso  $\int_{-\infty}^{t} \delta(\tau) d\tau = 1(t)$   $\mathcal{L}{\lbrace \delta(t) \rbrace} = \int_{-\infty}^{\infty} \delta(\tau) e^{-s\tau} d\tau = 1$ 

$$
\mathcal{L}\lbrace r^*(t)\rbrace = \int_{-\infty}^{\infty} r^*(\tau) e^{-st} d\tau
$$

$$
= \int_{-\infty}^{\infty} \sum_{k=-\infty}^{\infty} r(\tau) \delta(\tau - kT) e^{-s\tau} d\tau.
$$

$$
R^*(s) = \sum_{k=-\infty}^{\infty} r(kT)e^{-skT}
$$

### Segurador de Ordem Zero

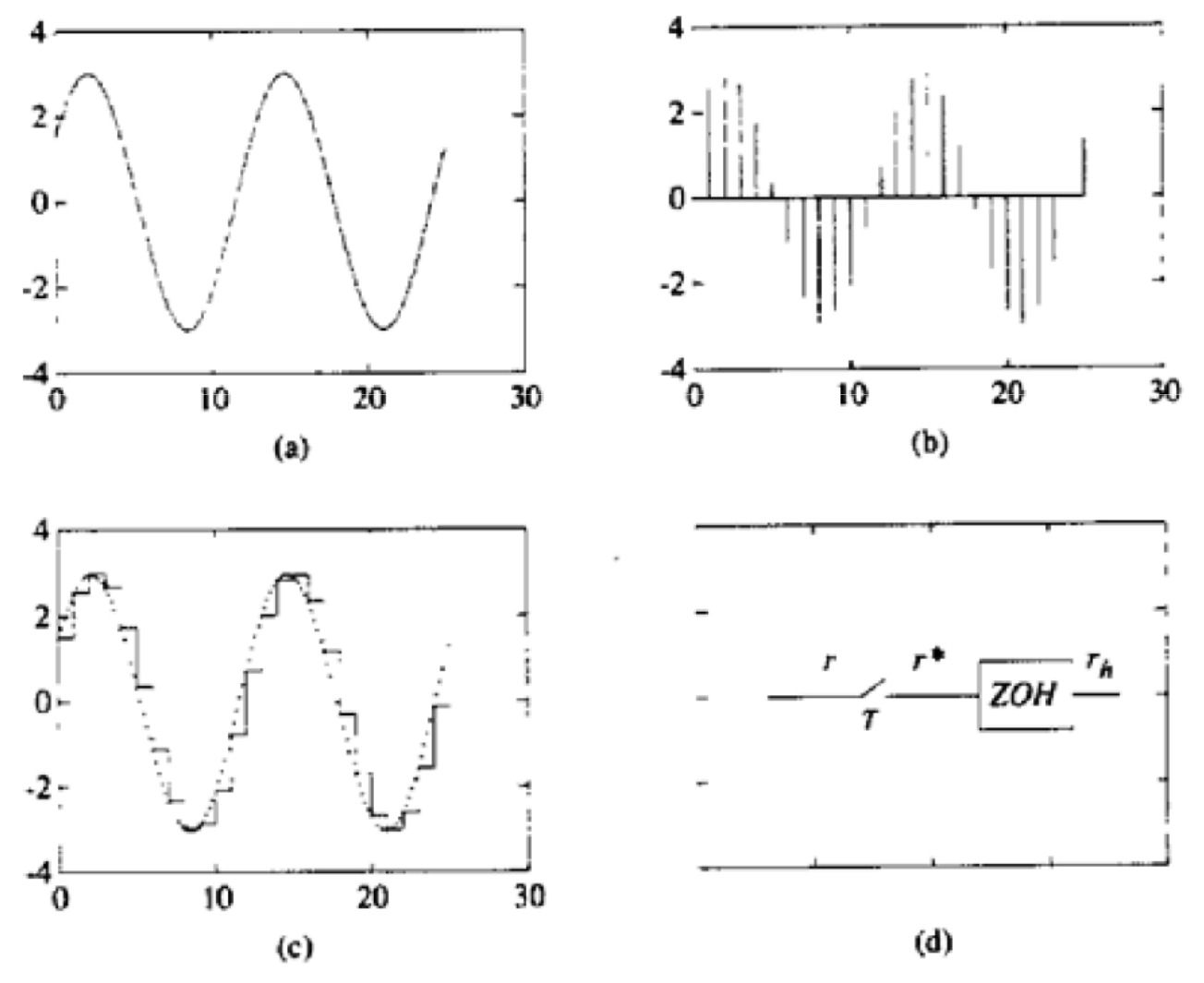

CDig-ENE/UnB

## Segurador de Ordem Zero

$$
r_h(t) = r(kT) \qquad kT \le t < kT + T.
$$
\n
$$
p(t) = 1(t) - 1(t - T)
$$

$$
ZOH(s) = \mathcal{L}{p(t)}
$$
  
= 
$$
\int_0^\infty [1(t) - 1(t - T)]e^{-st}dt
$$
  
= 
$$
\frac{(1 - e^{-sT})}{s}.
$$

#### Espectro de um Sinal Amostrado

Representação da série de impulsos por Fourier

$$
\sum_{k=-\infty}^{\infty} \delta(t - kT) = \sum_{n=-\infty}^{\infty} C_n e^{j(2\pi n/T)t}
$$

$$
C_n = \frac{1}{T} \int_{-T/2}^{T/2} \sum_{k=-\infty}^{\infty} \delta(t - kT) e^{-j n (2\pi t/T)} dt.
$$

$$
C_n = \frac{1}{T} \int_{-T/2}^{T/2} \delta(t) e^{-j n (2\pi t/T)} dt \qquad C_n = \frac{1}{T}
$$

$$
\sum_{k=-\infty}^{\infty} \delta(t - kT) = \frac{1}{T} \sum_{n=-\infty}^{\infty} e^{j(2\pi n/T)t}
$$

## Espectro de um Sinal Amostrado...

$$
\omega_s = \frac{2\pi}{T}
$$
Freq. De amostragem (rad/s)

$$
\mathcal{L}\lbrace r^*(t)\rbrace = \int_{-\infty}^{\infty} r(t) \left\lbrace \frac{1}{T} \sum_{n=-\infty}^{\infty} e^{jn\omega_{\varsigma}t} \right\rbrace e^{-st} dt
$$

$$
R^*(s) = \frac{1}{T} \sum_{n=-\infty}^{\infty} \int_{-\infty}^{\infty} r(t) e^{jn\omega_s t} e^{-st} dt.
$$

$$
R^*(s) = \frac{1}{T} \sum_{n=-\infty}^{\infty} \int_{-\infty}^{\infty} r(t) e^{-(s-jn\omega_s)t} dt \quad \sqrt{R^*(s)} = \frac{1}{T} \sum_{n=-\infty}^{\infty} R(s - jn\omega_s)
$$

#### Espectro de um Sinal Amostrado...

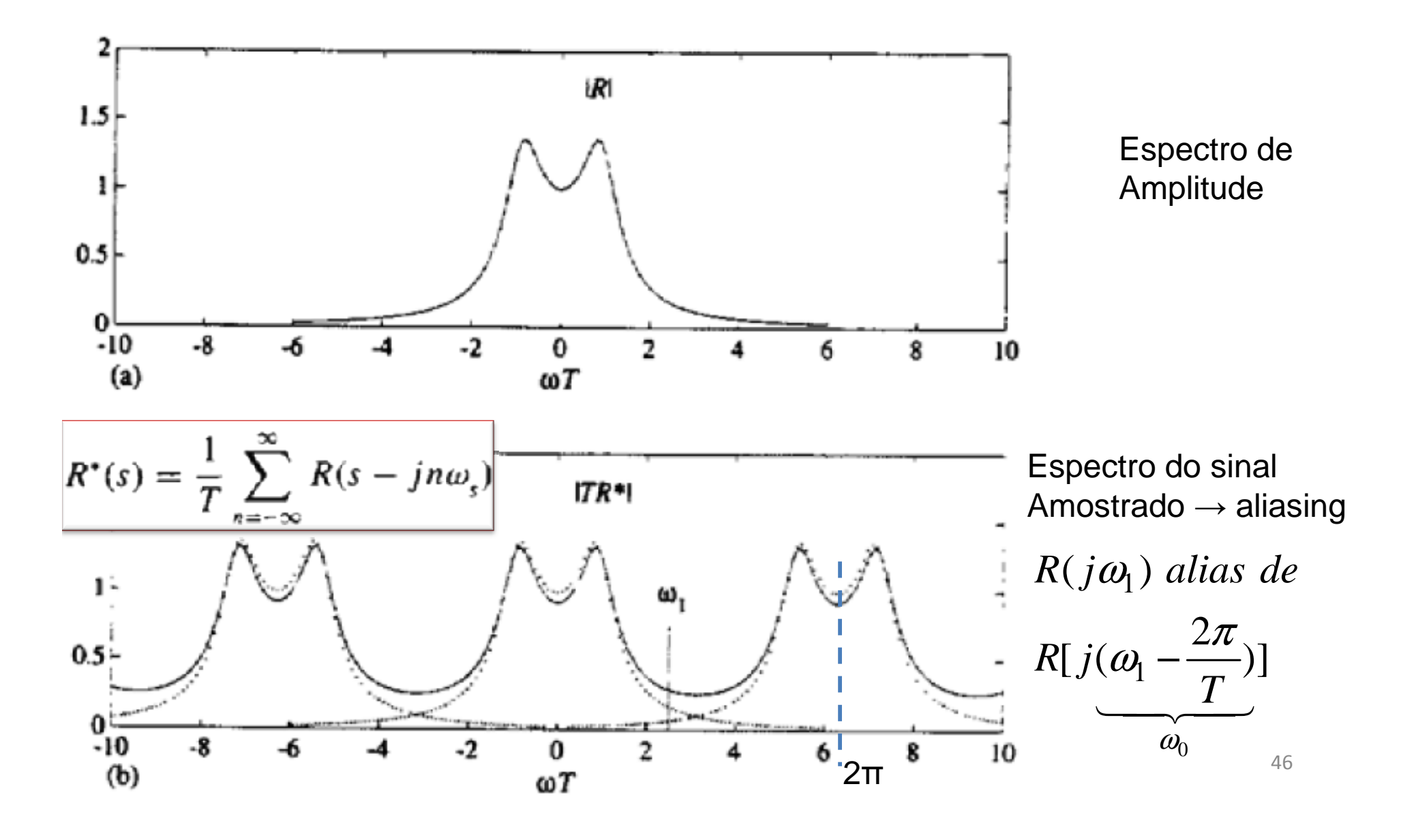

**Exemplo - Alias** 
$$
\omega_1 + n \frac{2\pi}{T} = \omega_1 + n \omega_s
$$

Sinais de 1/8 Hz e 7/8Hz amostrados a 1Hz

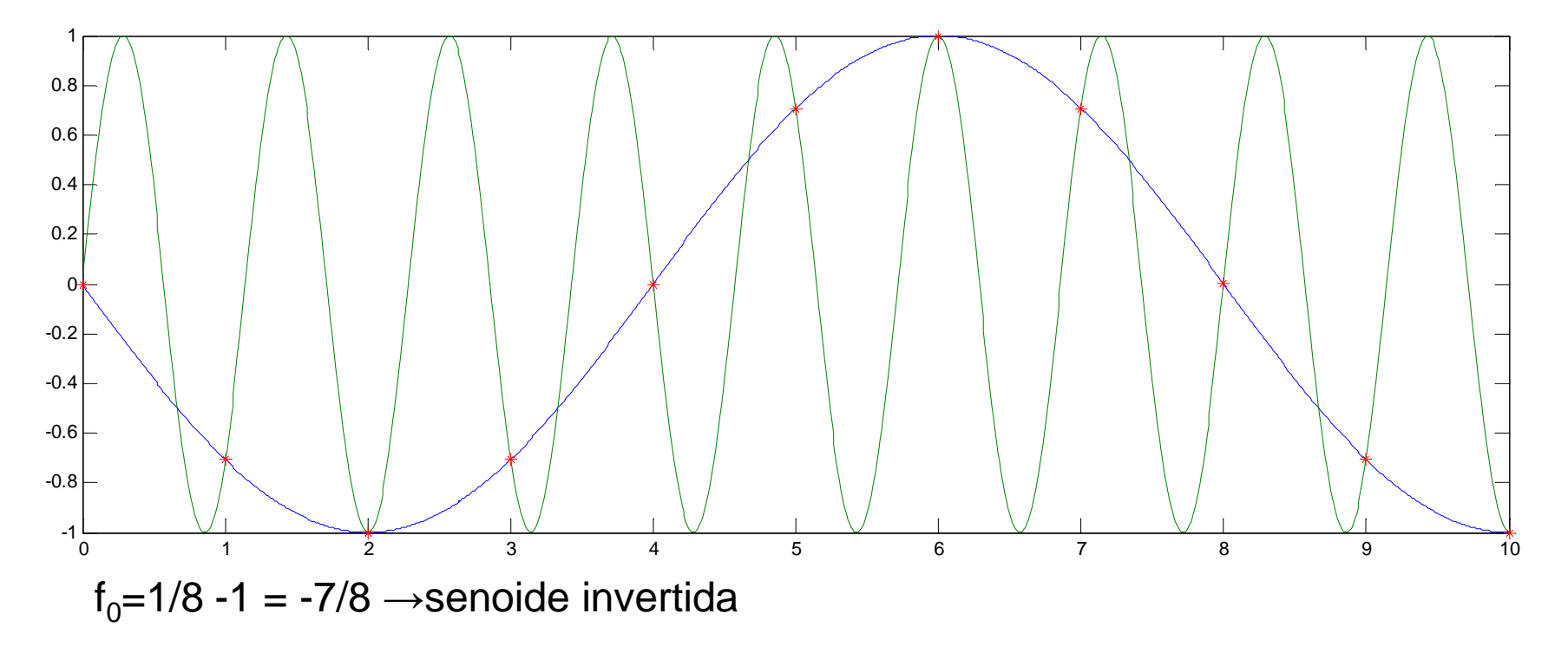

w1=2\*pi\*1/8; w2=2\*pi\*7/8; t=0:0.01:10; T=0:10,plot(t,sin(-w1\*t),t,sin(w2\*t),T,sin(-w1\*T),'\*')

### Alias

Componentes de alta frequência geram erros quando amostrados

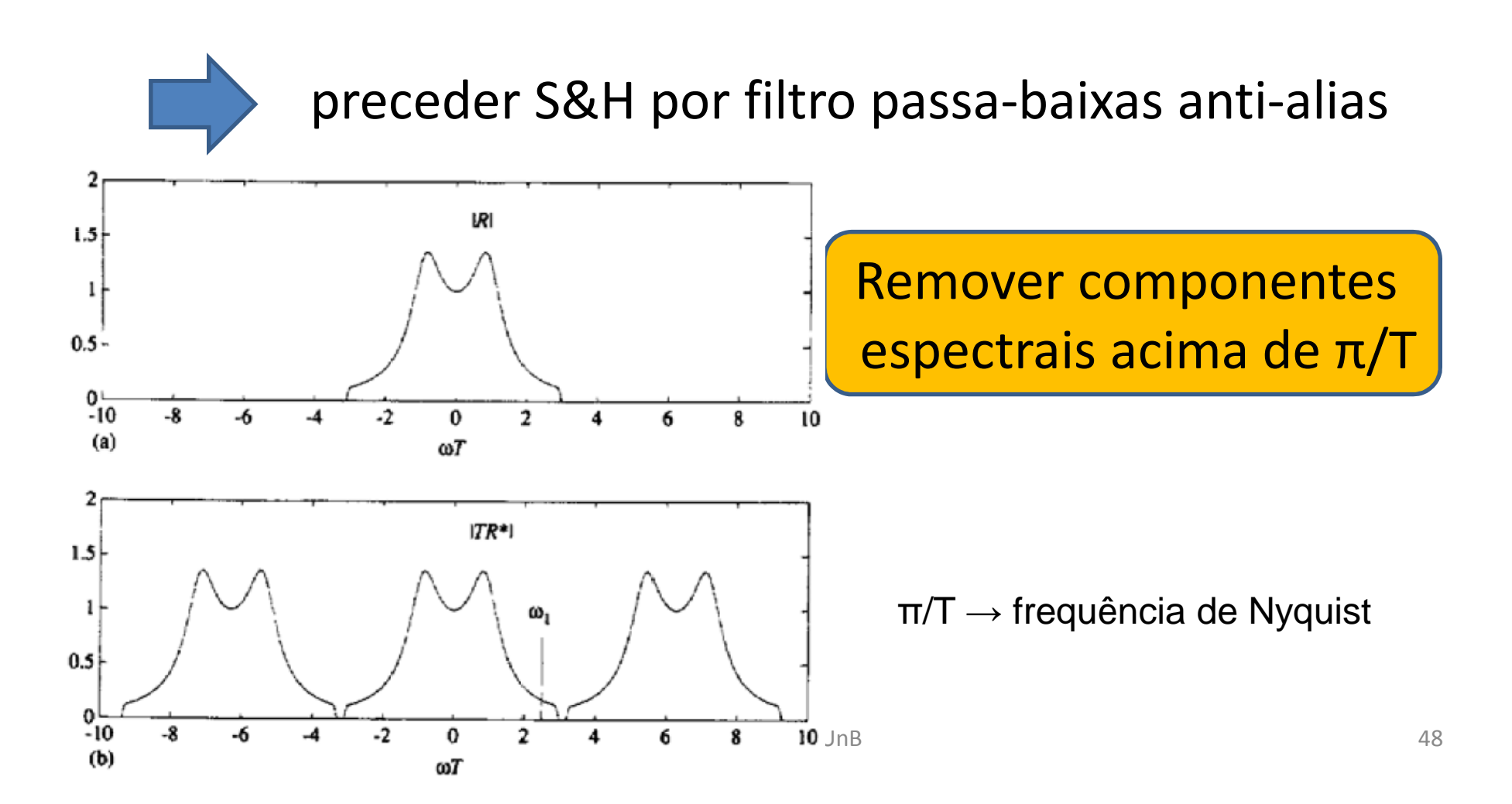

# Teorema da Amostragem

 $\bullet\,$  π/T  $\to$  frequência de Nyquist

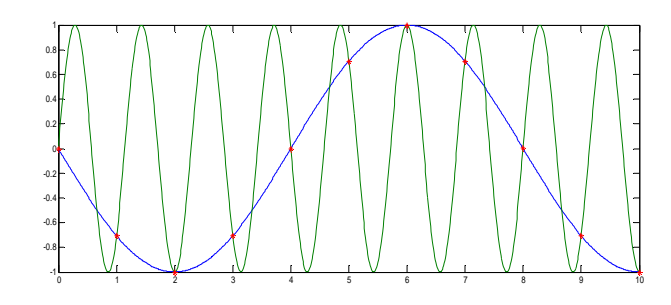

Sinais sem componentes acima da freq. de Nyquistsão representados/recuperados de forma únicade suas amostras

A frequência de amostragem,  $\omega_{s}=2\pi/T$  deve ser pelo menos duas vezes a maior frequência (π/T) do sinal.

### Interpolação de Sinais Amostrados

 $\bullet$ Filtro Passa-Baixas Ideal

→reconstrução de r(t) a partir de suas amostras

 $R(j\omega) = L(j\omega)R^*(j\omega)$ 

$$
\ell(t) = \frac{1}{2\pi} \int_{-\pi/T}^{\pi/T} T e^{j\omega t} d\omega
$$
  
\n
$$
= \frac{T}{2\pi} \frac{e^{j\omega t}}{jt} \Big|_{-\pi/T}^{\pi/T}
$$
  
\n
$$
= \frac{T}{2\pi j t} (e^{j(\pi t/T)} - e^{-j(\pi t/T)})
$$
  
\n
$$
= \frac{\sin(\pi t/T)}{\pi t/T}
$$
  
\n
$$
\stackrel{\triangle}{=} \text{sinc } \frac{\pi t}{T}.
$$
  
\n
$$
\stackrel{\triangle}{=} \text{sinc } \frac{\pi t}{T}.
$$

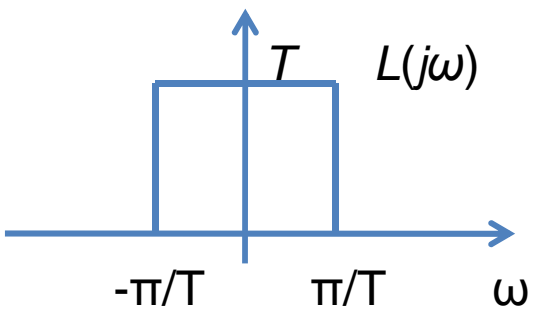

#### Resposta ao Impulso **acausal**

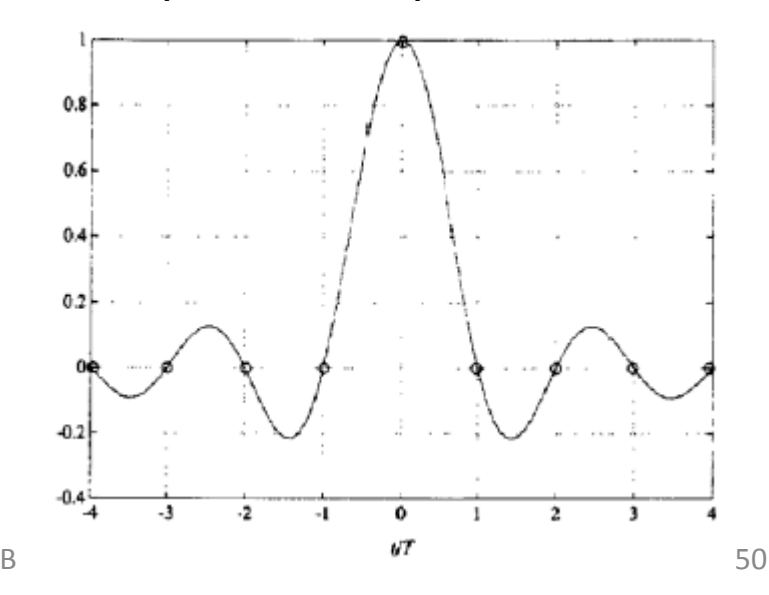

#### Interpolação de Sinais Amostrados ...

• Recuperação do sinal analógico $L(j\omega)$  $r(t) = \int_{-\infty}^{\infty} r(\tau) \sum_{k=-\infty}^{\infty} \delta(\tau - kT) \operatorname{sinc} \frac{\pi(t-\tau)}{T} d\tau$ . -<sup>π</sup>/T  $\pi/T$ ω

CDig-ENE/UnB

→adicionar atraso(ZOH)

Propriedade de amostragem

$$
r(t) = \sum_{k=-\infty}^{\infty} r(kT)\operatorname{sinc} \frac{\pi(t - kT)}{T}
$$

Filtro ideal:

Acausal  $\rightarrow$  Não é realizável!!

<sup>51</sup>

Recuperação do sinal analógico, via ZOH do conversor A/D

$$
ZOH(j\omega) = \frac{1 - e^{-j\omega T}}{j\omega}
$$

(Aceitar um atraso de T/2)

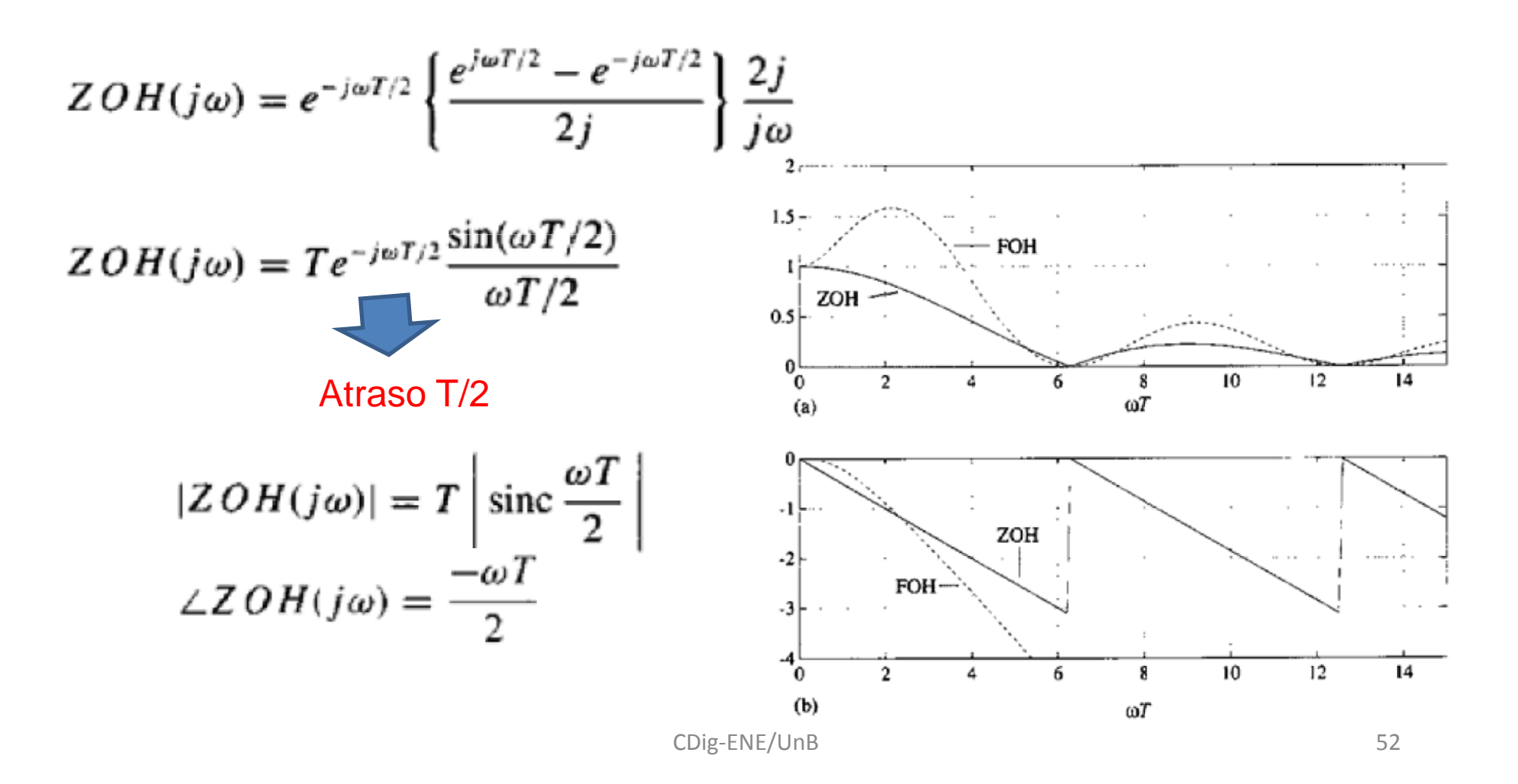

## Senóide amostrada

$$
R(j\omega) = \pi A[e^{j\phi}\delta(\omega - \omega_o) + e^{-j\phi}\delta(\omega + \omega_o)]
$$
  
\n
$$
ZOH(j\omega) = Te^{-j\omega T/2} \text{sinc}(\omega T/2)
$$

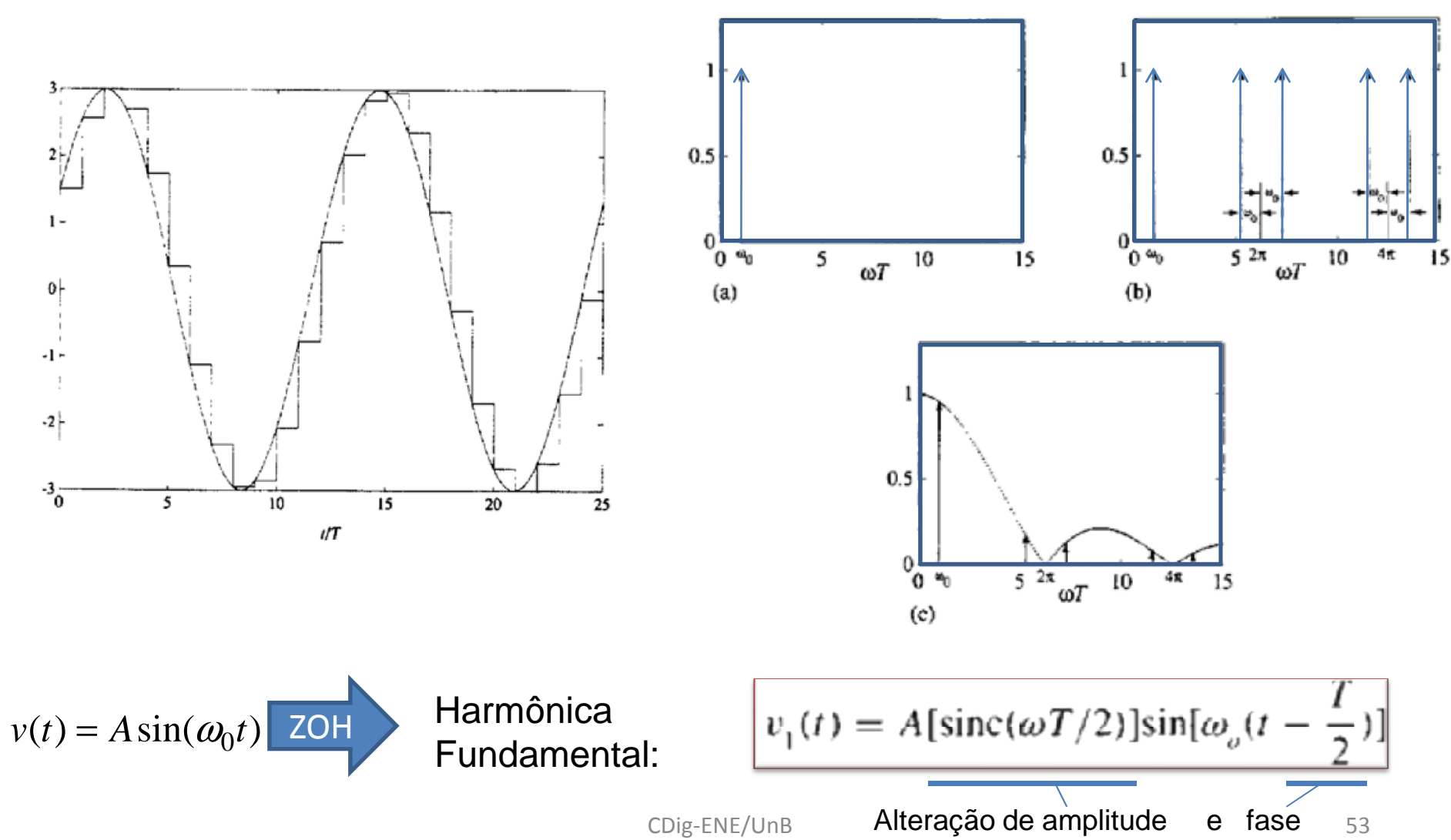

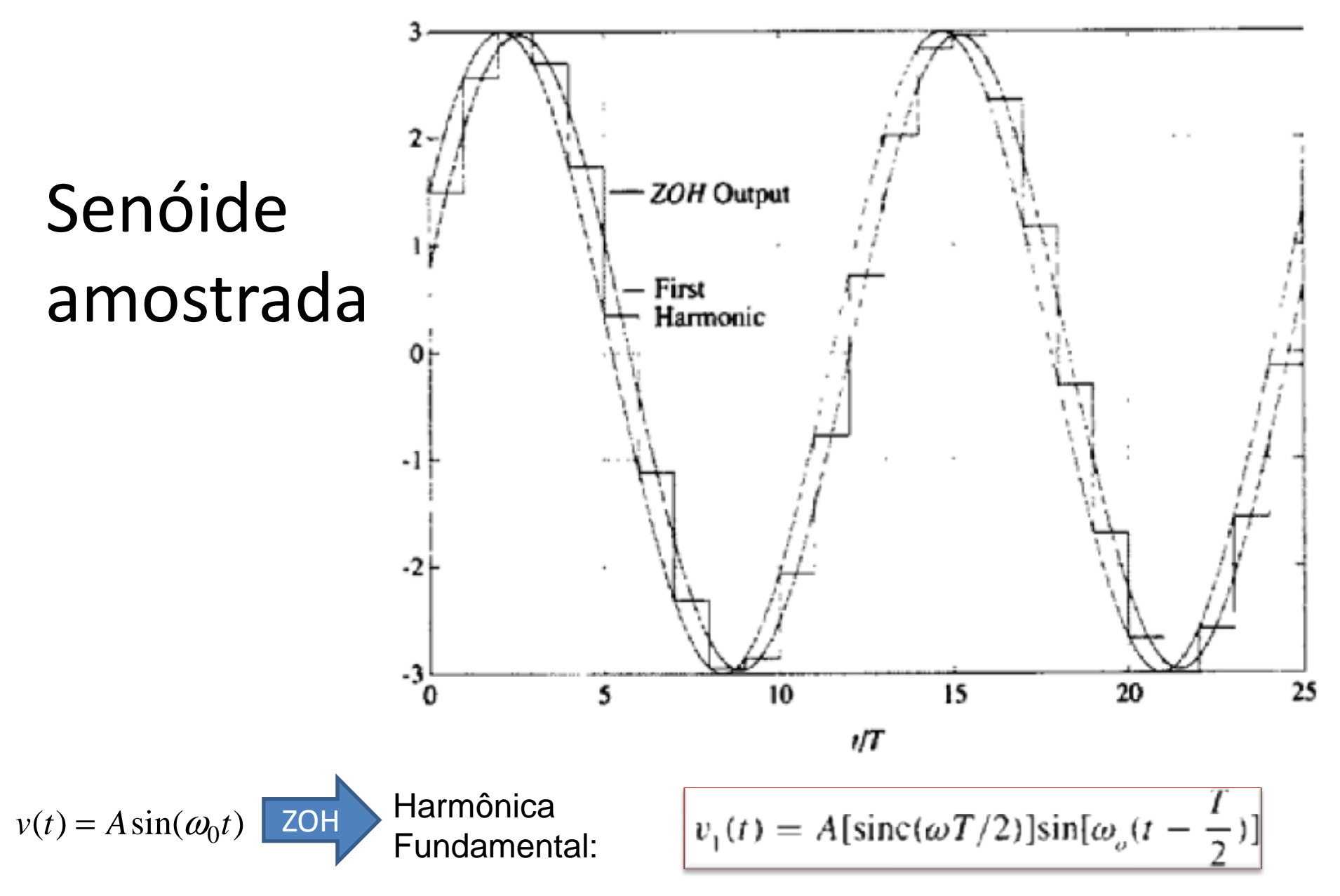

## Análise de Diagramas de Blocos

Funções de transferência discretas equivalentes?

 $E(s) = R^*(s)H(s),$  $U(s) = E^{*}(s)G(s).$ 

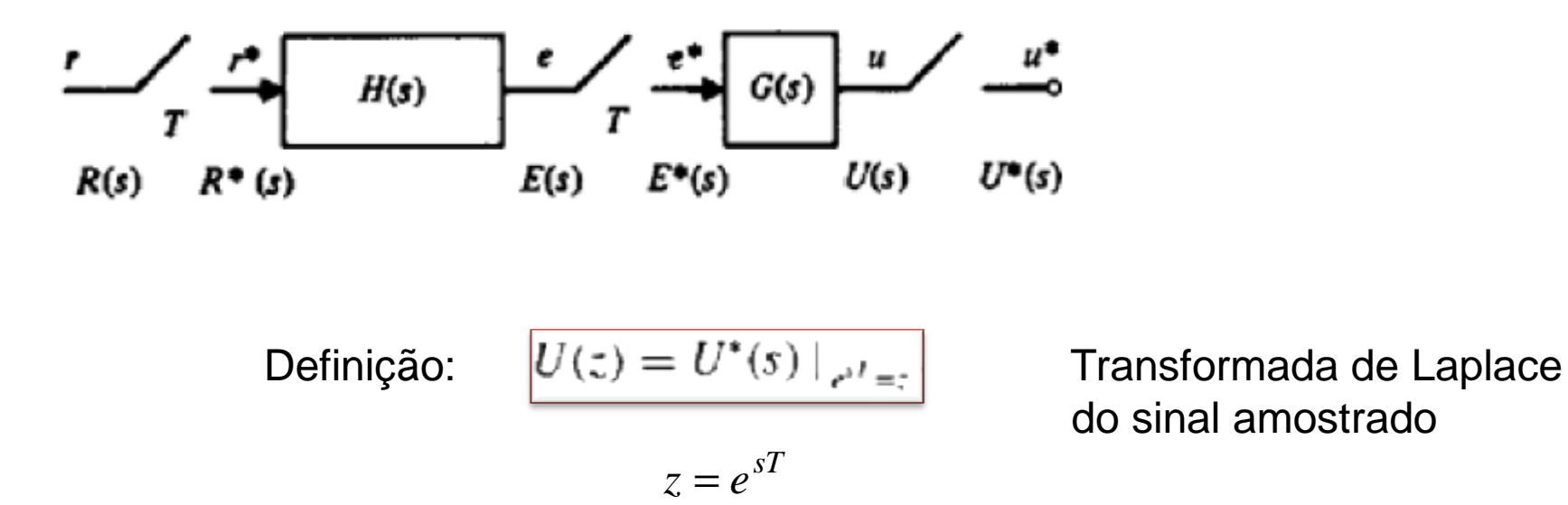

CDig-ENE/UnB

Propriedade da Amostragem  $(E(s)*G(s))*=E(s)*G(s)*$ 

$$
U^*(s) = (E^*(s)G(s))^*
$$
  
\n
$$
U^*(s) = \frac{1}{T} \sum_{n=-\infty}^{\infty} E^*(s - jn\omega_s)G(s - jn\omega_s)
$$
  
\n
$$
E^*(s) = \frac{1}{T} \sum_{k=-\infty}^{\infty} E(s - jk\omega_s) \qquad E^*(s - jn\omega_s) = \frac{1}{T} \sum_{k=-\infty}^{\infty} E(s - jk\omega_s - jn\omega_s)
$$
  
\n
$$
E^*(s - jn\omega_s) = \frac{1}{T} \sum_{k=-\infty}^{\infty} E(s - j\epsilon\omega_s) \qquad U^*(s) = E^*(s) \frac{1}{T} \sum_{k=-\infty}^{\infty} G(s - jn\omega_s)
$$
  
\n
$$
= E^*(s).
$$
  
\n
$$
= E^*(s)G^*(s).
$$
 QED  
\n
$$
U(s) = E(s)G(s)
$$
 notação

CDig-ENE/UnB

 $U^*(s) \neq E^*(s)G(s)^*$ 

 $U^*(s) = (E(s)G(s))^*$ 

*ez*

 $U(z) = U^*(s) \Big|_{e^{sT}} =$  $=$ U  $*(s)$ 

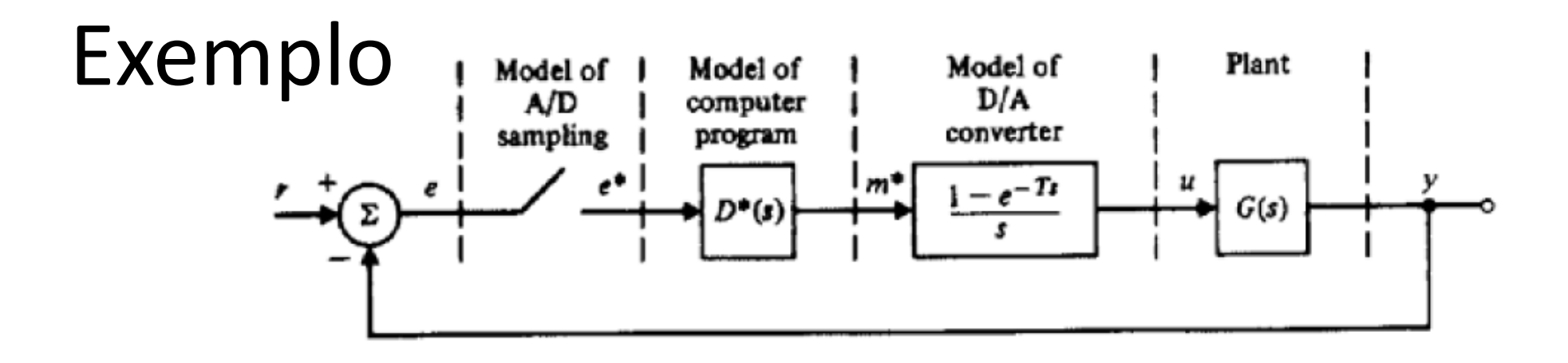

$$
E(s) = R - Y,
$$
  
\n
$$
M^*(s) = E^* D^*.
$$
  
\n
$$
U = M^* \left[ \frac{1 - e^{T_s}}{s} \right]
$$
 Retirando os sinais periódicos:  
\n
$$
Y^* = (1 - e^{-T_s}) M^* \left( \frac{G}{s} \right)^*
$$
  
\n
$$
E^* = R^* - Y^*
$$
  
\n
$$
M^* = E^* D^*.
$$
  
\n
$$
Y^* = (1 - e^{-T_s}) E^* D^* (G/s)^*
$$
  
\n
$$
Y^* = (1 - e^{-T_s}) D^* (G/s)^* [R^* - Y^*]
$$
  
\n
$$
U^* = M^*.
$$
  
\nDenominando  
\n
$$
Y^* = [GU]^*
$$
  
\n
$$
Y^* = [GU]^*
$$
  
\n
$$
Y^* = [GU]^*
$$
  
\n
$$
Y^* = [GU]^*
$$
  
\n
$$
Y^* = [GU]^*
$$

CDig-ENE/UnB

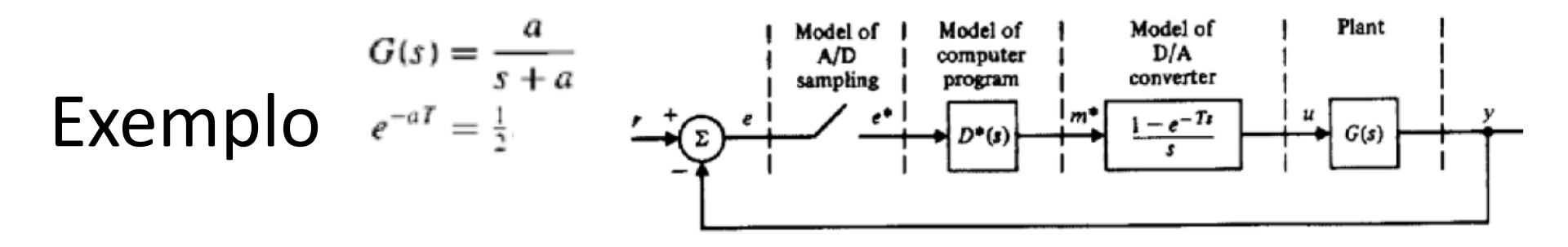

Controlador:  $u(kT) = u(kT - T) + K_0 e(kT)$ 

Solução: 
$$
D(z) = \frac{U(z)}{E(z)} = \frac{K_0}{1 - z^{-1}} = \frac{K_0 z}{z - 1}
$$
  $D^*(s) = \frac{K_0 e^{sT}}{e^{sT} - 1}$ 

Modelo equivalence 
$$
(1 - e^{-Ts})(G(s)/s)^* = (1 - e^{-Ts})\left(\frac{a}{s(s+a)}\right)^*
$$
  
\n(Transf. Inv. Ao degrau) 
$$
= (1 - e^{-Ts})\left(\frac{1}{s} - \frac{1}{s+a}\right)^*
$$

$$
(1 - e^{-Ts})(G(s)/s)^{*} = (1 - e^{-Ts})\left(\frac{1}{1 - e^{-Ts}} - \frac{1}{1 - e^{-aT}e^{-Ts}}\right)
$$
  
\n
$$
(1 - e^{-Ts})(G(s)/s)^{*} = \frac{(1/2)e^{-Ts}}{1 - (1/2)e^{-Ts}} \qquad H^{*}(s) = \frac{K_{0}}{2} \frac{e^{sT}}{(e^{sT} - 1)(e^{sT} - 1/2)}
$$
  
\n
$$
= \frac{1/2}{e^{Ts} - 1/2}.
$$
  
\n
$$
V(s) = R^{*} \frac{D^{*}}{1 + H^{*}} \frac{(1 - e^{-Ts})}{s} G(s)
$$

### Outro exemplo

Eq. do sistema:

 $\begin{cases}\nE = R - Y. \\
U = HE, \\
Y = U'G.\n\end{cases}$ 

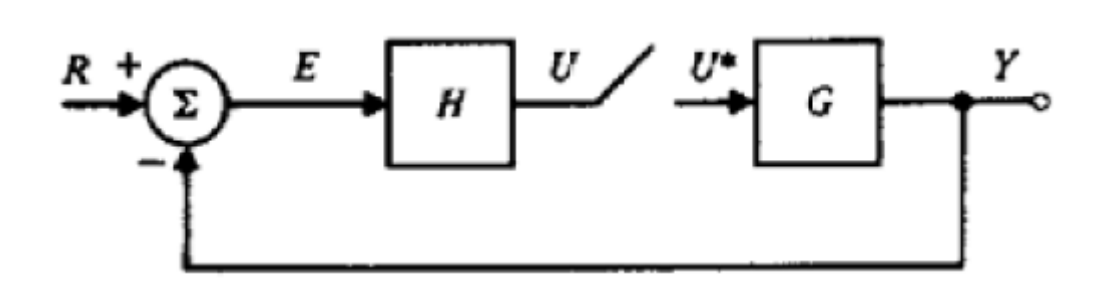

Amostrando:

 $\begin{cases} E^* = R^* - Y^*.\\ U^* = (HE)^*.\\ Y^* = U^*G^*. \end{cases}$ 

 $U^* = (H(R - Y))^*$  $= (HR)^* - (HY)^*.$ 

 $U^* = (HR)^* - (HU^*G)^*.$ 

 $U^* = (HR)^* - U^*(HG)^*.$ 

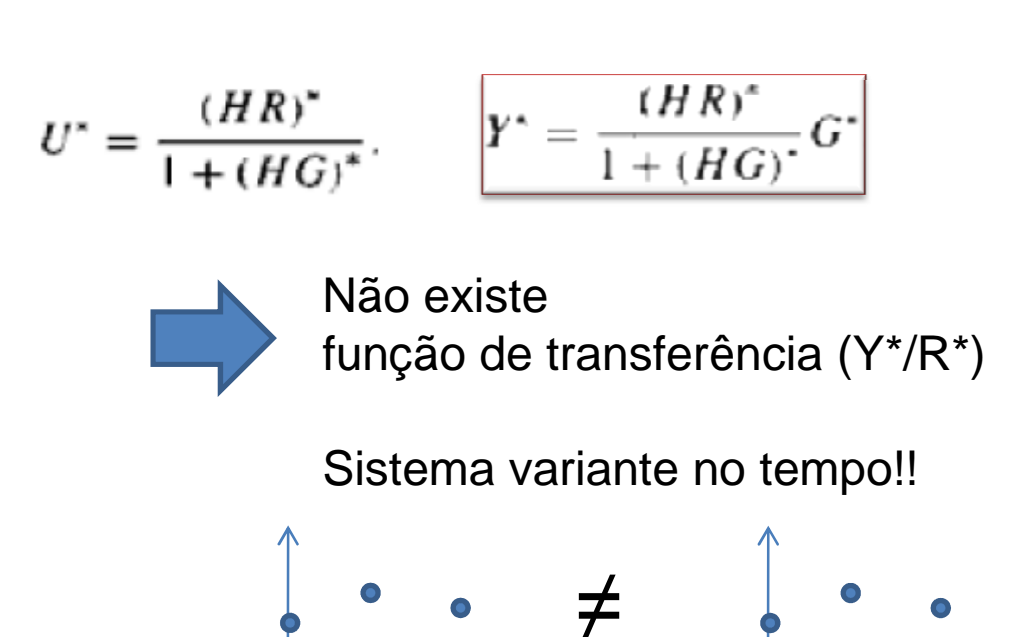

Obtenção Experimental do Ganho de Malha Aberta: sinal *w, r* = 0

1) Sinais *w* genéricos

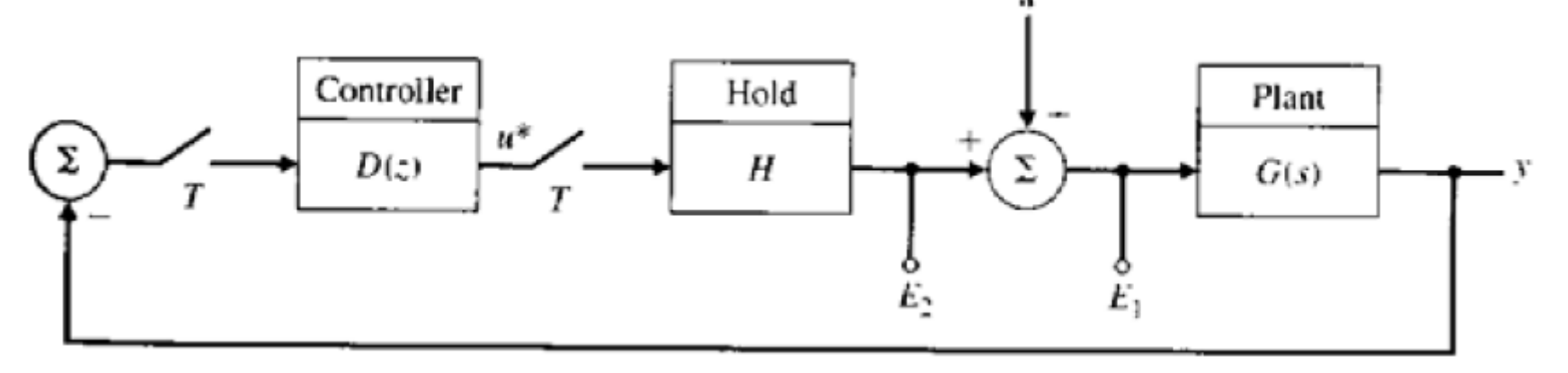

 $E_1 = W + U^*H$  $E_1 = W - \frac{D'(WG)^{r}}{1 + D''(HG)^{r}}H$  $E_2 = U^* H$  $Y = WG + U^*HG$  $E_2 = -\frac{D^*(WG)^*}{1 + D^*(HG)^*}H$  $Y^* = (WG)^* + U^*(HG)^*$  $U^* = -D^*Y^*$  $U^*(s) = -\frac{D^*(WG)^*}{1 + D^*(HG)^*}$ função de transferência  ${\sf MA}\, (E_2^{\,\ast}/E_1^{\,\ast})$ 

(sinal *W* fica misturado)

#### $w = 2\pi \delta(\omega - \omega_0)$ 2) Sinal senoidal (uma exponencial por vez)

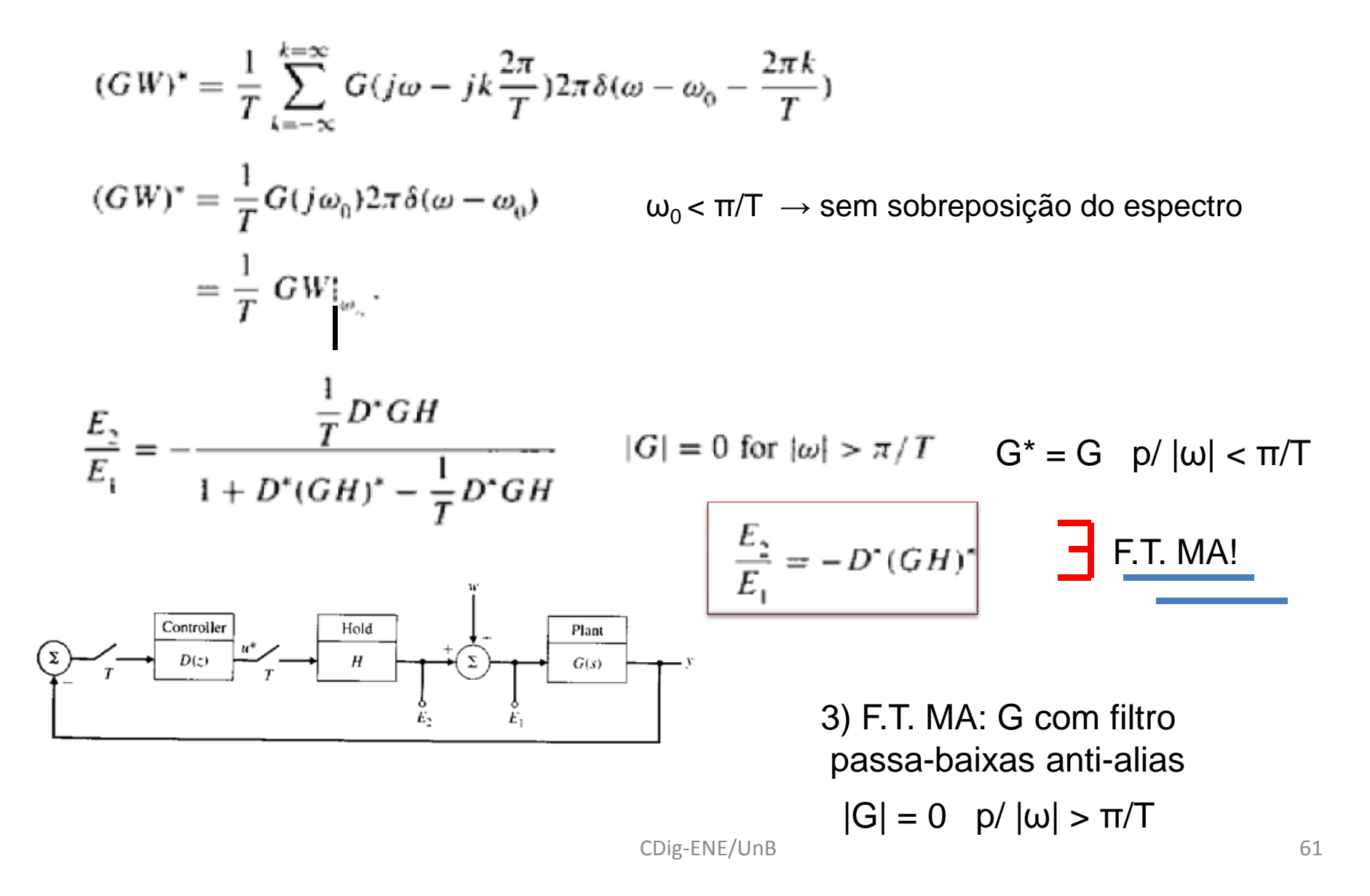

#### 4) w aplicado via Sample & Hold

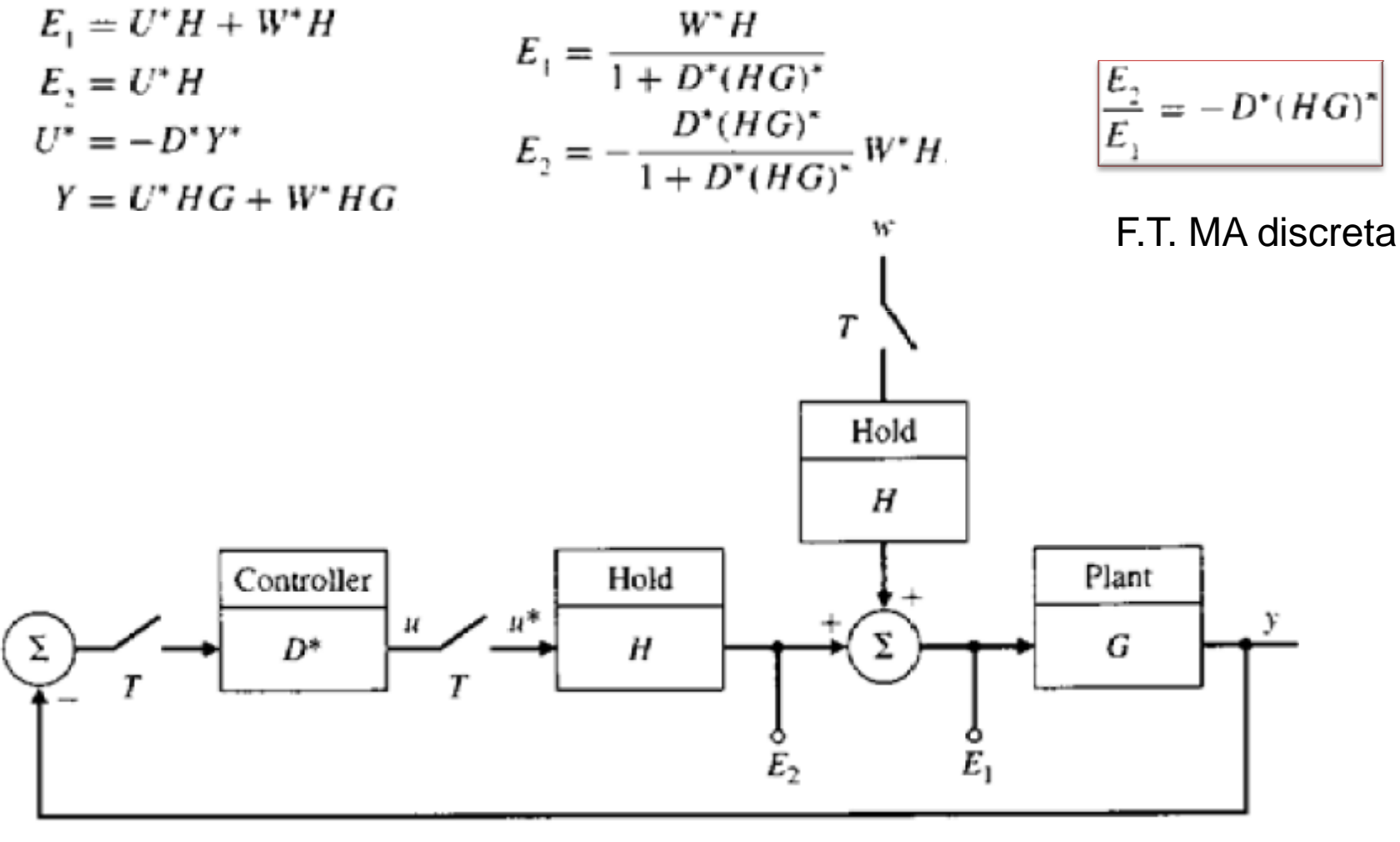

#### Transformada Z modificada

$$
G(z,m)=(1-z^{-1})\mathcal{Z}\left\{\frac{G(s)}{s}e^{mTs}\right\}\qquad 0\leq m<1
$$

Permite calcular valores entre os instantes de amostragem

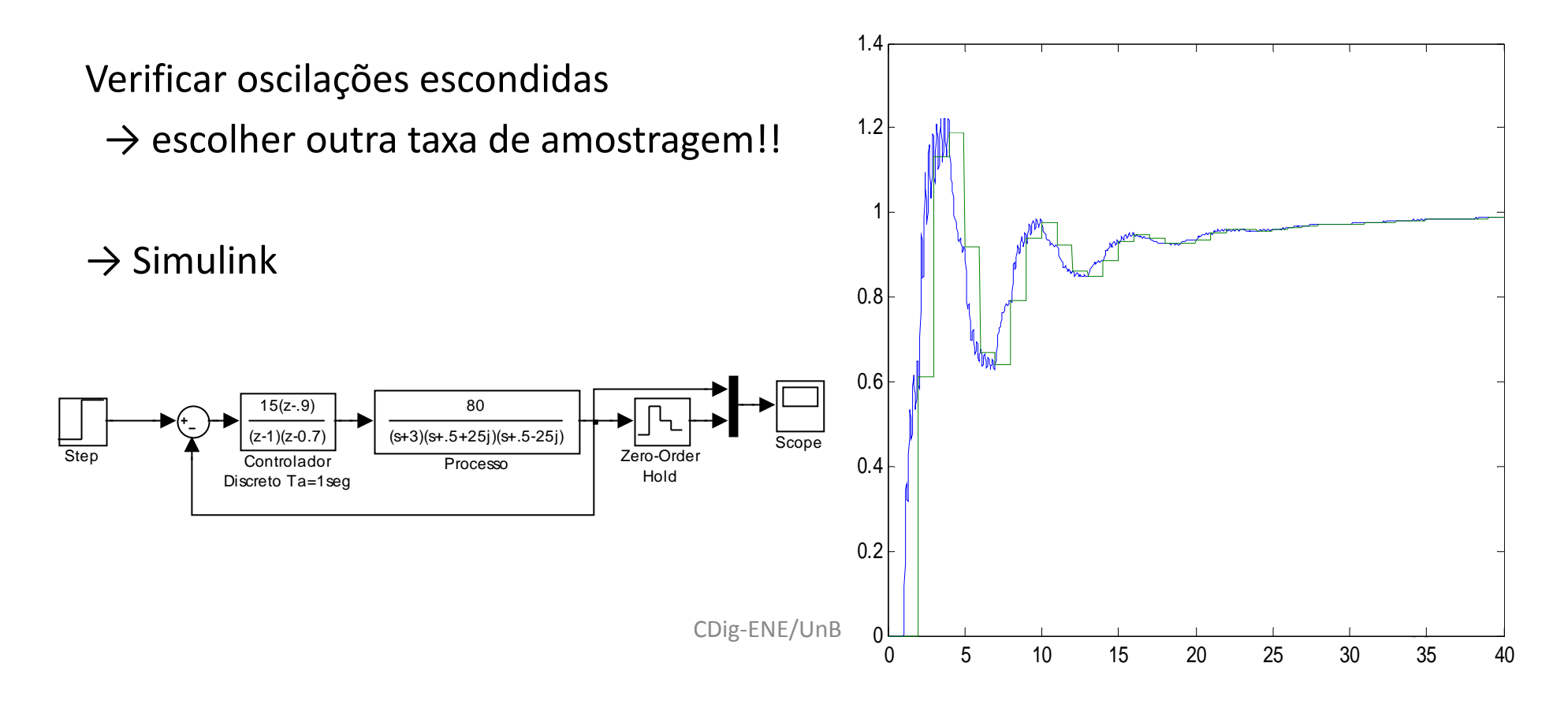

## 6. Sistemas Discretos Equivalentes

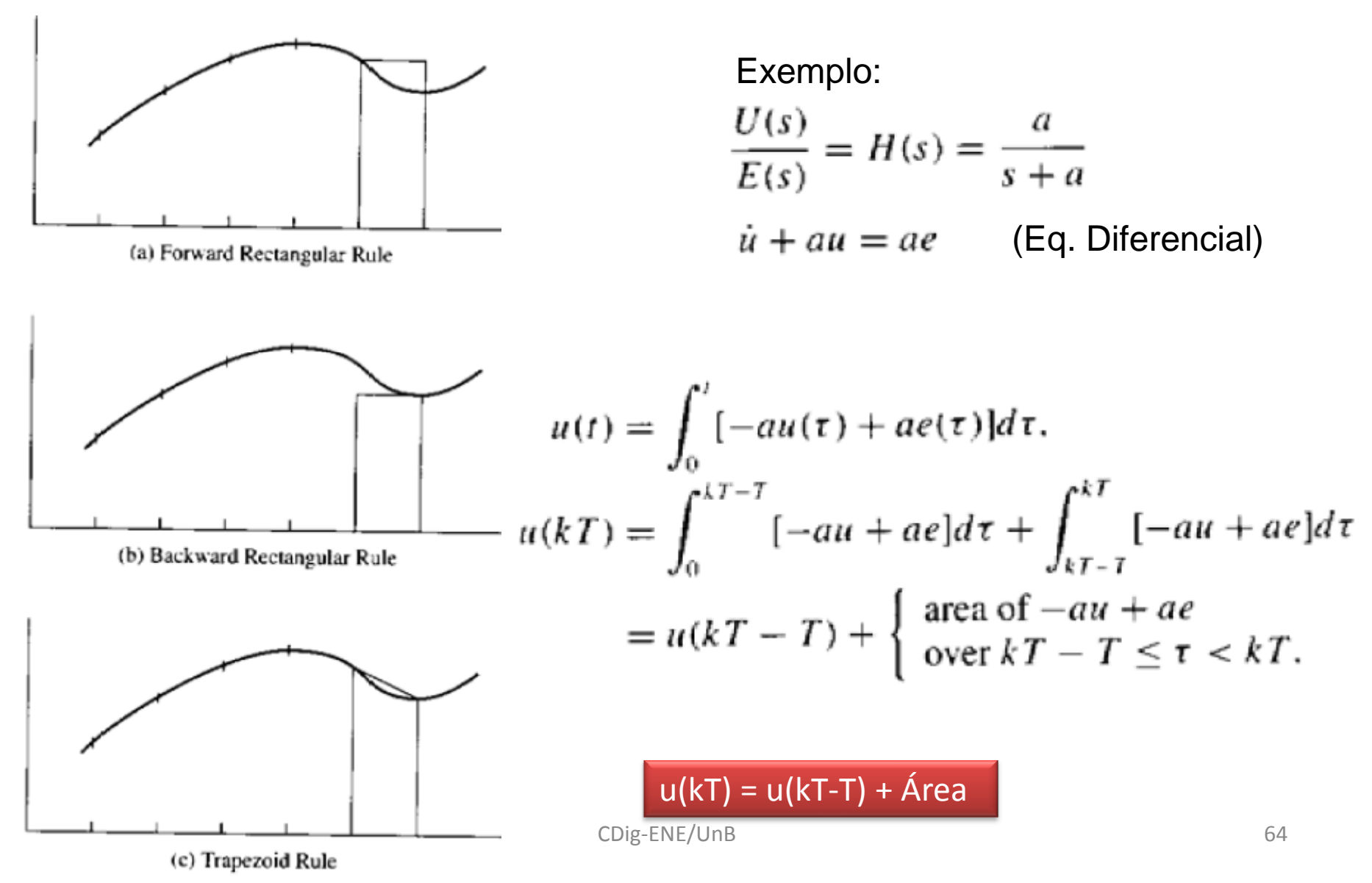

Alguns métodos de integração simples

1) Regra Retangular em Avanço (Euler)  
\n
$$
u_1(kT) = u_1(kT - T) + T[-au_1(kT - T) + ae(kT - T)]
$$
\n
$$
= (1 - aT)u_1(kT - T) + aTe(kT - T).
$$
\n
$$
H_F(z) = \frac{aTz^{-1}}{1 - (1 - aT)z^{-1}}
$$
\n
$$
= \frac{a}{(z - 1)/T + a}
$$

2) Regra Retangular em Atraso

$$
u_2(kT) = u_2(kT - T) + T[-au_2(kT) + ae(kT)]
$$
  
= 
$$
\frac{u_2(kT - T)}{1 + aT} + \frac{aT}{1 + aT}e(kT).
$$

$$
H_B(z) = \frac{aT}{1 + aT} \frac{1}{1 - z^{-1}/(1 + aT)} = \frac{aTz}{z(1 + aT) - 1}
$$
  
= 
$$
\frac{a}{(z - 1)/Tz + a}
$$
 (backward rectangular rule)

#### 3) Regra Trapezoidal

$$
u_3(kT) = u_3(kT - T) + \frac{T}{2}[-au_3(kT - T) + ae(kT - T) - au_3(kT) + ae(kT)]
$$
  
= 
$$
\frac{1 - (aT/2)}{1 + (aT/2)}u_3(kT - T) + \frac{aT/2}{1 + (aT/2)}[e_3(kT - T) + e_3(kT)].
$$

$$
H_T(z) = \frac{aT(z+1)}{(2+aT)z + aT - 2}
$$
  
= 
$$
\frac{a}{(2/T)[(z-1)/(z+1)] + a}
$$

## Alguns métodos de discretização

#### Method

Approximation

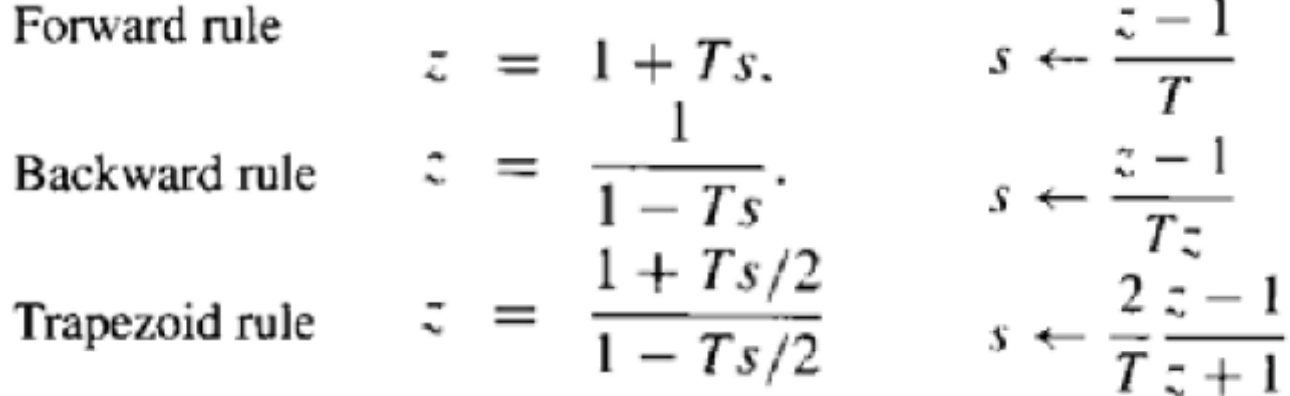

**Transfer function**  $H(s)$ Method  $rac{a}{s+a}$  $H_r = \frac{a}{(z-1)/T + a}$ Forward rule  $H_T(z) = H(s)|_{z=\frac{2}{T}\frac{z-1}{z-1}}$  $H_B = \frac{a}{(z - 1)/Tz + a}$  $rac{a}{s+a}$ Backward rule  $rac{a}{\sqrt{a^2+a^2}}$ Trapezoid rule  $H = \frac{a}{(2/T)\{(z-1)/(z+1)\} + a}$  $s + a$  $67$ 

#### Mapeamento da Região de Estabilidade

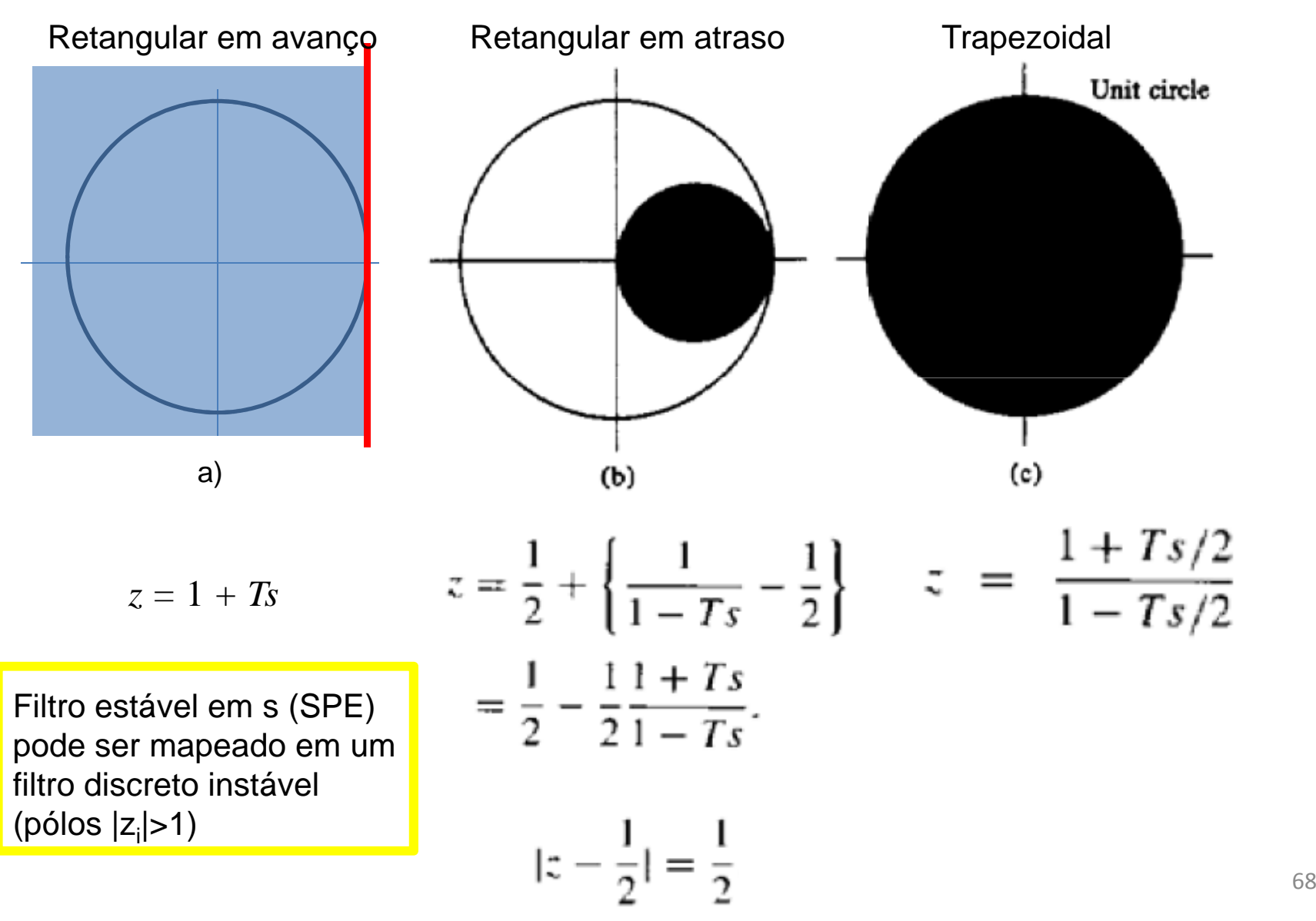

#### Equivalente Prewarp – Pré-Compensação

• Corrige a distorção que ocorre na frequênciadevido ao atraso T/2 do sistema discreto.

• Em geral, o ajuste do ganho é feito na frequência de corte do sistema  $\rightarrow$  Neste ponto,  $\omega^{}_1$  passam a ter o mesmo ganho. $_1$ , os sistema contínuo e discreto Equivalente discreto via casamento Pólo-Zero (Pole-Zero Matching)

Regras heurísticas *z*=e*sT*

>> sd=c2d(sys,T,'matched')

- 1. Pólos *z*=e*sT*
- 2. Zeros finitos mapeados tb. por *z*=e*sT*
- 3. a) Zeros de *H*(*s*) em *<sup>s</sup>*= ∞ mapeados em *HZP*(*z*) em -1 *z* = ej0 = 1 → *z* = ejπ = -1 (maior freq. possível em *z*)b) se se deseja um delay: mapear um zero em  $\infty$  e os demais em -1
- 4. Ganho

 $H(s)$  | <sub>s=0</sub> =  $H_{zp}(z)$  | <sub>z=1</sub>

#### Exemplo: pole-zero matching

$$
H(s) = \frac{a}{s+a}
$$

Solução:

Pólo em s = - $a \rightarrow$  pólo de H(z) em e<sup>-a $\tau$ </sup>

Zero  $s = \infty \rightarrow$  zero de  $H(z)$  em z = -1

Ganho de *H*(s) em  $s$  = 0  $\,$  é 1  $\,\rightarrow\,$  para casar

 $H(z)$  em z = 1 deve ter ganho  $(1 - e^{-aT})/2$ 

3.a) 
$$
H_{z\rho}(z) = \frac{(z+1)(1-e^{-aT})}{2(z-e^{-aT})}
$$

3.b) 
$$
H_{zp}(z) = \frac{1 - e^{-aT}}{z - e^{-aT}}
$$

#### Equivalentes "Hold" (Segurador)

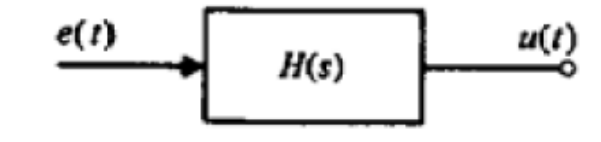

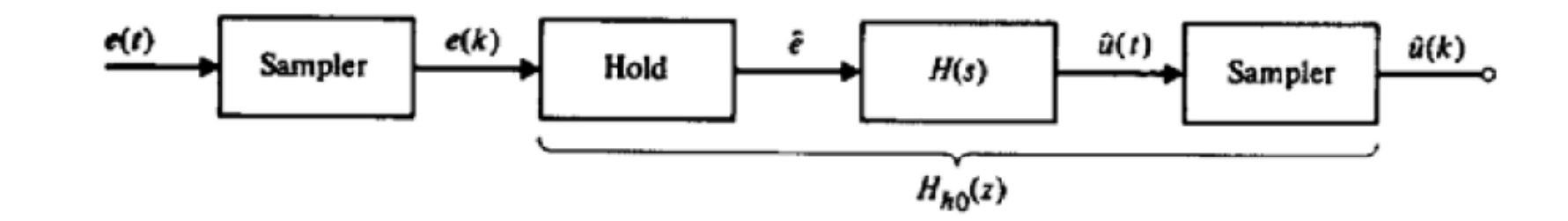

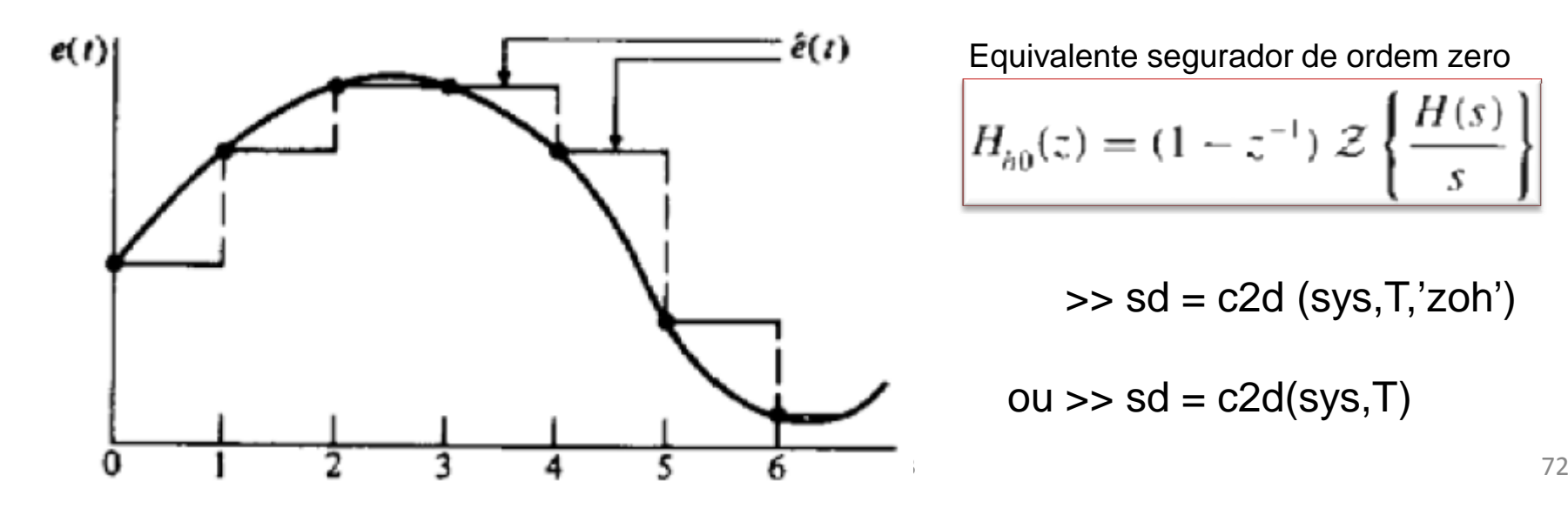

Equivalente segurador de ordem zero<br> $\sqrt{1 - (1 - 1)^2 + (1 - 1)^2}$  $H_{h0}(z) = (1 - z^{-1}) \mathcal{Z}$ 

 $\Rightarrow$  sd = c2d (sys, T, 'zoh')  $ou \gg sd = c2d(sys,T)$
# Exemplo: equivalente ZOH

$$
H_{h0}(z) = (1 - z^{-1}) \mathcal{Z} \left\{ \frac{H(s)}{s} \right\}
$$

$$
\frac{H(s)}{s} = \frac{a}{s(s+a)} = \frac{1}{s} - \frac{1}{s+a}
$$

$$
\mathcal{Z}\left\{\frac{H(s)}{s}\right\} = \mathcal{Z}\left\{\frac{1}{s}\right\} - \mathcal{Z}\left\{\frac{1}{s+a}\right\}
$$

$$
\mathcal{Z}\left\{\frac{H(s)}{s}\right\} = \sum_{0}^{\infty} z^{-k} - \sum_{0}^{\infty} z^{-k} e^{-akT}
$$

$$
= \frac{1}{1 - z^{-1}} - \frac{1}{1 - e^{-aT}z^{-1}}
$$

$$
= \frac{(1 - e^{-aT}z^{-1}) - (1 - z^{-1})}{(1 - z^{-1})(1 - e^{-aT}z^{-1})}
$$

 $\mathcal{U}% _{0}$  $H(s) =$  $s + a$ 

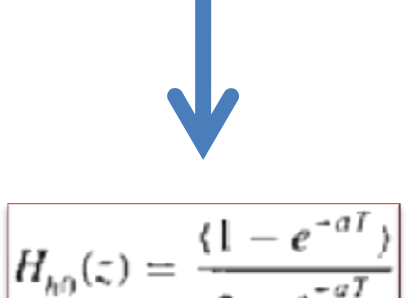

## Equivalente "Hold" de 1ª ordem (Segurador triangular)

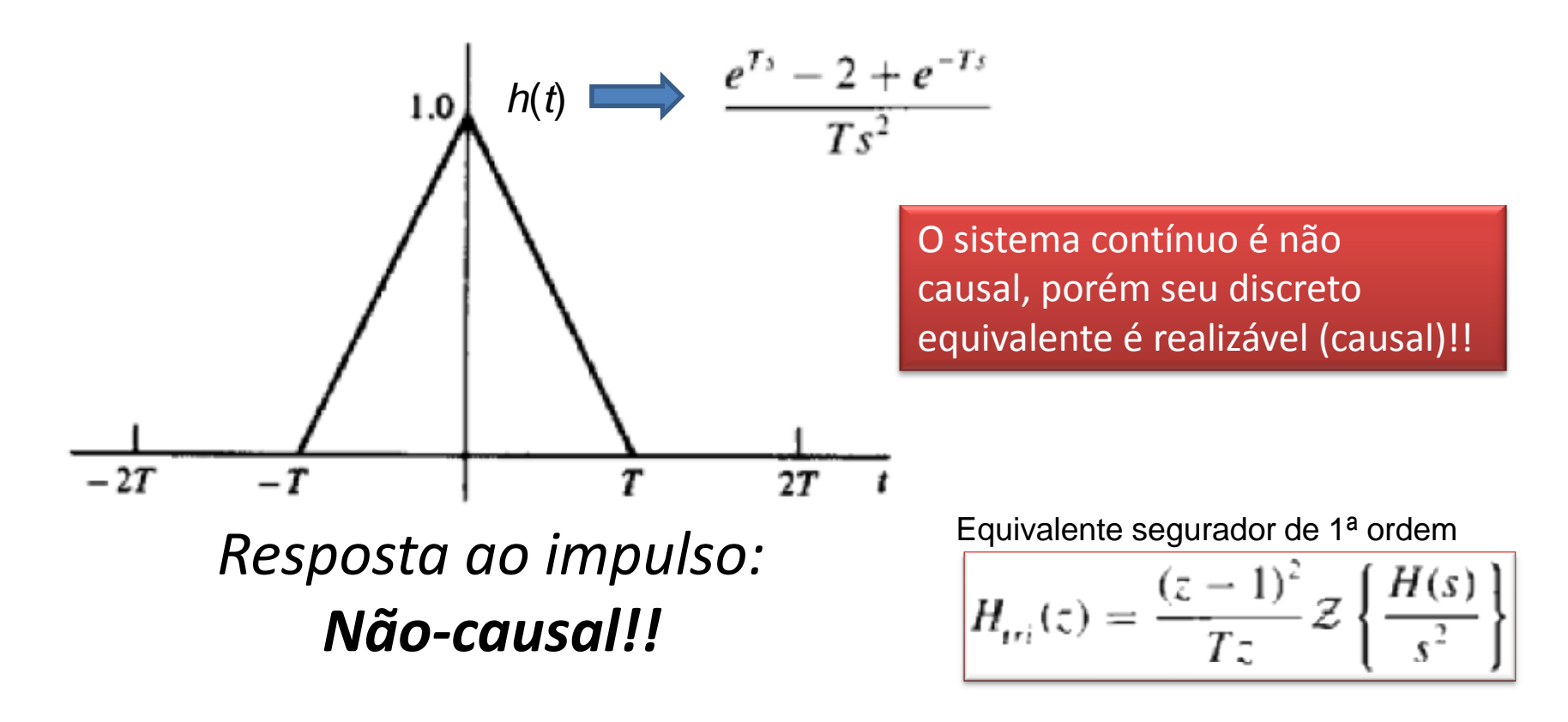

### Exemplo: equivalente discreto FOH

#### Processo:

H(s) = 1/*s*2

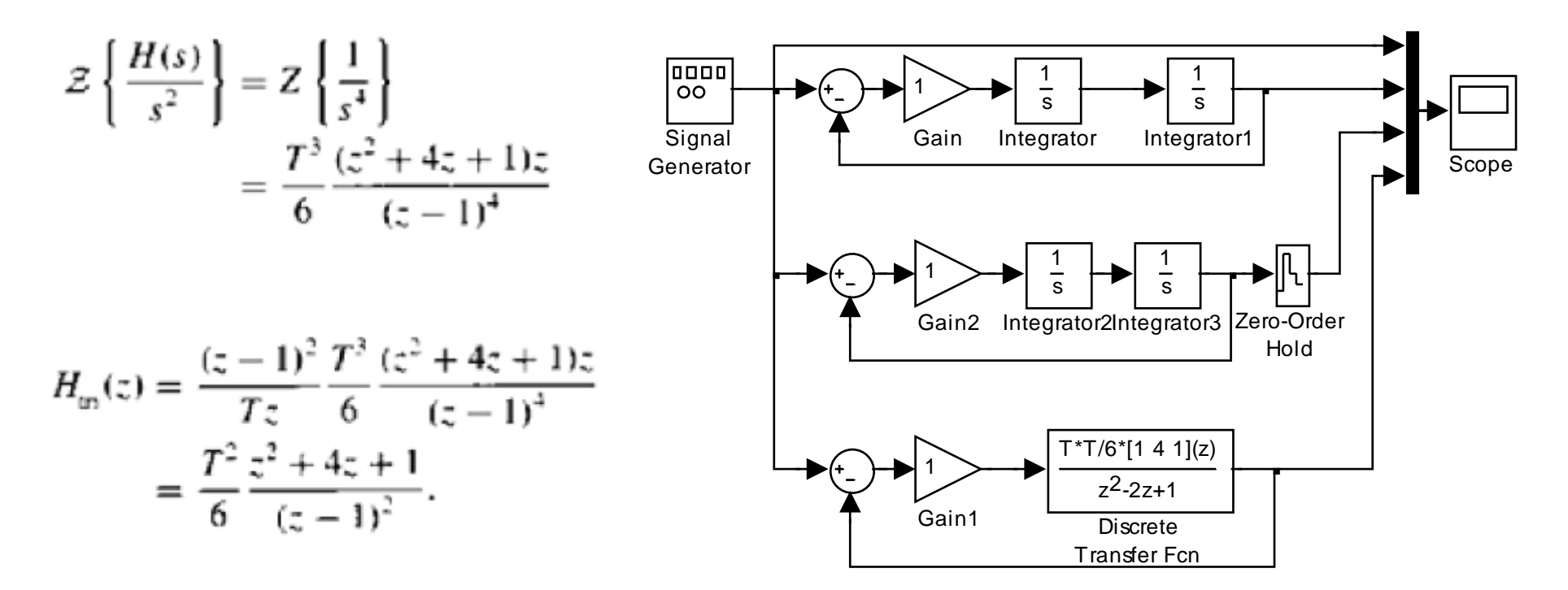

### Exemplo: equivalente discreto FOH

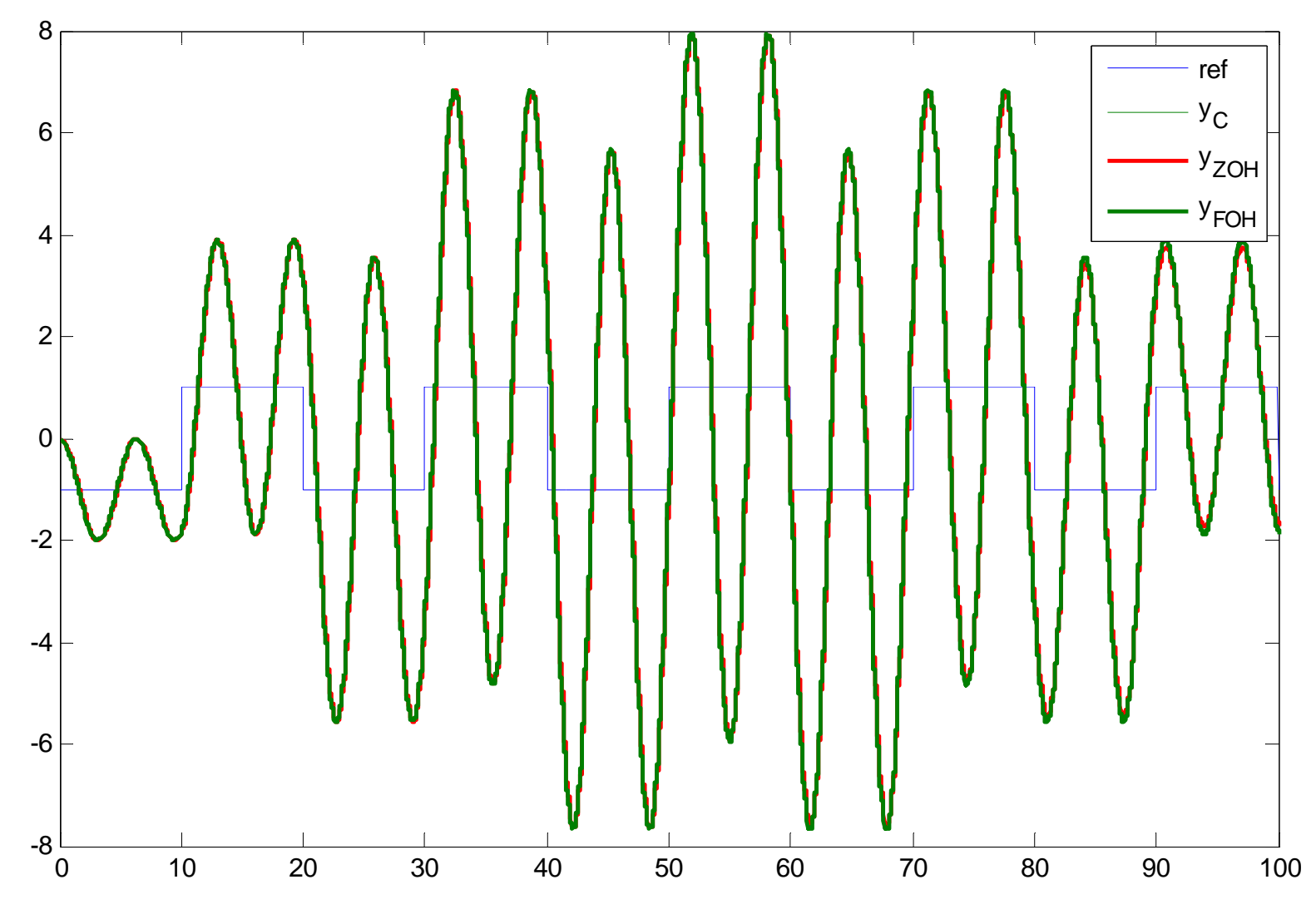

CDig-ENE/UnB

### Exemplo: equivalente discreto FOH

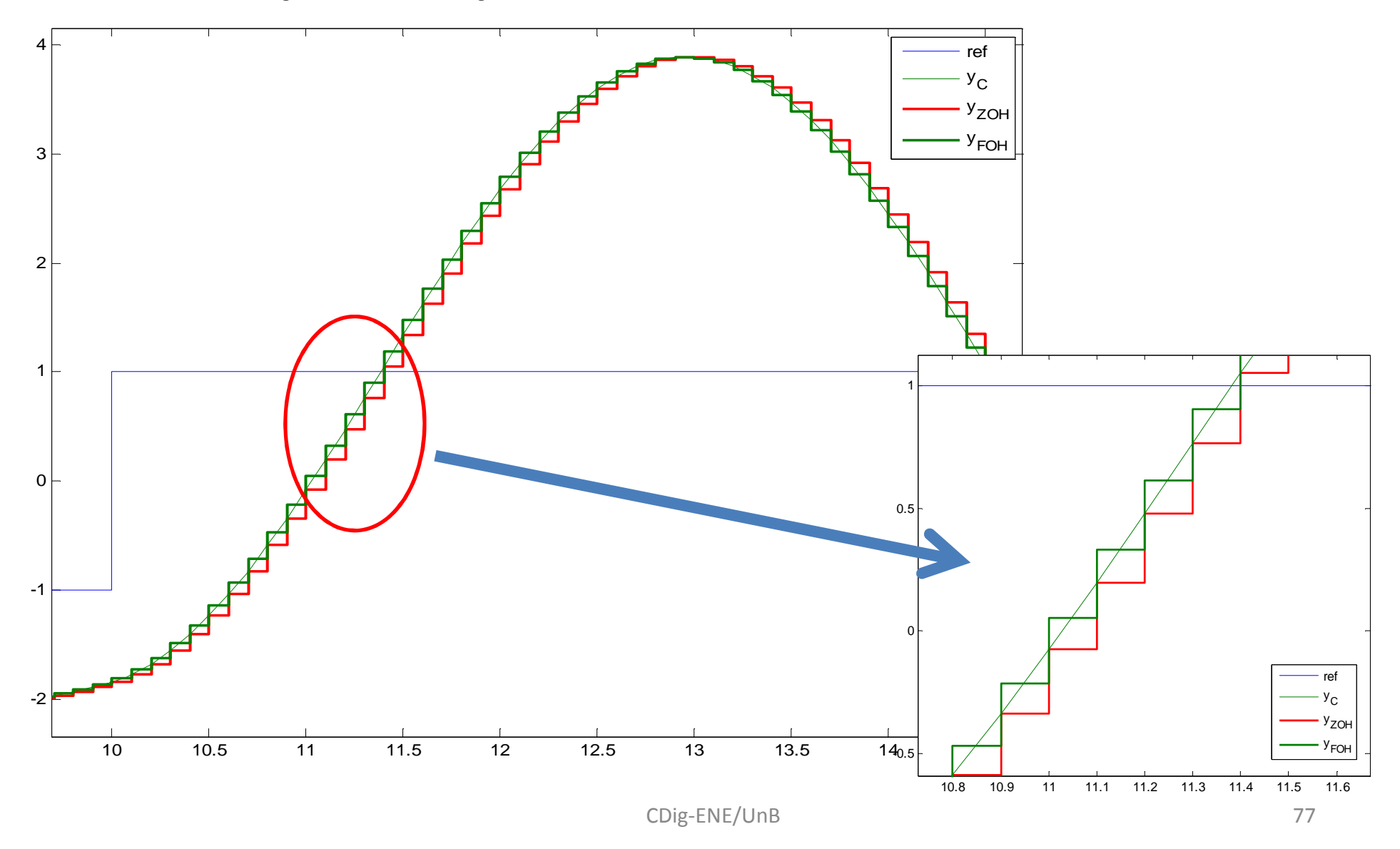

### Cuidado com a extrapolação !!

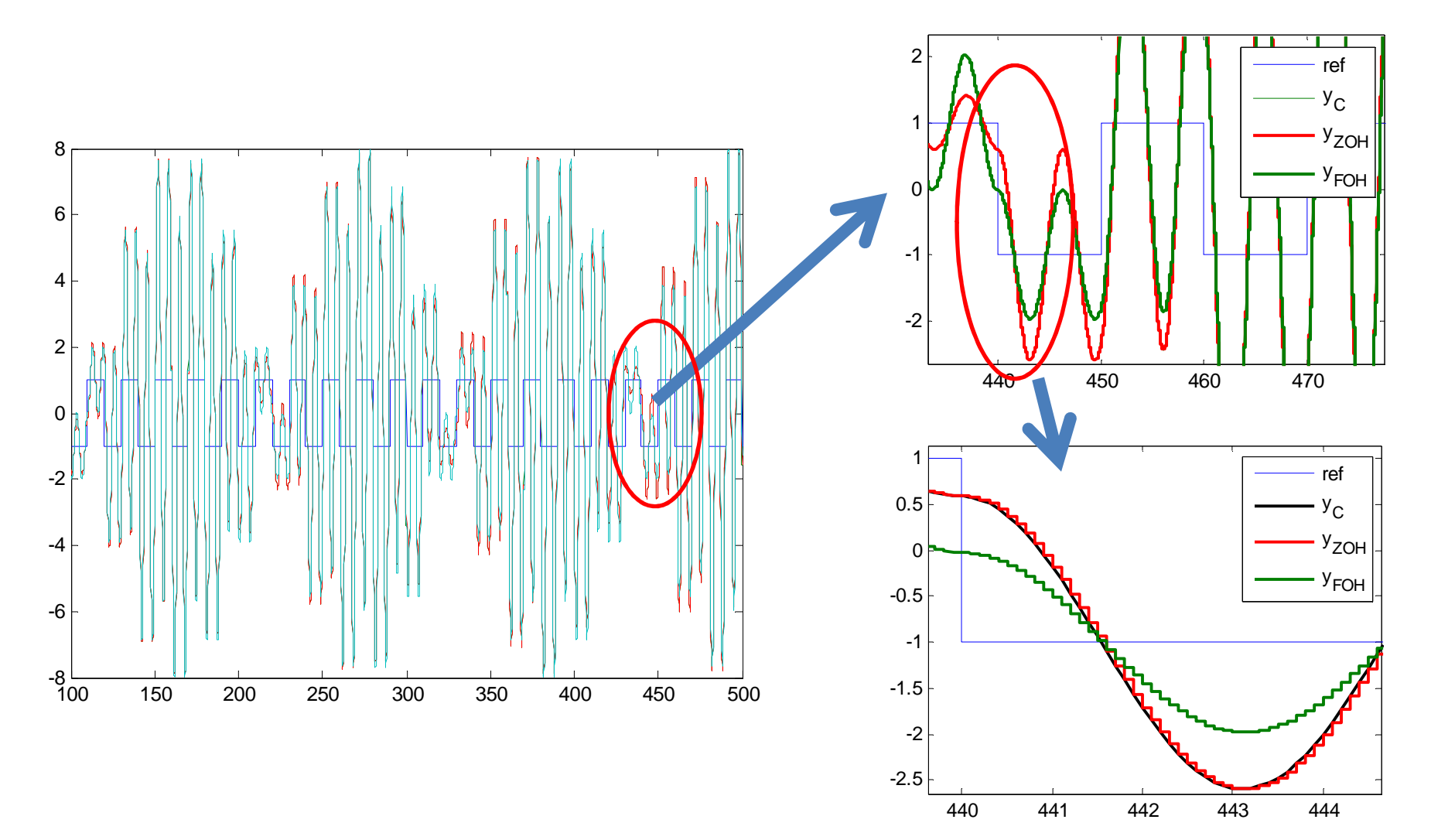

### Reconstrução a partir das amostras

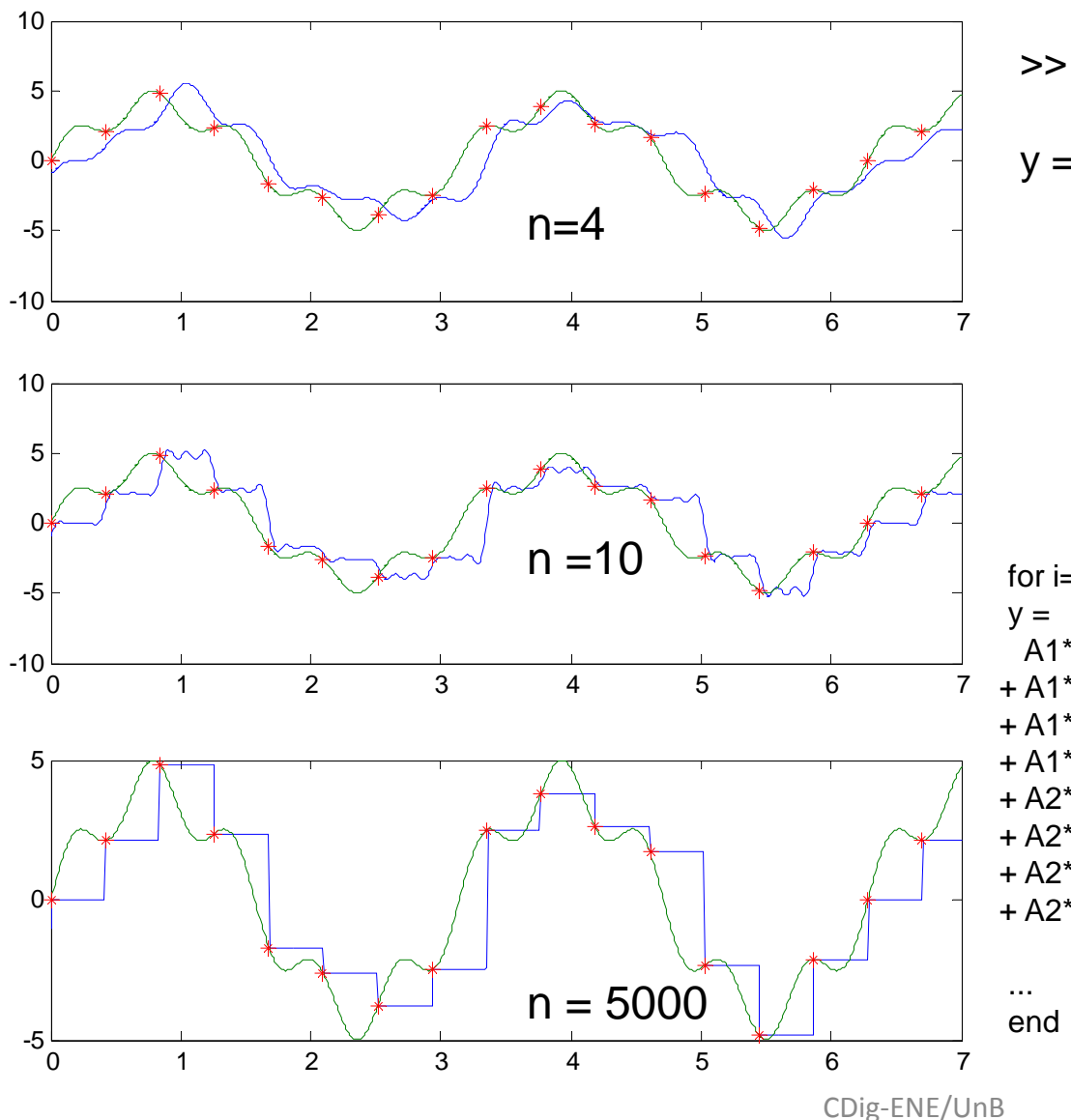

>> reconstr(n);

 $y = A1*sin(w1*+a1)+A2*sin(w2*+a2)$ 

 $A1=4$ ;  $A2=1$ ;  $w1=2$ ;  $w2=10$ ; a1=pi/5; a2=pi/16;  $a1=0$ ;  $a2=0$ ;  $ws=15$ 

for  $i=1:4: n-1$ 

 $A1*cos(a1)*sinc((w(i)*T/2)/pi)*sin(w(i)*t-w(i)*T/2)...$ 

- 7 + A1\*sin(a1)\*sinc((w(i)\*T/2)/pi)\*cos(w(i)\*t-w(i)\*T/2)...
	- + A1\*cos(a1)\*sinc((w(i+2)\*T/2)/pi)\*sin(w(i+2)\*t-w(i+2)\*T/2-pi)...
	- + A1\*sin(a1)\*sinc((w(i+2)\*T/2)/pi)\*cos(w(i+2)\*t-w(i+2)\*T/2)...
	- + A2\*cos(a2)\*sinc((w(i+1)\*T/2)/pi)\*sin(w(i+1)\*t-w(i+1)\*T/2)...
	- + A2\*sin(a2)\*sinc((w(i+1)\*T/2)/pi)\*cos(w(i+1)\*t-w(i+1)\*T/2)...
	- + A2\*cos(a2)\*sinc((w(i+3)\*T/2)/pi)\*sin(w(i+3)\*t-w(i+3)\*T/2-pi)...
	- + A2\*sin(a2)\*sinc((w(i+3)\*T/2)/pi)\*cos(w(i+3)\*t-w(i+3)\*T/2);

### Especificação de projeto em Z(Dinâmica dominante de 2ª ordem sem zeros)

spec\_z(zeta, tr, ts, T) - Mostra no plano z a regiao que atende a especificaçao

0.60.810.30.20.1 $\alpha$ 7 $\pi$ /T  $\alpha$   $\alpha$   $\beta$   $\beta$ π/T0.6 $\pi$ <sup>-0.5</sup>  $\frac{1}{10}$  0.4  $\pi$ 0.3 $\pi$ 0.60.810.30.20.1 $0.7\pi/T$  (1)  $\sim$  1.5  $\pm$  1.5  $\pm$  1.5  $\pm$  1.5  $\pm$  1.5  $\pm$  1.5  $\pm$  1.5  $\pm$  1.5  $\pm$  1.5  $\pm$  1.5  $\pm$  1.5  $\pm$  1.5  $\pm$  1.5  $\pm$  1.5  $\pm$  1.5  $\pm$  1.5  $\pm$  1.5  $\pm$  1.5  $\pm$  1.5  $\pm$  1.5  $\pm$  1.5  $\pm$  1.5  $\pm$  1.5 π/T0.6 $\pi$ T $^{0.5}$ π $'\Gamma_{0.4}$ π/T0.3π/Tzeta - fator de amortecimento  $(\%UP = exp-(pi * zeta)/sqrt(1-zeta/2))$ tr - tempo de subida 10 -  $90\%$  (wn  $>= 1.8$ /tr) ts - tempo de acomodaçao 1% (sigma >= 4.6/ts)T - taxa de amostragemCDig-ENE/UnBB  $\qquad \qquad 80$ -1 -0.5 0 0.5 <sup>1</sup> -1-0.8-0.6-0.4-0.200.20.40.90.80.70.60.50.4π/T0.9π/T0.8π/T0.7π/T0.6 $\pi$ <sup>T</sup> $\frac{1}{25}$  $\frac{0.4}{1}$  $\pi$ 0.3 $\pi$  $\bm{\mathcal{F}}$ 0.2 $\hat{\pi}$ 0.1π/Tπ/T0.9π/T0.8π/T $\frac{1}{2}$   $\frac{1}{2}$   $\pi$ 0.1π/T-1 -0.5 0 0.5 <sup>1</sup> -1-0.8-0.6-0.4-0.200.20.40.90.80.70.60.50.4π/T  $0.9$ π/T  $0.8$ π $/$ T  $0.7$ π/ $\mathsf{T}$  $0.6 \pi T 0.5 \pi T$ <sup>0.4</sup> $\pi$ 0.3π1 0.2π/T $\mathbf{C}$ π/T $\pi$  $T$  $0.9$ π $\pi$ 0.8 $\pi$ /T  $\frac{1}{2}$  0.2 π/T0.1π/T $\texttt{spec\_z}(.2,\,1,10,.1) \qquad \qquad \texttt{spec\_z}(.8,\,.5,1,.1)$ 

## 7. Projeto utilizando Transformadas

•Controle Clássico

 $\bullet$ 

- –Transformada de Laplace
- $\equiv$ Transformada Z

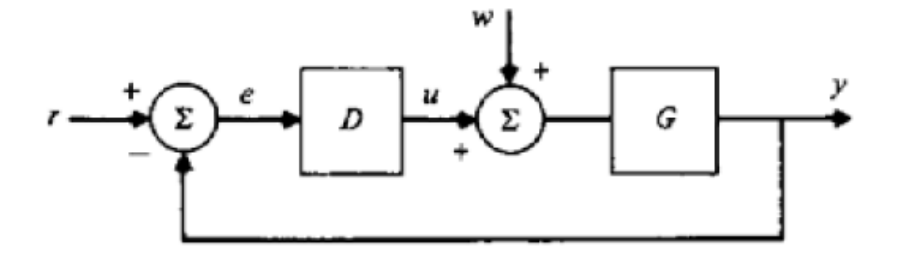

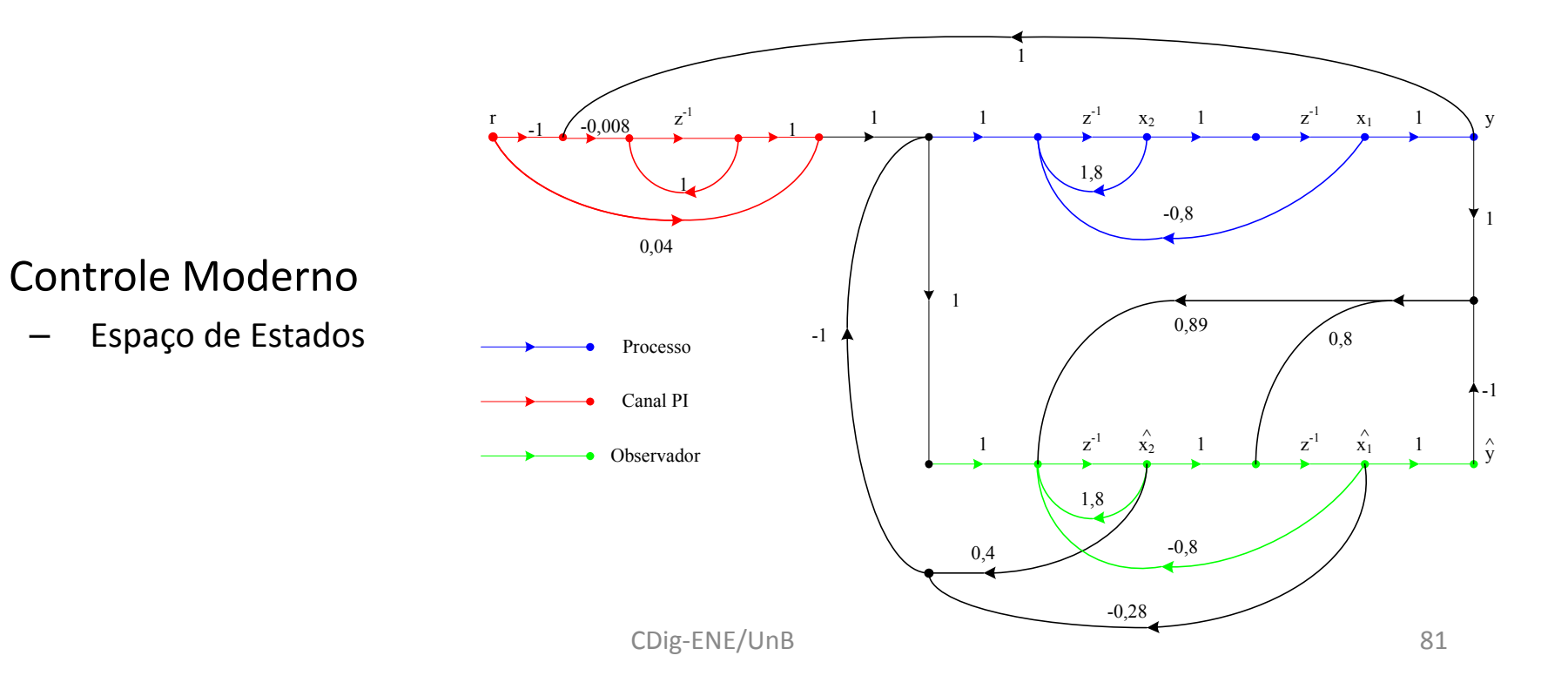

## 7. Projeto utilizando Transformadas

- • Especificações (aprox. de 2ª ordem, sem zeros)
	- $-$  Tempo de subida  $\leftrightarrow$  frequência natural

$$
\omega_{n}\geq 1.8/t_{r}
$$

$$
\left| \text{Re}\left\{ s_{i} \right\} \right| = \sigma = \zeta \omega_{n} \ge 4.6/t_{s}.
$$

- πζ  $\zeta \approx 0.6(1-M_p)$ −  $-$  Sobressinal  $\leftrightarrow$  Fator de amortecimento  $M_p = e^{\sqrt{1-\zeta^2}}$ *M*−  $_p = e$ =
- –Coeficiente de Erro de Velocidade

– Tempo de acomodação

$$
K_v = \frac{r_0}{e_{ss}} = \lim_{s \to 0} s D(s) G(s).
$$

## Escolha da Taxa de Amostragem

T deve levar, em Malha Fechada, a 6 amostras entre 0 e  $t_{\text{\tiny{F}}}$ 

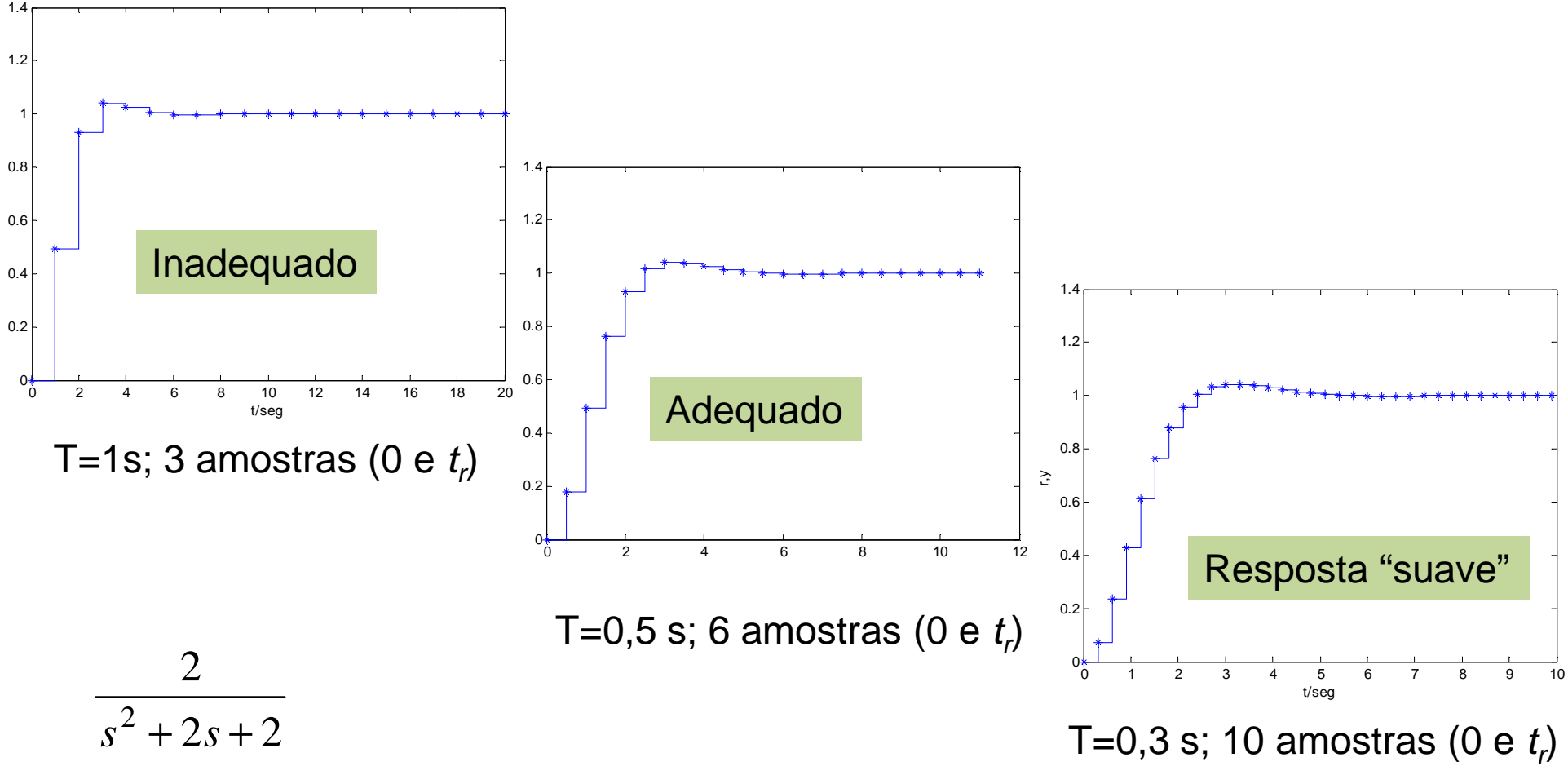

### Exemplo: Escolha da Taxa de Amostragem

Relação entre a frequência de amostragem e a frequência natural para N=10 (0 e *<sup>t</sup>r*) ?

 $\omega_s = 2\pi/T$ 

$$
\omega_n = 1.8/t,
$$
  
=  $\frac{1.8}{10T}.$ 

A taxa de amostragem deve ser35 vezes a frequência natural !

(aprox. de 2ª ordem, sem zeros)

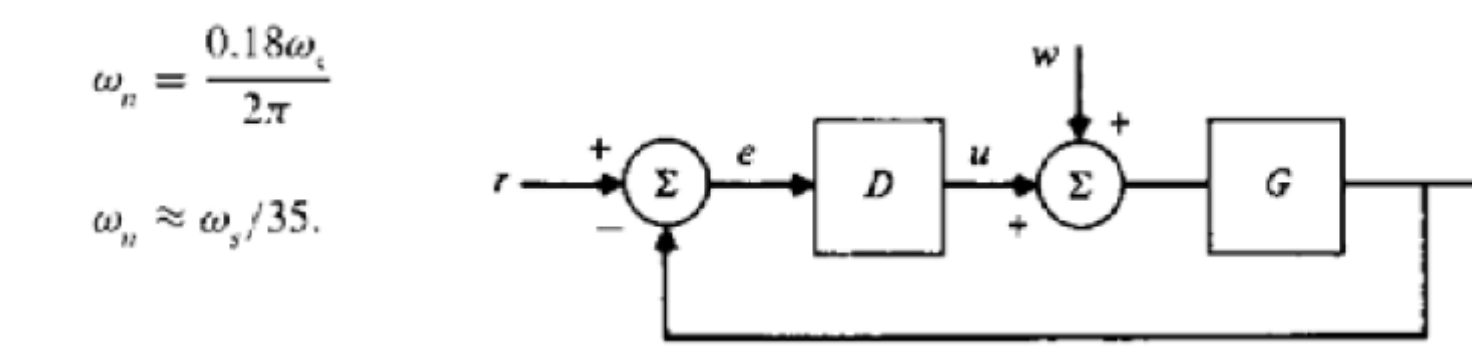

## Exemplo – Projeto Antena – rastreador angular

#### **Especificações**

- -Sobrepasso, degrau de entrada: 16%
- Tempo de acomodação (1%) < 10 seg
- e<sub>ss</sub> rastreamento rampa de inclinação 0,01 rad/seg menor que 0,01 rad

+

-10 amostras dentro de  $t_r$ 

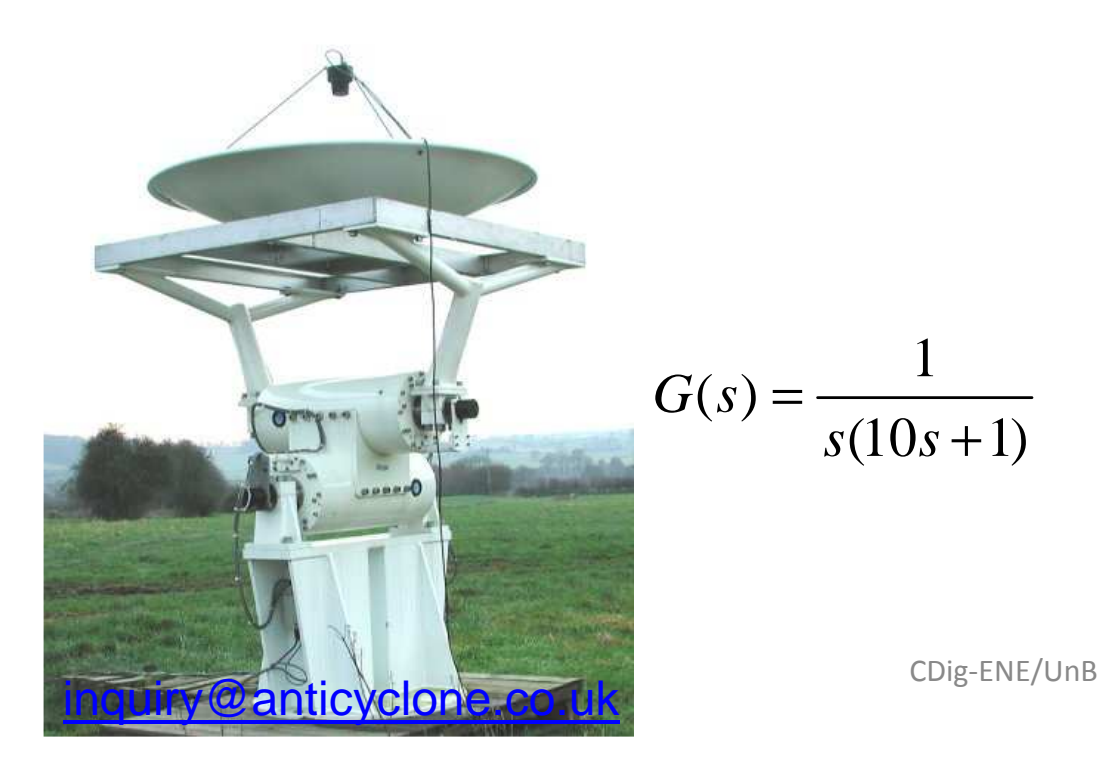

<sup>85</sup>

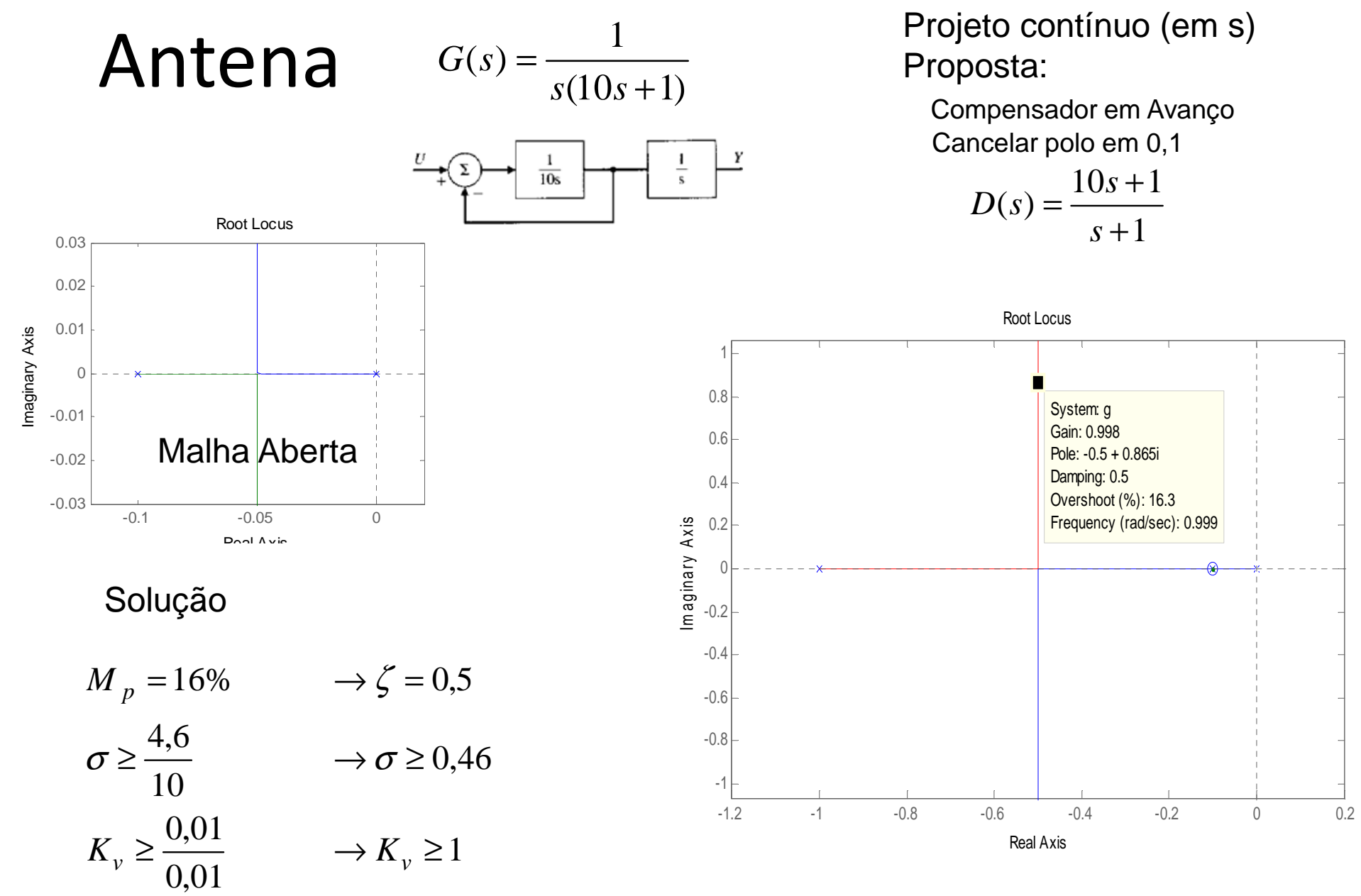

CDig-ENE/UnB

**Antena** 
$$
G(s) = \frac{1}{s(10s+1)}
$$
  $D(s) = \frac{10s+1}{s+1}$ 

*Freq.* natural

\n
$$
\omega_n = 1
$$
\n
$$
t_r = 1,8 \text{ seg}
$$
\n
$$
T = t_r / 10 = 0,18 \text{ seg} \rightarrow T = 0,2 \text{ seg}.
$$

Implementação discreta por emulação: Pole-Zero Matcing

$$
D(z) = K \frac{z - z_1}{z - p_1}
$$
  
\n
$$
z_1 = e^{-0.10.2} = 0.9802
$$
  
\n
$$
p_1 = e^{-1.0.2} = 0.8187
$$
  
\nGanho DC:  
\n
$$
\lim_{z \to 1} D(z) = \lim_{s \to 0} D(s) = 1 = K \frac{1 - 0.9802}{1 - 0.8187} \implies K = 9.15
$$
  
\n
$$
D(z) = 9.15 \frac{z - 0.9802}{z - 0.8187}
$$

#### Implementação do Controladorr  $D(z) = 9.15 \frac{z - 0.9802}{z - 0.8187}$  $(z) = 9.15 = 9.13$   $$  *z* $D(z) = 9.15 \frac{z}{z}$ *z*

$$
D(z) = \frac{U(z)}{E(z)} = 9.15 \frac{1 - 0.9802z^{-1}}{1 - 0.8187z^{-1}}
$$

 $(1-0.8187z^{-1})U(z) = 9.15(1-0.9802z^{-1})E(z)$ 

Equação de recorrência:

 $u(k) = 0.8187u(k-1) + 9.15\{e(k) - 0.9802e(k-1)\}\$ 

### Projeto Completo

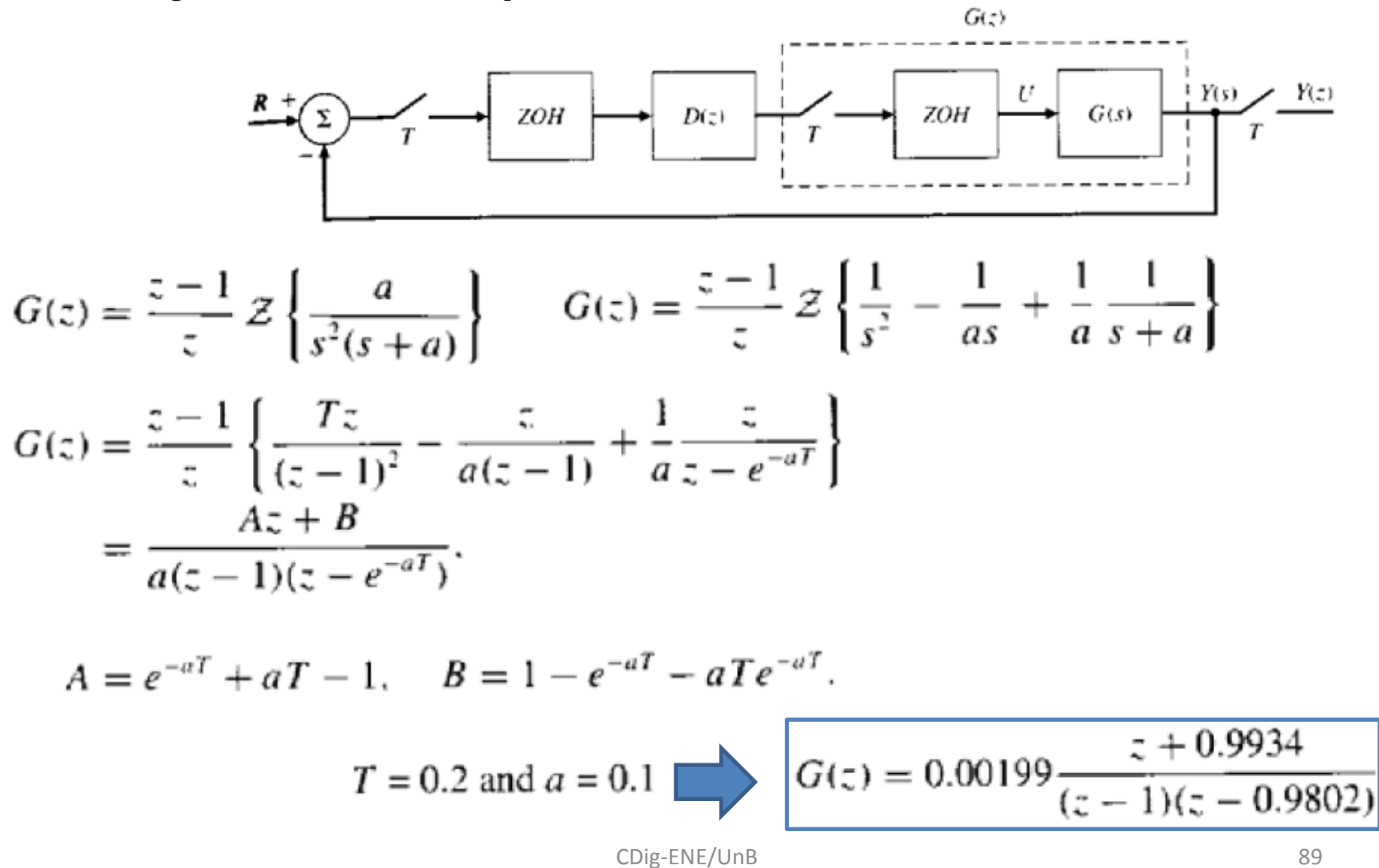

### Projeto Completo

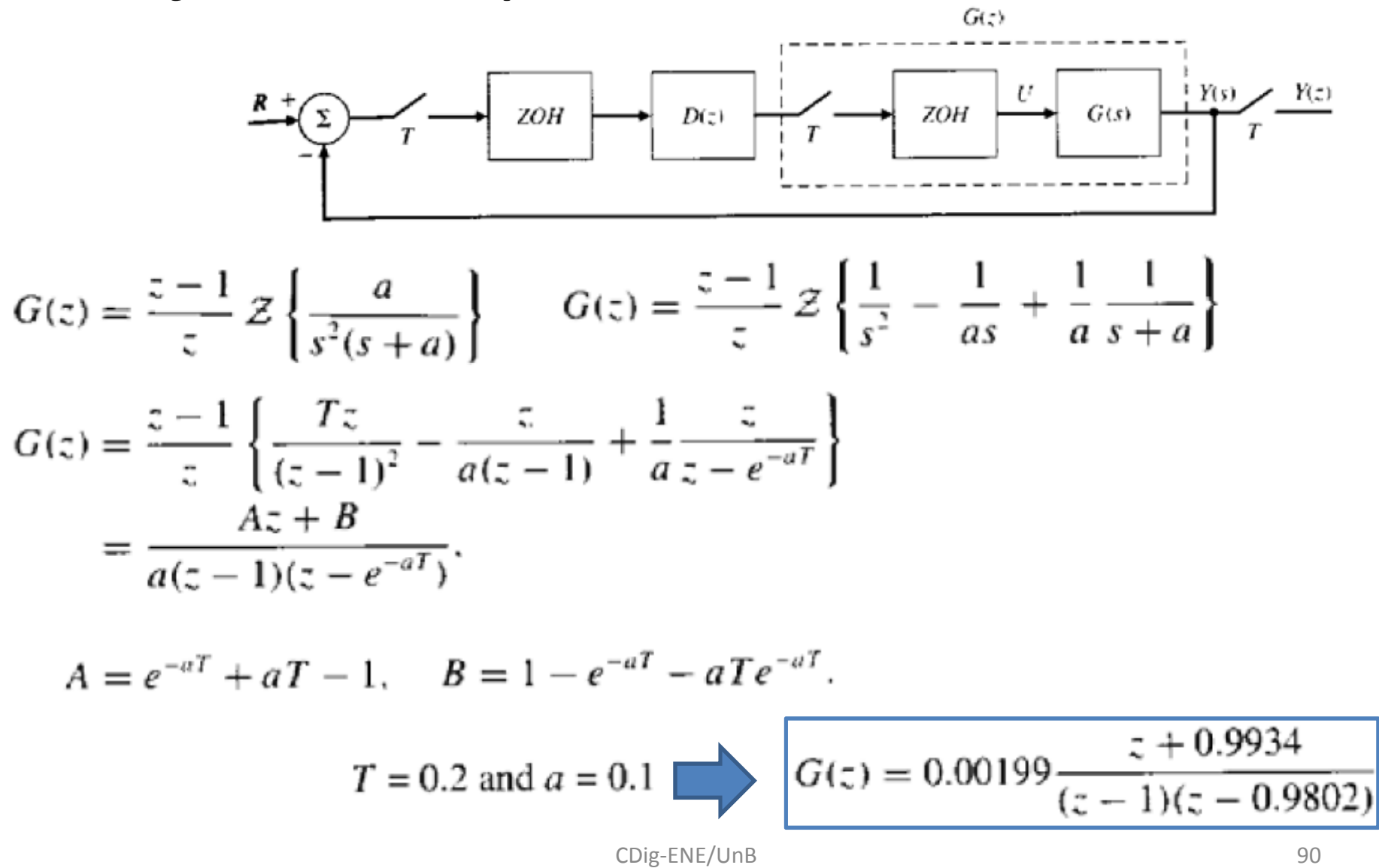

### Simulação do Projeto por emulação

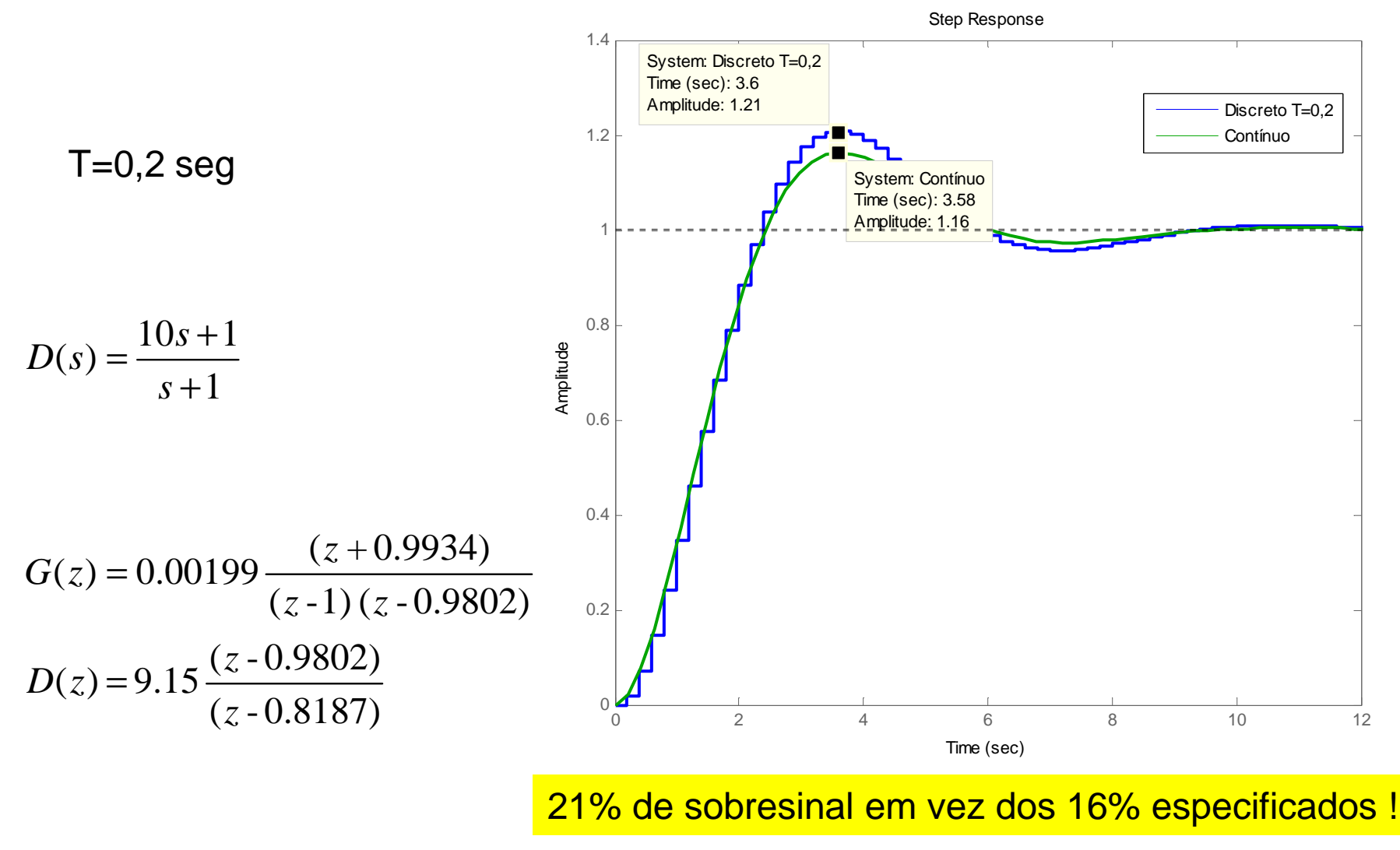

CDig-ENE/UnB

### Simulação do Projeto por emulação

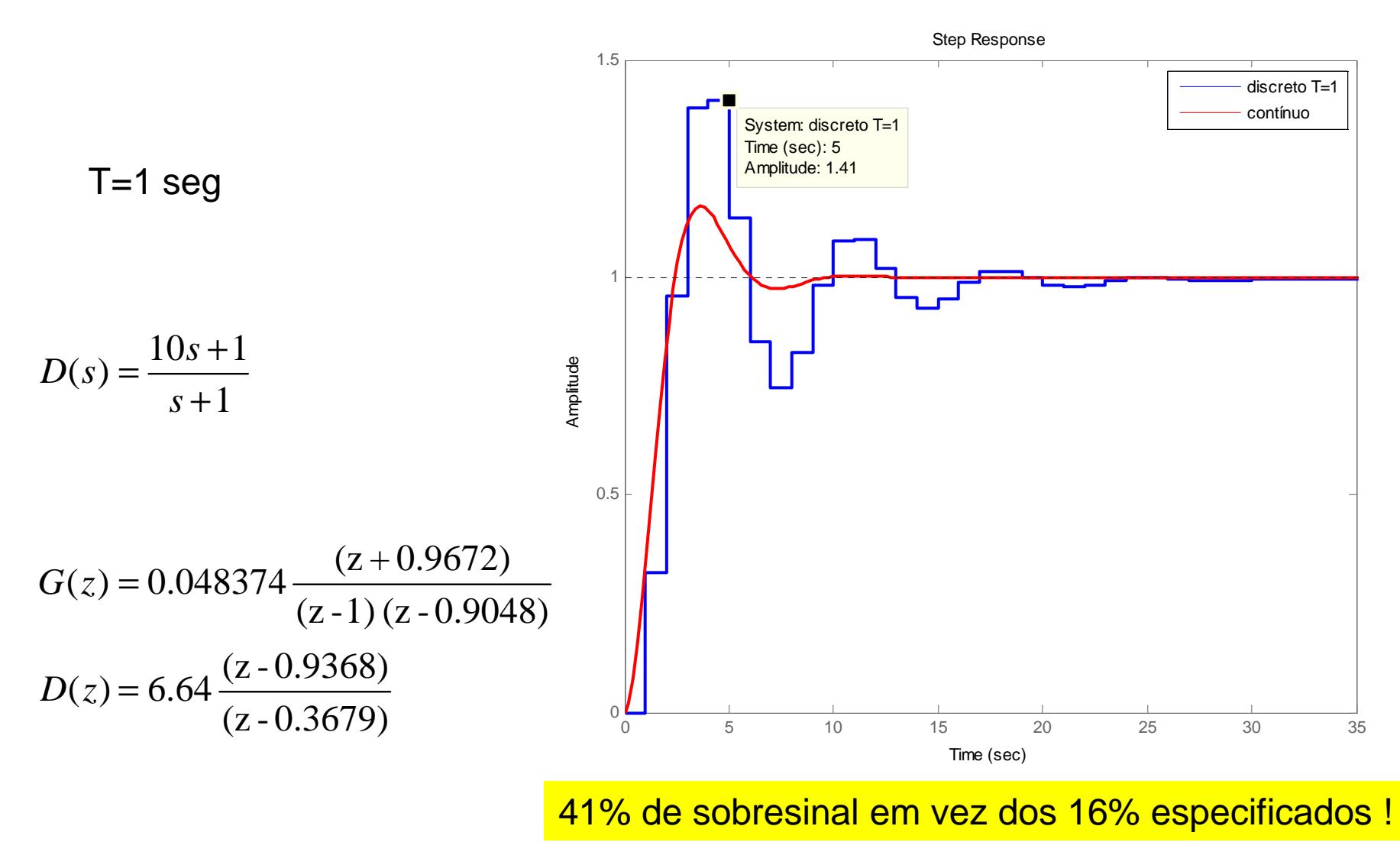

CDig-ENE/UnB

### Projeto direto LGR no plano Z

$$
\omega_n
$$
,  $\zeta$ ,  $M_p$  (sist. *continuous*)

$$
\sigma = \zeta \omega_n \Rightarrow r = e^{-\sigma T}
$$

*zgrid*

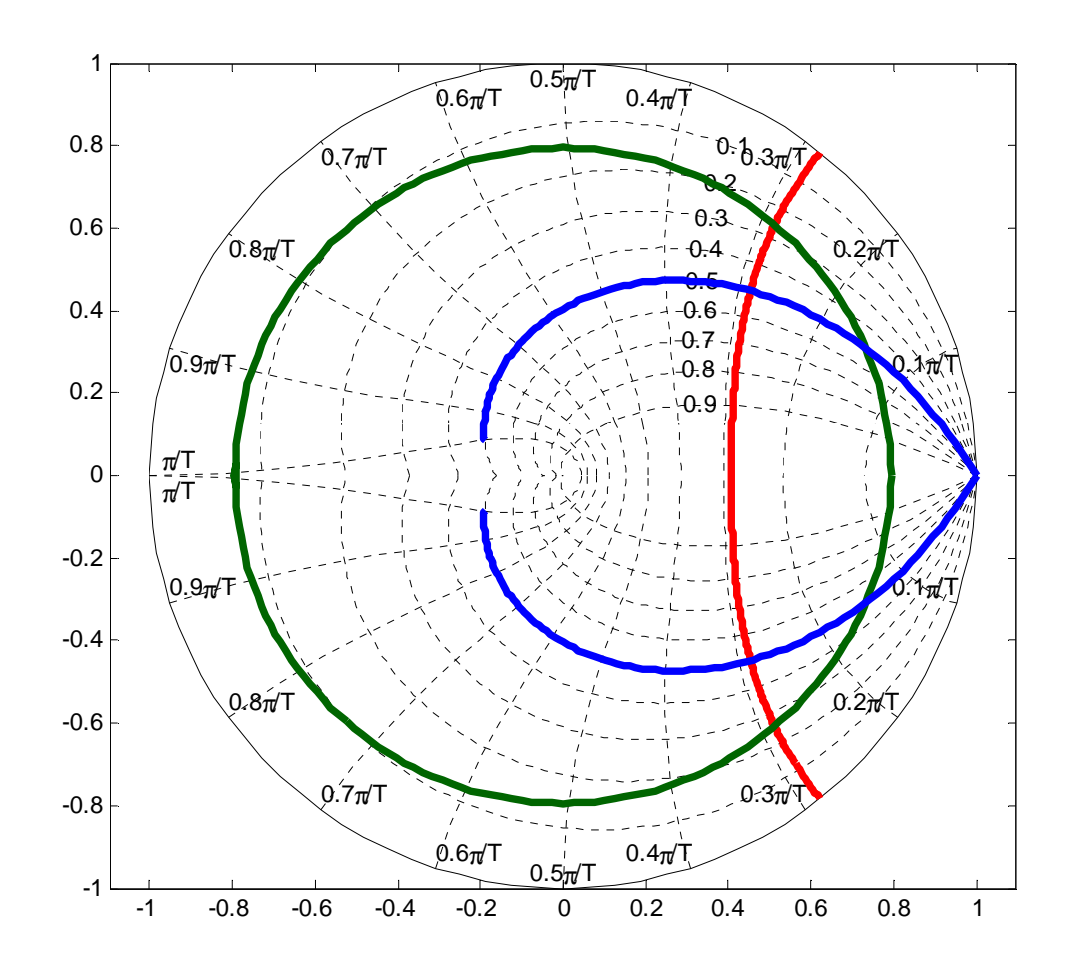

### Projeto Aastreamento Antena

$$
M_p = 16\% \rightarrow \zeta = 0.5
$$
  
\n
$$
\sigma \ge \frac{4.6}{10} \rightarrow \sigma \ge 0.46
$$
  
\n
$$
K_v \ge \frac{0.01}{0.01} \rightarrow K_v \ge 1
$$

 $=e^{-0.5T}=0.9048$  $=10T\omega_n / \pi = 2 / \pi = 0,64$  $\omega_n = N\pi/10T$ *T* $r = e$ <sup>-1</sup> *n* $N = 10T\omega_{n}$  $N=10T\omega_n/\pi=2/\pi$ 

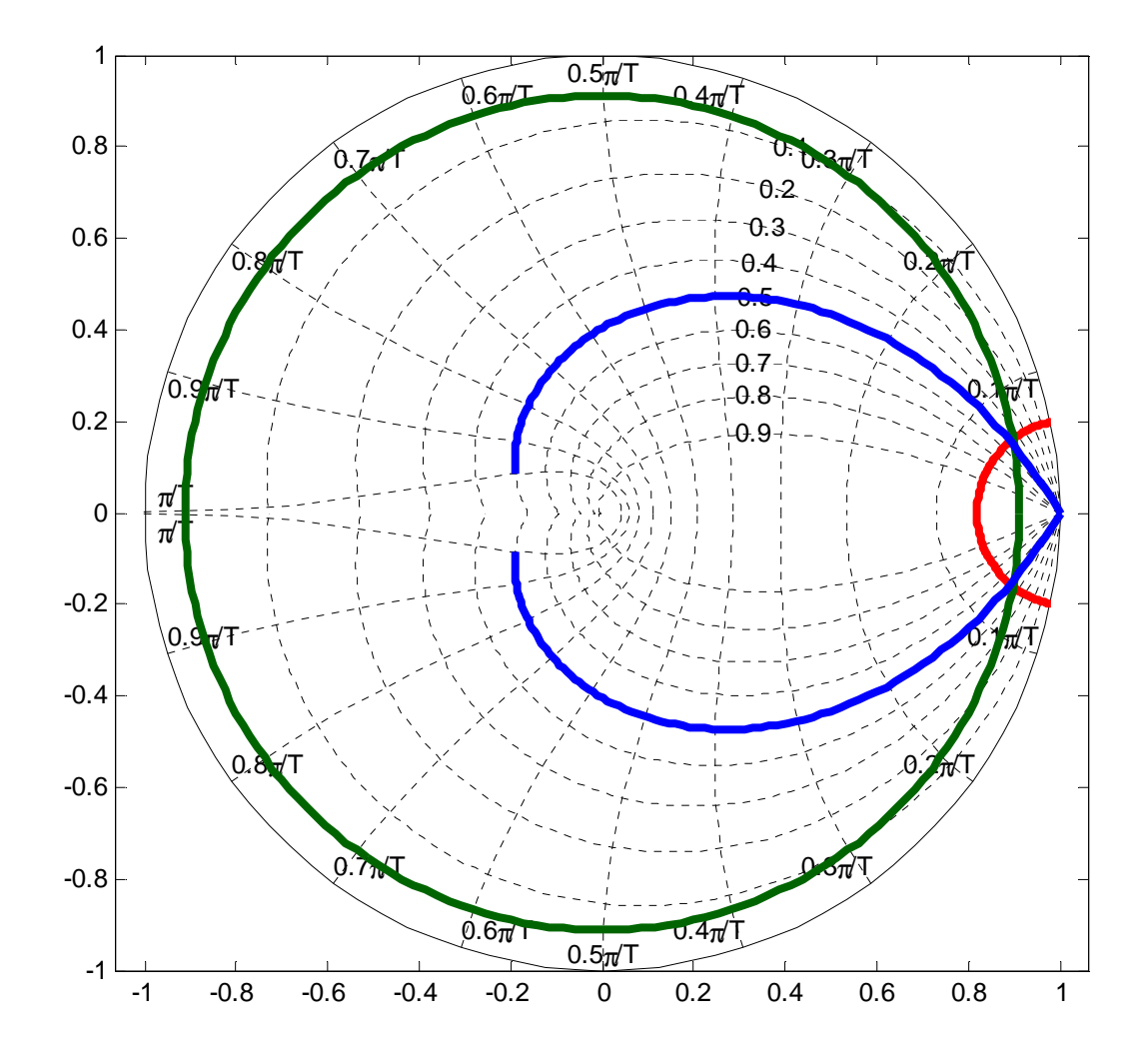

## Coeficientes de Erro

*tipo*0

$$
G(z) = (1 - z^{-1})Z \left\{ \frac{G(s)}{s} \right\}
$$
  
\n
$$
E(z) = \frac{R(z)}{1 + D(z)G(z)} = \frac{z}{z - 1} \frac{1}{1 + D(z)G(z)}
$$
  
\n
$$
e(t \to \infty) = \lim_{z \to 1} (z - 1) \frac{z}{z - 1} \frac{1}{1 + D(z)G(z)}
$$
  
\n
$$
= \frac{1}{1 + D(1)G(1)}
$$

$$
e(t \to \infty) = \frac{1}{1 + K_p}
$$

*tipo*  $1$  (*DG tem polo em*  $z = 1$ )

$$
E(z) = \frac{Tz}{(z-1)^2} \frac{1}{1+D(z)G(z)}
$$
  
\n
$$
e(t \to \infty) = \lim_{z \to 1} (z-1) \frac{Tz}{(z-1)^2} \frac{1}{1+D(z)G(z)}
$$
  
\n
$$
= \lim_{z \to 1} \frac{Tz}{(z-1)(1+D(z)G(z))} \stackrel{\Delta}{=} \frac{1}{K_v}
$$

$$
K_v = \lim_{z \to 1} \frac{(z-1)D(z)G(z)}{Tz}
$$

### LGR Discreto

$$
O \qquad \qquad \boxed{1+D(z)G(z)=0}
$$

$$
G(z) = 0.048374K \frac{(z + 0.9672)}{(z - 1)(z - 0.9048)}
$$

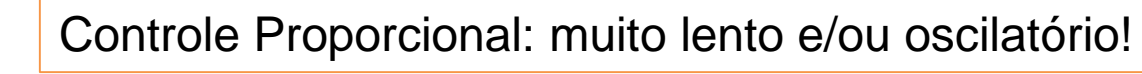

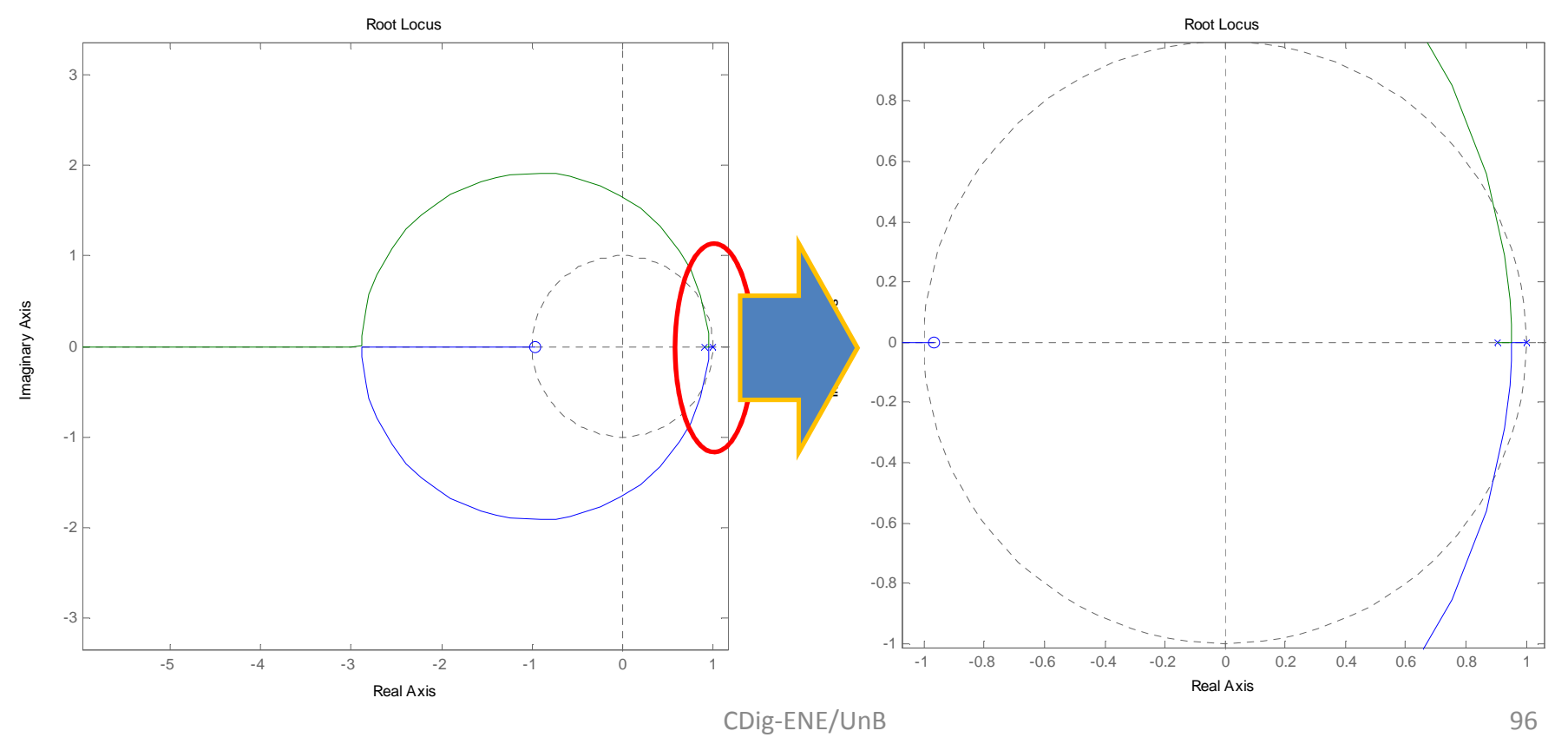

## **Controle Proporcional**

• O raio dos pólos é sempre menor que 0,95

 $r = e^{-0.5T} = 0.9048$   $\longrightarrow$  necessário compensador dinâmico  $K = 19 \rightarrow K_v = 0.92$  $\rightarrow$  instável

$$
K_{v} = \lim_{z \to 1} \frac{(z-1)D(z)G(z)}{Tz} = \lim_{z \to 1} \frac{(z-1)0.0484(z+0.9672)}{Tz(z-0.9048)}
$$

### Compensador em Avanço

−−

 $=$   $-$ 

 $D(z) = \frac{z}{z}$ 

 $\sigma(z) = \frac{(z - 0.5676)}{(1.03670)}$   $\rightarrow$  Emulação do Compensador em Avanço, T=1 seg, K=6,64

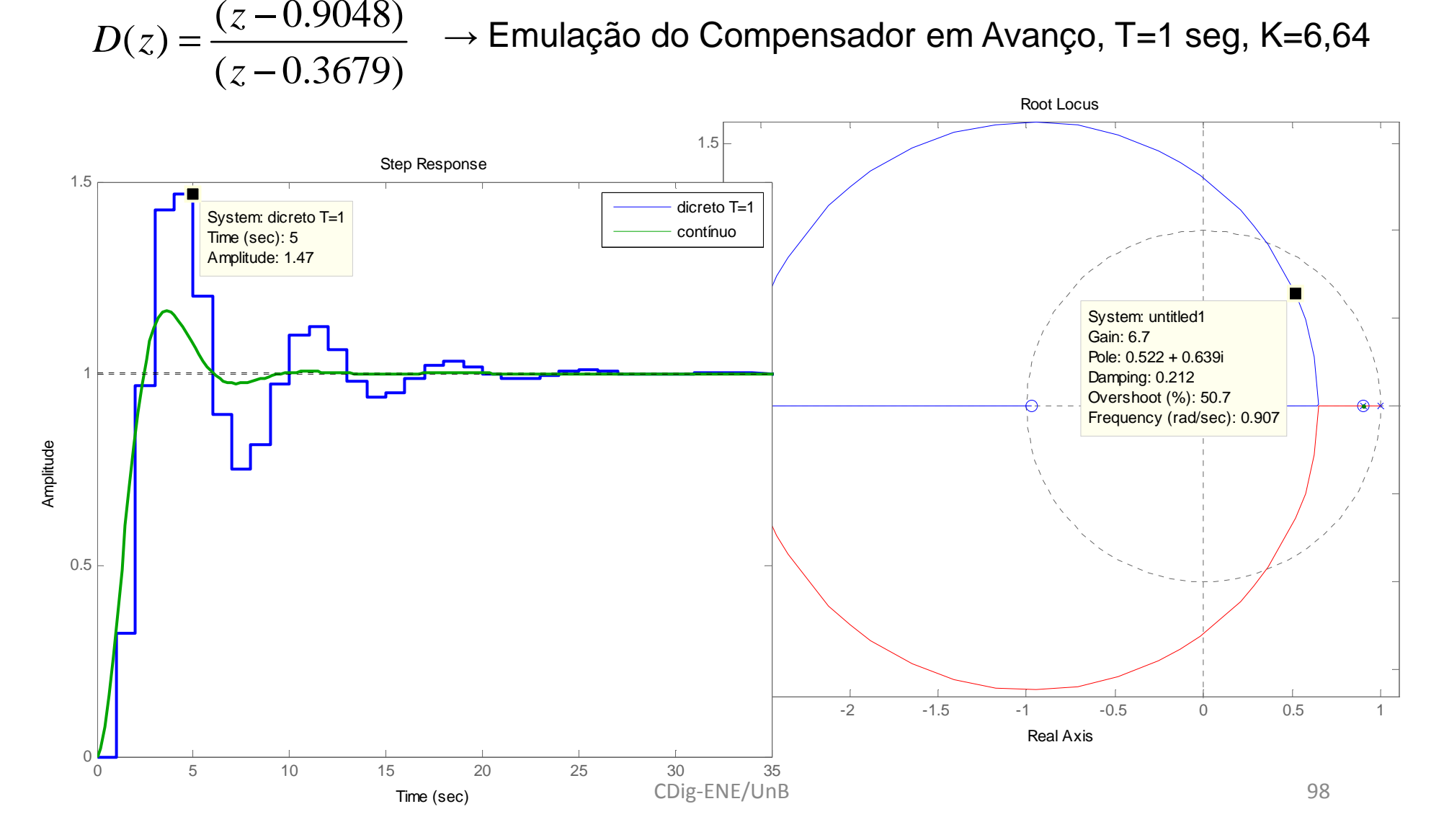

## Especificações no plano Z

•Trazer os pólos mais para a esquerda→ aumentar o avanço.

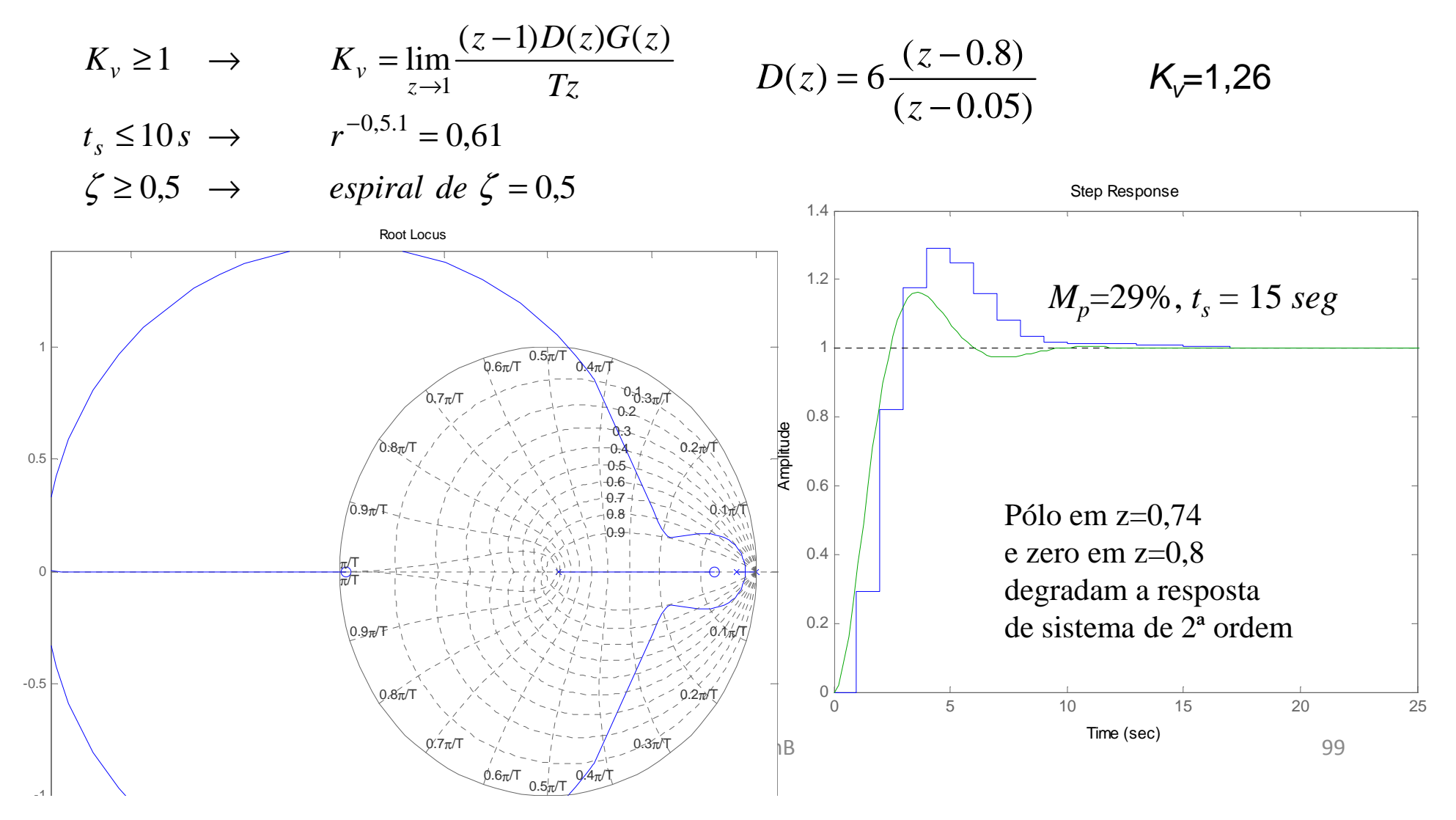

**Ajuste Fino** 
$$
D(z) = 13 \frac{(z-0.88)}{(z+0.5)}
$$
  $K_{\nu}=1.04$ 

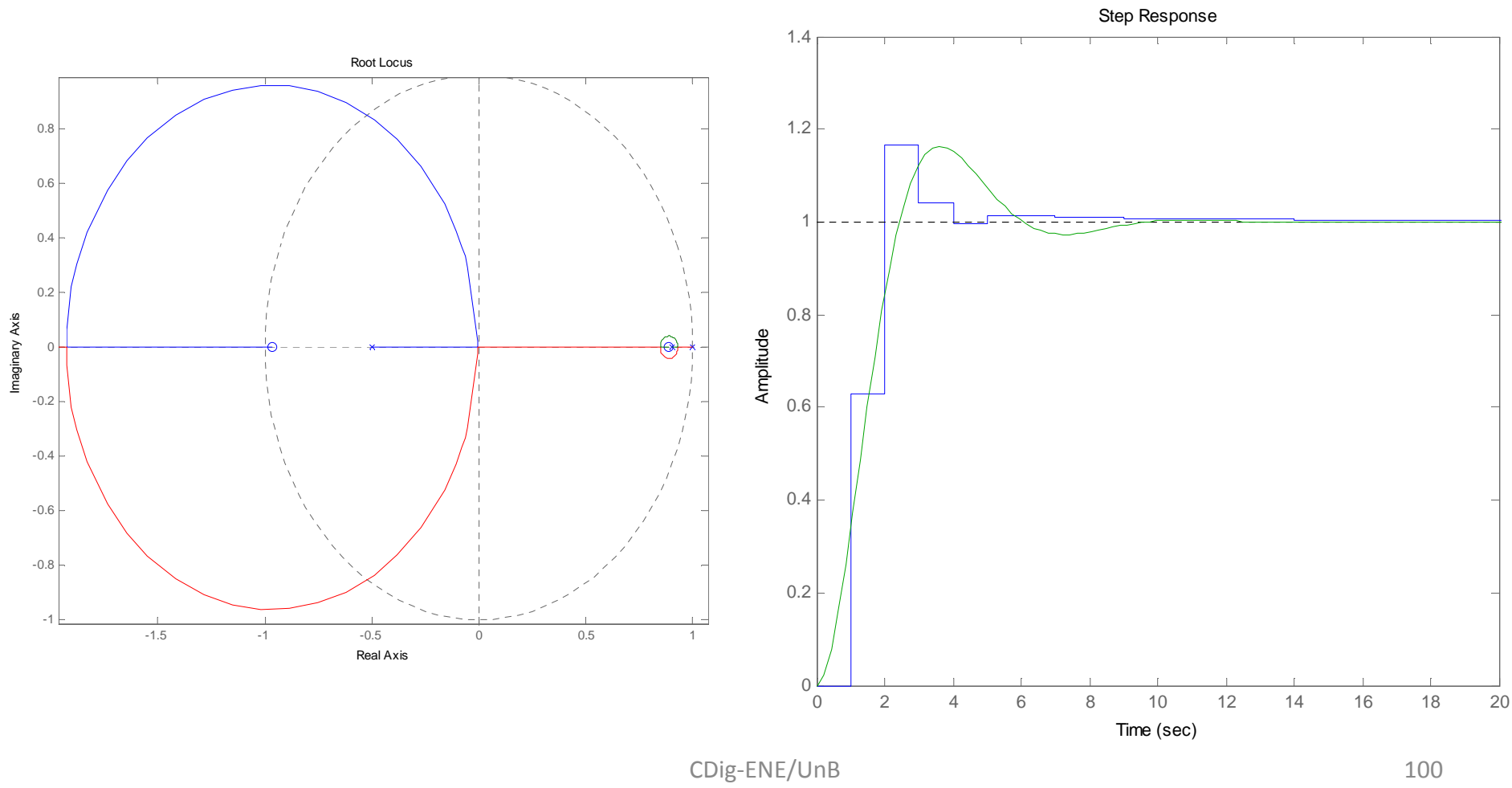

B 100

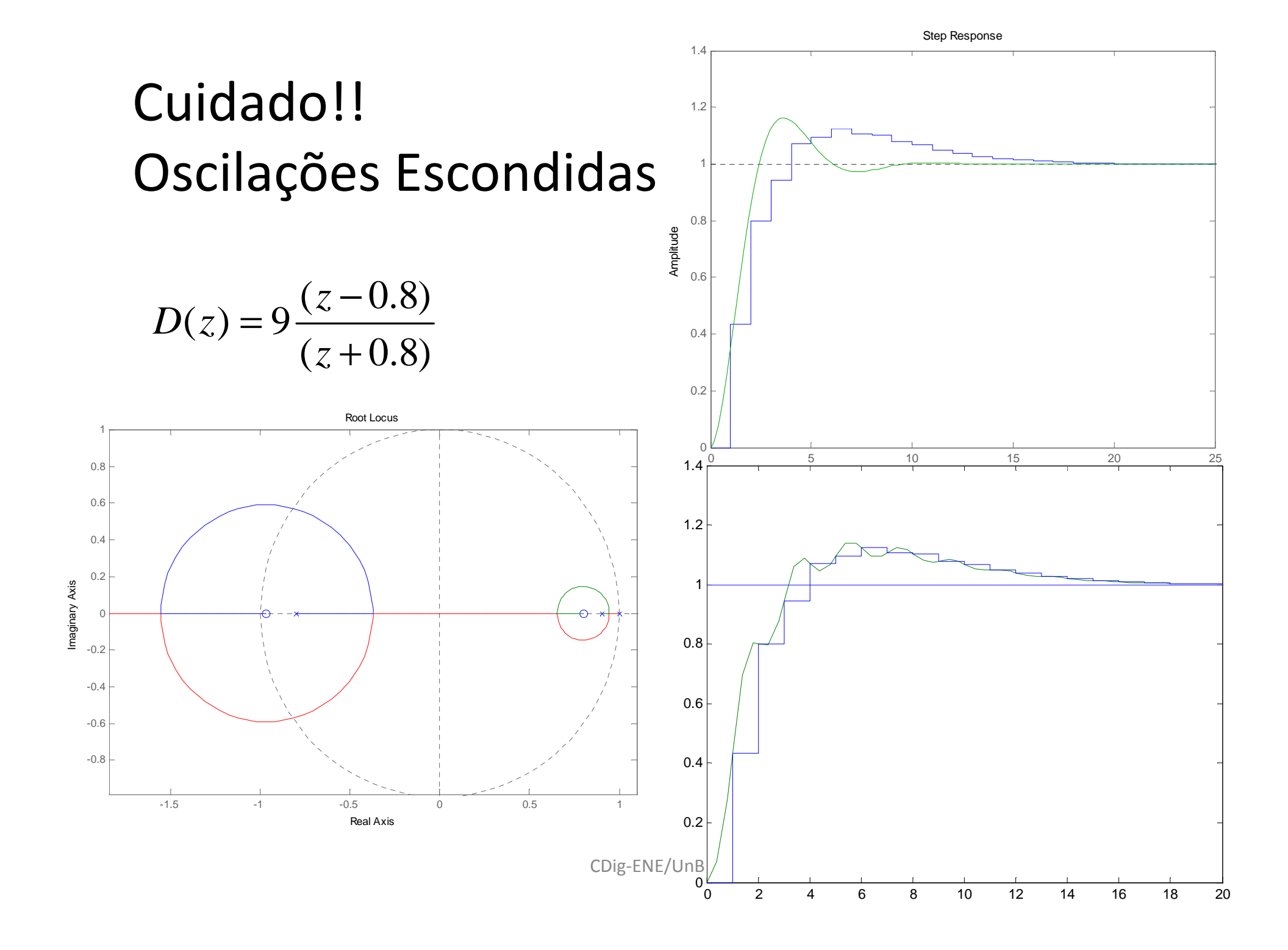

# **Latência**  $D(z) = 13 \frac{(z-0.88)}{z(z+0.5)}$  Função Estritamente Própria

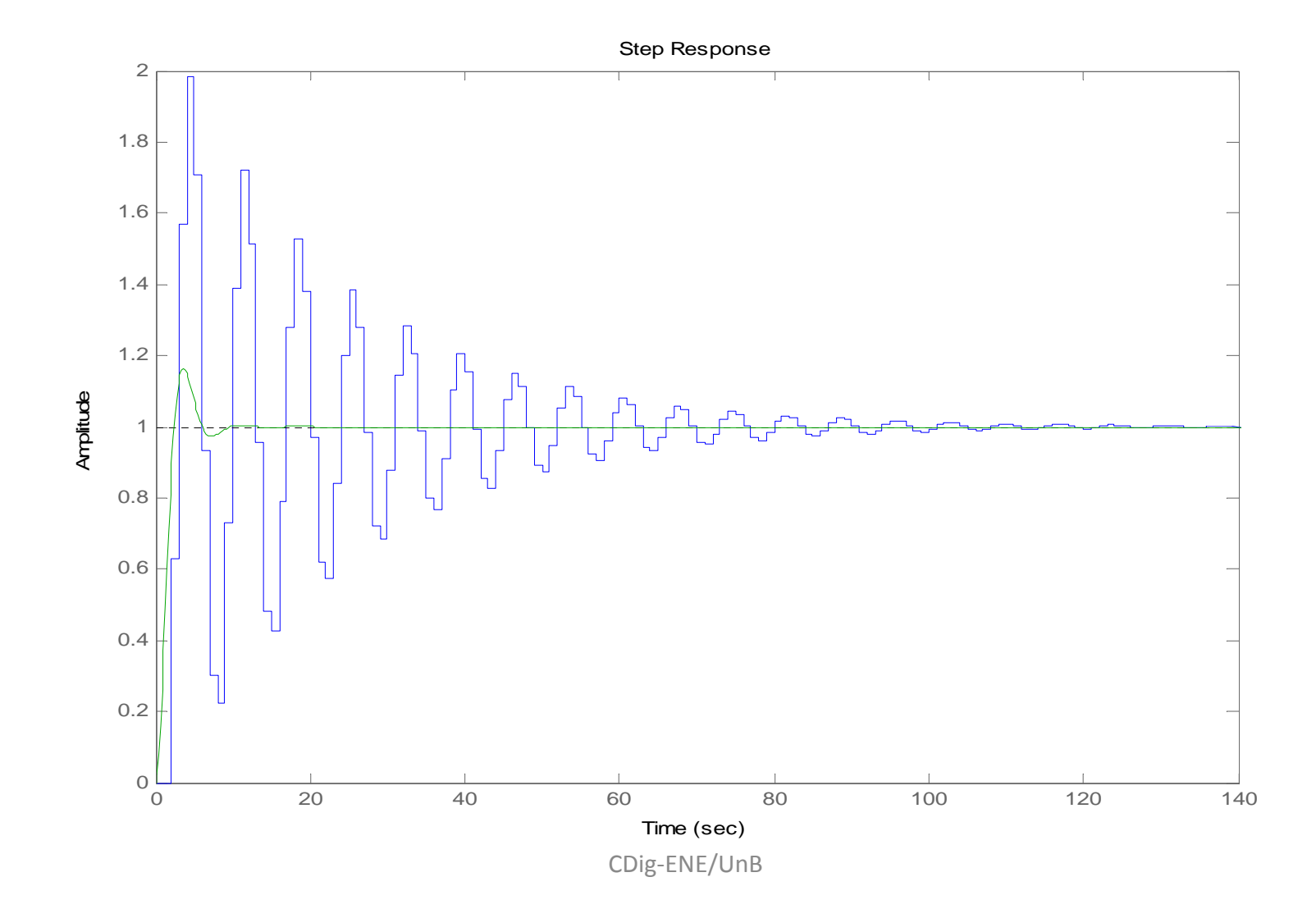

102

#### Projeto com pólo na origem $(z+0.9)$  $\frac{(z-0.83)}{z}$ )  $(z)$ 6 $z(z +$ − $= 0$  *zz* $D(z) = 6\frac{z}{z}$ *z*

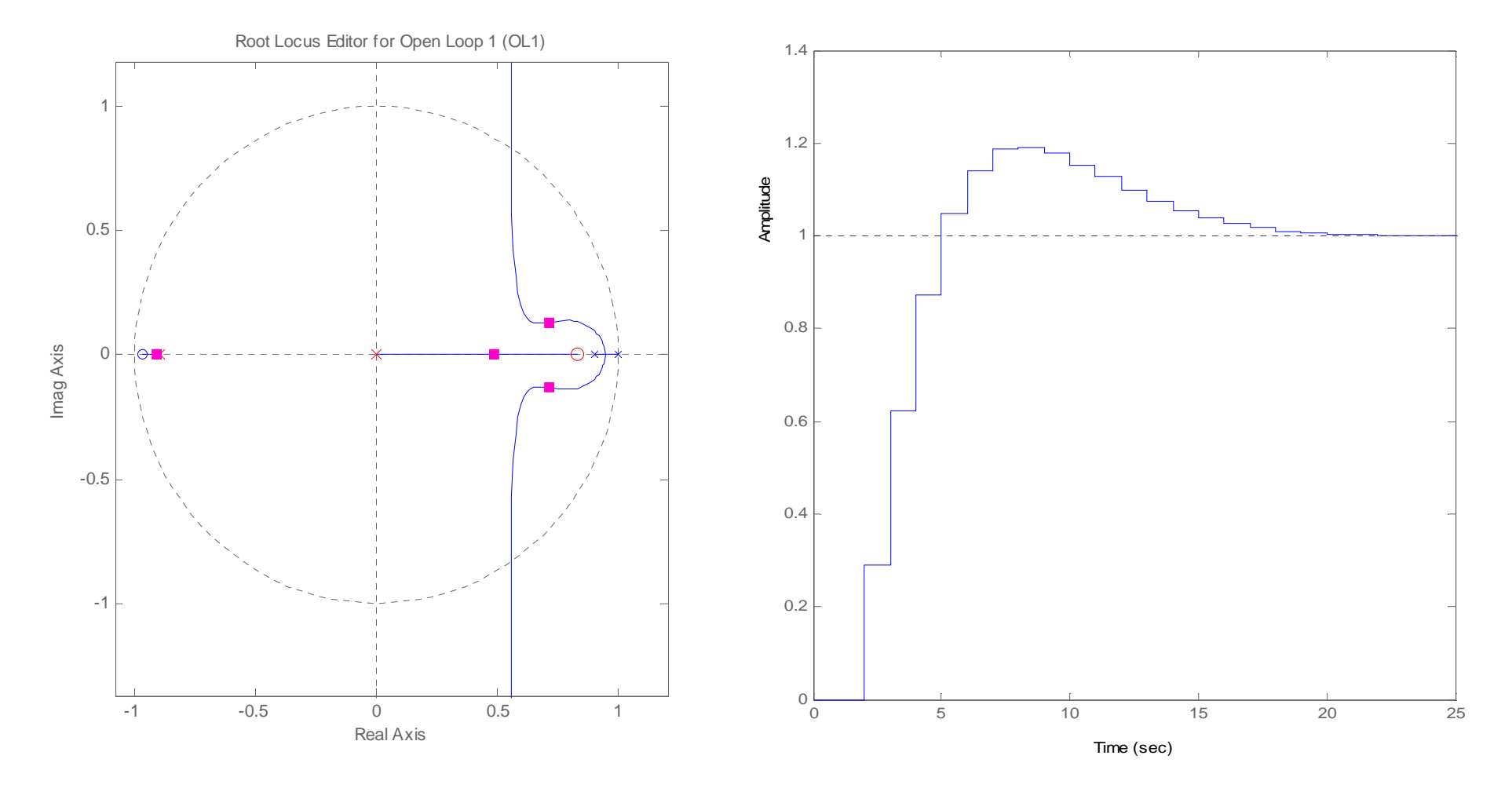

CDig-ENE/UnB